http://im3/gsh/gsh-0.3.1.go.html view-source:http://im3/gsh/gsh-0.3.1.go.html

Date: 2020.09.04 21:35:09 +09'00'

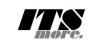

1 /\***<html>** <span id="gsh"><br><meta charset="UTF-8"> 3 <mds charget="UTF-8"><br>4 <mds charget="UTF-8"><br>4 <mds charget="UTF-8"> <mds charget="UTF-8" <mds charget="UTF-9"><br>5 <link rel="icon" id="gsh-faviconurl" href=""></-- place holder --><br>5 <link rel="icon" id="gsh-faviconurl"  $<$ /he 11 <**h2**>GShell // a General purpose Shell built on the top of Golang</**h2**> 12 <**p**> 13 <**note**> 14 It is a shell for myself, by myself, of myself. --SatoxITS(^-^) 15 </**note**> 16 </p><br>
29 </p><br>
29 </pan id="gsh-WinId" onclick="win\_jump('0.1');">0</span><br>
29 </span id="gsh-menu"><br>
29 </span id="gsh-menu-sxit" onclick="html\_close();"></span><br>
21 </span id="gsh-menu-stor" onclick="html\_fork();">Fo 25 |</**span**> 26 \*/ <sup>27</sup>/\*<br>
<sup>28</sup> <details **id**="GshStatement" **class**="gsh-document"><summary>Statement</summary><br>
<sup>28</sup> <details **id=**"GshStatement", it must be far easy and fun to create his own simple shell<br>
30 <p>Por a programmer, it must 35 </**p**><**p**> 36 For a programmer, it is fun to learn new computer languages. For long years before<br>37 writing this software, I had been specialized to C and early HTML2 :-).<br>38 Now writing this software, I'm learning Go language, HTML5 40 </p>></p></p>>>>> single file "gsh.go", that is executable by Go, contains all of the code written<br>41 This single file "gsh.go", that is executable by Go, contains all of the code written<br>42 in Go. Also it can be displa 45 </**p**><**p**> 46 Because this HTML file is a Go program, you may run it as a real shell program 47 on your computer. 48 But you must be aware that this program is written under situation like above. 49 Needless to say, there is no warranty for this program in any means. 50 </**p**> 51 <**address**>Aug 2020, SatoxITS (sato@its-more.jp)</**address**> 52 </**details**> 53 \*/ 54 /\* 55 <**details id**="GshFeatures" **class**="gsh-document"><**summary**>Features</**summary**><**p**> 56 </**p**> 57 <**h3**>Vi compatible command line editor</**h3**> sp><br>The command line of GShell can be edited with commands compatible with 59 The command line of GShell can be edited with commands compatible with<br>60 <a href="https://www.washington.edu/computing/unix/vi.html"><br/> $\sim$ kb>vi</b></a>><br>61 As in vi, you can enter <i>>xb>command mode</b>x/ib by <br 67 /\* 68 <**details id**="gsh-gindex"> 69 <**summary**>Index</**summary**><**div class**="gsh-src"> 70 Documents<br>
71 <span class="gsh-link" onclick="jumpto\_JavaScriptView();">Command summary</span><br>
72 Go lang part<span class="gsh-src" onclick="document.getElementById('gsh-gocode').open=true;"><br>
73 <br/>exage structures<br> 78<br> **Sa href**="<u>#Comexpansion</u>">stri-expansions (2><br>
(2) ander = "#<u>Grinder</u>">strinders (a)<br>
(2) thill in find + du<br>
(a href="#<u>Grep</u>">greps/a)<br>
(2) builtin grep + wc + cksum + ...<br>
(a href="#<u>Fuludin"</u>>plugins (a)<br>
(2) u 94 </**span**> JavaScript part % <a href="#script-src-view" class="gsh-link" onclick="jumpto\_JavaScriptView();">Source</a><br>% <a href="#gsh-data-frame" class="gsh-link" onclick="jumpto\_DataView();">Builtin data</a> 98 CSS part 99 <**a href**="#style-src-view" **class**="gsh-link" **onclick**="jumpto\_StyleView();">Source</**a**> References %101 <a href="#" class="gsh-link" onclick="jumpto\_WholeView();">Internal</a></a> <a href="#gsh-reference" class="gsh-link" onclick="jumpto\_ReferenceView();">External</a 103 Whole parts<br>
- a href="#whole-src-view" class="gsh-link" onclick="jumpto\_WholeView();">Source</a><br>
- a href="#whole-src-view" class="gsh-link" onclick="jumpto\_WholeView();">Download</a><br>
- a href="#whole-src-view" clas 108 </**div**> 109 </**details**> 110 \*/ 111 //<**details id**="gsh-gocode"> 112 //<**summary**>Go Source</**summary**><**div class**="gsh-src" **onclick**="document.getElementById('gsh-gocode').open=false;"> 113 // gsh - Go lang based Shell 114 // (c) 2020 ITS more Co., Ltd. 115 // 2020-0807 created by SatoxITS (sato@its-more.jp) 116 117 package main // gsh main 118 // <**a name**="import">Imported packages</**a**> // <**a href**="https://golang.org/pkg/">Packages</**a**> 119 import ( 120 "fmt" // <**a href**="https://golang.org/pkg/fmt/">fmt</**a**> 121 "strings" // <**a href**="https://golang.org/pkg/strings/">strings</**a**> 122 "strconv" // <**a href**="https://golang.org/pkg/strconv/">strconv</**a**> 123 "sort" // <**a href**="https://golang.org/pkg/sort/">sort</**a**> 124 "time" // <**a href**="https://golang.org/pkg/time/">time</**a**> 1 / 51 2020/09/04 21:34 Digitally signed by 佐藤

<sup>25</sup> "butio" // <a href="https://golang.org/pkg/butio/">butio</a>" (10/ioutil" // <a href="https://golang.org/pkg/butio/"butio/a>"<br>
226 "io/ioutil" // <a href="https://golang.org/pkg/os/">os</a>"<br>
228 "sycall" // <a href= 140 )  $const$  ( 142 NAME = "gsh" 143 VERSION = "0.3.1" 144 DATE = "2020-09-04" 145 AUTHOR = "SatoxITS(^-^)/" 146 )  $147$  var ( 148 GSH\_HOME = ".gsh" // under home directory 149 GSH\_PORT = 9999 150 MaxStreamSize = int64(128\*1024\*1024\*1024) // 128GiB is too large?<br>151 PROMPT = "> "<br>152 LINESIZE = (8\*1024)<br>153 PATHSEP = ":" // should be ";" in Windows<br>DIRSEP = "/" // canbe \ in Windows 155 ) 156 157 // -xX logging control<br>158 // --A-- all<br>159 // --A-- info.<br>160 // --D-- debug<br>161 // --T-- time and resource usage<br>162 // --W-- warning<br>163 // --E-- fatal error<br>165 // --Xn- network 166<br>
167// <a name="struct">Structures</a><br>
167// <a name="struct">Structures</a><br>
168 type GCommandHistory struct<br>
169 startAt time.Time // command line execution ended at<br>
170 Endotat time.Time // command line execution 183 Dir string 184 MovedAt time.Time 185 CmdIndex int 186 } 187 type CmdMode struct { BackGround 189 } type Event struct {<br>when time.Time 191 when time.Time 192 event int 193 evarg int64 194 CmdIndex int 195 } 196 var CmdIndex int 197 var Events []Event 198 type PluginInfo struct {<br>
199 Spec \*plugin.Symbol<br>
200 Addr plugin.Symbol<br>
201 Name string // maybe relative<br>
202 Path string // this is in Plugin but hidden<br>
203 } <sub>1</sub><br>type GServer struct {<br>host strin 205 host string 206 port string 207 } % A href="https://tools.ietf.org/html/rfc3230">Digest</a><br>
210 const (// SumType = 0x000001 // items count<br>
211 SUM\_ITEMS = 0x000002 // data length (simplly added)<br>
212 SUM\_SIZEHASH = 0x000002 // data length (hashed sequen 218 SUM\_WORDS = 0x000010 // word count is a kind of digest<br>219 SUM\_INES = 0x000020 // line count is a kind of digest<br>220 SUM\_SUM64 = 0x000040 // simple add of bytes, useful for human too 222 SUM\_SUM32\_BITS = 0x000100 // the number of true bits<br>223 SUM\_SUM32\_2BYTE = 0x000200 // 16bits words<br>224 SUM\_SUM32\_4BYTE = 0x000400 // 32bits words<br>325 SUM\_SUM32\_8BYTE = 0x000800 // 64bits words 227 SUM\_SUM16\_BSD = 0x001000 // UNIXsum -sum -bsd 228 SUM\_SUM16\_SYSV = 0x002000 // UNIXsum -sum -sysv 229 SUM\_UNIXFILE = 0x004000  $\text{SUM\_SUM1} = 0 \times 00.$ <br> $\text{SUM\_UNIXFILE} = 0 \times 00.$ <br> $\text{SUM\_CRCIEEE} = 0 \times 008000$ 231 )<br>
232 type CheckSum struct {<br>
233 Files int64 // the number of files (or data)<br>
234 Size int64 // word count<br>
235 Words int64 // line count<br>
236 Lines int64 // line count 237 SumType int<br>238 Sum64 uint64<br>239 Crc32Table crc32.Table<br>240 Crc32Val uint32<br>241 Sum16 int<br>242 Ctime time.Time 243 Atime time.Time<br>244 Mtime time.Time<br>245 Start time.Time<br>246 Done time.Time<br>247 RusgAtStart [2]syscall.Rusage<br>248 RusgAtEnd [2]syscall.Rusage  $244$ <br>  $245$ <br>  $246$ <br>  $247$ <br>  $248$ <br>  $249$  }

```
250 type ValueStack [i|[string<br>251 type Galcontext struit {<br>251 type Galcontext struit // the current directory at the start<br>253 GetLine string // gsh-getline command as a input line editor<br>254 ChdirHistory [[GChdirHistory
 166 iValues [[string // field sepearater of print out<br>
1668 iPolimiter string // field sepearater of print out<br>
1676 iValstack Valuestack<br>
169 iValstack Valuestack<br>
171 LastServer Gserver<br>
171 RSERV string // [gsh://]host[
274 }
 275<br>276 func nsleep(ns time.Duration){<br>277 time.Sleep(ns)
 279 func usleep(ns time.Duration){
280 nsleep(ns*1000)
281<br>281<br>282
 282 func msleep(ns time.Duration){
283 nsleep(ns*1000000)
 284 }
 285 func sleep(ns time.Duration){
286 nsleep(ns*1000000000)
 287 }
 288 func strBegins(str, pat string)(bool){<br>290 if len(pat) <= len(str){<br>291 yes := str[0:len(pat)] == pat<br>292 //fmt.Printf("--D-- strBegins(%v,%v)=%v\n",str,pat,yes)
                            return yes
\frac{294}{295}295 //fmt.Printf("--D-- strBegins(%v,%v)=%v\n",str,pat,false)
                   296 return false
 297 }<br>
299 func isin(what string, list []string) bool {<br>
299 for _, v := range list {<br>
300 if v == what {
                                   return true
                          \rightarrow\overline{3},<br>return false
 305 }
306 func isinX(what string,list[]string)(int){
307 for i,v := range list {
308 if v == what {
 \frac{309}{310} return i
                          \rightarrow311 }
                  r<sub>return -1</sub>
 313 }
 315 func env(opts []string) {<br>
315 func env := os.Environ()<br>
317 if isin("-s", opts){<br>
317 sort.Slice(env, func(i,j int) bool {<br>
320 return env[i] < env[j]<br>
320 })
 321 }
322 for _, v := range env {
323 fmt.Printf("%v\n",v)
 324 }
 325 }
 326<br>
327 // – rewriting should be context dependent<br>
328 // – should postpone until the real point of evaluation<br>
329 // – should rewrite only known notation of symobl<br>
330 func scanInt(str string)(val int,leng int){<br>
331
 332 for i,ch := range str {<br>
333 if '0' <= ch && ch <= '9' {<br>
334 leng = i+1<br>
335 }else{<br>
break
 337 }
 339 if 0 < leng {<br>340 ival,_ := strconv.Atoi(str[0:leng])<br>341 return ival,leng<br>342 }else{<br>2342 return 0,0
 344 }
 346 func substHistory(gshCtx *GshContext,str string,i int,rstr string)(leng int,rst string){<br>347 if len(str[i+1:]) == 0 {<br>348 return 0,rstr
346<br>347<br>348<br>349<br>350<br>351
 350 hi := 0
351 histlen := len(gshCtx.CommandHistory)
352 if str[i+1] == '!' {
353 hi = histlen - 1
 354 leng = 1<br>355 }else{<br>356 hi,leng = scanInt(str[i+1:])<br>357 if leng == 0 {<br>return 0,rstr<br>359 }
 360 if hi < 0 {
361 hi = histlen + hi
 362 }
 364 if 0 <= hi && hi <a> k histlen {<br>365 var ext byte<br>366 if 1 < len(str[i+leng:]]) {<br>267 ext = str[i+leng:][1]
 368 <br>
369 //fmt.Printf("--D-- v(c)\n",str[i+leng:],str[i+leng])<br>
1 if ext == 'f' {<br>
371 leng += 1<br>
xlist := [3string{}<br>
1 ist := gshcx.CommandHistory[hi].FoundFile<br>
50r , v := range list {
 370 if ext == 'f' {<br>
371 leng += 1<br>
372 xlist := []string{}<br>
373 list := gshCtx.CommandHistory[hi].FoundFile<br>
374 for _,v := range list {
```

```
375 //list[i] = escapeWhiteSP(v)
376 xlist = append(xlist,escapeWhiteSP(v))
375<br>376<br>377<br>378<br>379
                                           }<br>//rstr += strings.Join(list," "<br>rstr += strings.Join(xlist," ")
 380 rstr += strings.Join(xlist," ")<br>380 lelse<br>382 if ext == '@' || ext == 'd' {<br>383 leng += 1<br>383 leng += 1<br>384 rstr += gshCtx.CommandHistory[hi].WorkDir<br>284 rstr += gshCtx.CommandHistory[hi].WorkDir
386 rstr += gshCtx.CommandHistory[hi].CmdLine
 387 }
388 }else{
389 leng = 0
390 }
                      eturn leng,rstr
 392 }
 393 func escapeWhiteSP(str string)(string){
394 if len(str) == 0 {
395 return "\\z" // empty, to be ignored
393 func escape<br>
if len(str)<br>
395 return<br>
396 }<br>
str := ""<br>
398 for ,ch :=
 398 for := ""<br>
398 for ... end ... = range str {<br>
399 switch ch {<br>
401 case '\'... rstr += "\\\"<br>
401 case '... rstr += "\\"<br>
402 case '\t': rstr += "\\"<br>
403 case '\": rstr += "\\"<br>
404 case '\": rstr += 
 407 }
 408 return rstr
409 }
410 func unescapeWhiteSP(str string)(string){ // strip original escapes
411 rstr := ""
 412 for i := 0; i < len(str); i++ {<br>
414 if ch == '\\' {<br>
416 if i+1 < len(str) {<br>
415 switch str[i+1] {<br>
416 switch str[i+1] {<br>
422 continue;<br>
418 case 'z':<br>
continue;
420 \uparrow \uparrow421\text{rstr} += string(ch)
 423 }
                     ,<br>return rstr
 425 }
426 func unescapeWhiteSPV(strv []string)([]string){ // strip original escapes
 427 ustrv := []string{}<br>428 for _,v := range strv {
 429 ustrv = append(ustrv,unescapeWhiteSP(v))<br>431 return ustrv<br>432 }<br>433 }<br>433 // <a name="comexpansion">str-expansion</a>
 435 // - this should be a macro processor<br>436 func strsubst(gshCtx *GshContext,str string,histonly bool) string {<br>438 rbuff := []byte{}<br>438 if false {<br>439 //@W Unicode should be cared as a character<br>440 return str
\begin{array}{ll}\n & \text{15011} & \text{1--} & \text{10}_2 \\
 & \text{15} & \text{15} & \text{15} \\
 & \text{15} & \text{15} & \text{15} \\
 & \text{140} & \text{15} & \text{16} \\
 & \text{161} & \text{17} & \text{18} \\
 & \text{17} & \text{18} & \text{17} \\
 & \text{191} & \text{192} & \text{193} \\
 & \text{192} & \text{193} & \text{194} \\
 & \text{193} & \text{195} & \text{196}442 //\n    \nint x = i \t m \t i = 0; \t i < len(str) ; \t i++ { \t i = 0; i < len(str); i++ { \t i = 0; i < len(str); i++ { \t i = 0; i < len(str) ; i++ { \t i = 0; i < len(str) ; i++ { \t i = 0; i < len(str) ; i++ { \t i = 0; i < len (i + 0) ; i++ { \t i = 0; i < len (i + 0) ; i++ { \t i = 0; i < len (i + 0) ; i++ { \t i = 0; i++ { \t i = 0; i++ { \t i = 0;457<br>458
 459 <br>
460 case '\\': inEsc = '\\'; continue<br>
461 //case '\\epsile : inEsc = '\\epsile ;<br>
462 case '\$':
 463 }
 466<br>
466<br>
ase '\\':<br>
switch in Esc {<br>
468<br>
ase '\\': ch = '\\'<br>
case 's': ch = '\\'<br>
case 's': ch = '\t'<br>
case 's': ch = '\t'<br>
case 'r': ch = '\r'<br>
case 'r': ch = '\r'<br>
case 'r': ch = '\r'<br>
case 'x': in Esc = 0; conti
 477<br>
switch {<br>
case ch == '\*' : ch = '\*'<br>
case ch == '\*' :<br>
480<br>
480<br>
181 rs := time.Now().Format(time.Stamp)<br>
\frac{1}{2}<br>
481 rs := time.Now().Format(time.Stamp)<br>
182 rbuff = append(rbuff<sub>r</sub>(]byte(rs)...)<br>
185c =
 486 // postpone the interpretation<br>
487 //rstr = rstr + "%" + string(ch)
 488 rbuff = append(rbuff,ch)<br>
489 inEsc = 0<br>
490 continue;
480<br>
481<br>
482<br>
483<br>
484<br>
485<br>
486<br>
487<br>
492<br>
492
                                           {}_{\texttt{inEsc}}^{\text{}} = 0
493 }
                                 \} //rstr = rstr + string(ch)
                                 rbuff = append(rbuffer, ch)494<br>495<br>496<br>498<br>499
 497 //fmt.Printf("--D--subst(%s)(%s)\n",str,string(rbuff))
498 return string(rbuff)
499 //return rstr
```

```
500 }<br>
500 func showFileInfo(path string, opts []string) {<br>
503 if isin("-l",opts) || isin("-ls",opts) {<br>
504 if err := os.Stat(path)<br>
505 fmt.Printf("----------- ((%v))",err)<br>
506 pelse{
 507 mod := fi.ModTime()
508 date := mod.Format(time.Stamp)
509 fmt.Printf("%v %8v %s ",fi.Mode(),fi.Size(),date)
 \frac{500}{510} }
 512 fmt.Printf("%s",path)
513 if isin("-sp",opts) {
514 fmt.Printf(" ")
 515 }else<br>516 if ! isin("-n",opts) {<br>517 fmt.Printf("\n")
 519 }
         func userHomeDir()(string,bool){
 521 /*
522 homedir, = os.UserHomeDir() // not implemented in older Golang */
 523 */<br>524 homedir,found := os.LookupEnv("HOME")<br>525 //fmt.Printf("--I-- HOME=%v(%v)\n",homedir,found)<br>5276 feturn "/tmp",found<br>527 return "/tmp",found
525<br>526<br>527<br>528
                  return homedir, found
530 }
 532 func toFullpath(path string) (fullpath string) {<br>533 if path[0] == '/' {<br>fighterm path<br>535 }
533 rune torulipatn (path string) (rulipatn<br>
533 if path[0] = '/' {<br>
536 pathv := strings.Split(path,DIRSEP)<br>
536 pathv := strings.Split(path,DIRSEP)<br>
537 switch {
 538 case pathv[0] == ".":<br>
538 case pathv[0], = - os. Getwd()<br>
538 case pathv[0], = - ".." //all ones should be interpreted<br>
541 case pathv[0] == "..": //all ones should be interpreted<br>
541 cwd, = := os. Getwd()<br>

 547 cwd, = := os.Getwd()<br>548 pathv[0] = cwd + DIRSEP + pathv[0]
 549 }
                  f<br>return strings.Join(pathv,DIRSEP)
 551 }
552
 553 func IsRegFile(path string)(bool){<br>
fi, err := os.Stat(path)<br>
if err := os.Stat(path)<br>
556 fm := fi.Mode()<br>
return fm.IsRegular();<br>
557 }
559 return false
560 }
 562 // <a name="encode">Encode / Decode</a><br>562 // <a href="https://golang.org/pkg/encoding/base64/#example_NewEncoder">Encoder</a><br>563 // <a href="https://golang.org/pkg/encoding/base64/#example_NewEncoder">Encoder</a><br>56
 569 for li = 0; ; li++ {<br>
570 count, err := file.Read(buff)<br>
571 if count <= 0 {<br>
break<br>
573 }
573 \frac{1}{575} if err != nil {<br>575 break
                                    575 break
                            }<br>encoder.Write(buff[0:count])
 578 }
 579 encoder.Close()
 580 }<br>
580 }<br>
582 decoder := base64.NewDecoder(base64.StdEncoding,os.Stdin)<br>
582 decoder := base64.NewDecoder(base64.StdEncoding,os.Stdin)<br>
583 li := 0<br>
504 buff := make([]byte,LINESIZE)<br>
505 for li = 0; ; li++ {<br>
count, e
 590<br>
590<br>
591<br>
592<br>
592<br>
593<br>
594<br>
595<br>
595<br>
596<br>
596<br>
596<br>
596<br>
597 func (gshcxx *Gshcontext)SplitLine(argv[]string){<br>
599 rader := bufio.NewReaderSize(os.Stdin,64*1024)<br>
599 ni := 0<br>
601 toi := 0<br>
601 for ni = 0; ; ni++ 
605 fmt.Fprintf(os.Stderr,"--I-- lnsp %d to %d (%v)\n",ni,toi,err)<br>
605 fmt.Fprintf(os.Stderr,"--I-- lnsp %d to %d (%v)\n",ni,toi,err)<br>
607 f := 0<br>
610 of f := 0<br>
611 fm := len(line)<br>
for oi := 0 < remlen; oi++ {<br>
612 for 
 606<br>
608 }<br>
608 }<br>
609 off := 0<br>
610 ilen := len(line)<br>
611 remlen := len(line)
 612 for oi := 0; 0 < remlen; oi++ {<br>
613 olen := remlen<br>
614 addnl := false<br>
615 if 72 < olen {<br>
616 olen = 72<br>
617 addnl = true
 618 }
619 fmt.Fprintf(os.Stderr,"--D-- write %d [%d.%d] %d %d/%d/%d\n",
 620 toi,ni,oi,off,olen,remlen,ilen)<br>621 toi += 1622 os.Stdout.Write([]byte(line[0:olen]))<br>623 if addnl {<br>624 //os.Stdout.Write([]byte("\r\n"))
```

```
625 os.Stdout.Write([]byte("\\"))
626 os.Stdout.Write([]byte("\n"))
625<br>626<br>627<br>628628 line = line[olen:]<br>629 off += olen
 629 off += olen
630 remlen -= olen
 631 }
                   633 fmt.Fprintf(os.Stderr,"--I-- lnsp %d to %d\n",ni,toi)
 634 }
 635 // CRC32 <a href="http://golang.jp/pkg/hash-crc32">crc32</a><br>635 // 1 0000 0100 1100 0001 0001 1101 1011 0111<br>637 // 1 0000 0100 1100 0001 0001 1101 1011 0111<br>639 var CRC32IREE uint32 = uint32(0x8DB88320) // Unix cks
640 func byteCRC32add(crc uint32, str[]byte,len uint64)(uint32){<br>641 var oi uint64 for oi = 0; oi < len; oi++ {<br>642 for oi = 0; oi < len; oi++ {<br>643 var oct = str[oi]<br>644 for bi := 0; bi < 8; bi++ {<br>645 //fppintf(stderr, 
 641 var oi uint64<br>
642 for oi = 0; oi < len; oi++ {<br>
643 var oct = str[oi]<br>
644 for bi := 0; bi < 8; bi++ {<br>
645 //fprintf(stderr, "--CRC32 &d &X (&d.&d)\n", crc, oct, oi, bi)<br>
646 ovf1 := (crc & 0x80000000) != 0<br>
647 ovf
 650 crc <<= 1<br>
651 if ovf { crc ^= CRC32UNIX }
 652 }
653 }
 653 /<br>654 //fprintf(stderr,"--CRC32 return %d %d\n",crc,len)<br>655 return crc:
                   return crc;
 656 }
 658 var slen = make([]byte, 4)<br>
659 var li = 0<br>
659 var li = 0<br>
660 for li = 0; li < 4; {<br>
660 slen[li] = byte(len)<br>
662 li = 1<br>
662 li = 1<br>
662 li = 2 break<br>
665 if( len == 0 ){<br>
break<br>
666 }
 667 }
 668 crc = byteCRC32add(crc,slen,uint64(li))<br>669 crc ^= 0xFFFFFFFF
                            670 return crc
 671 }
672 func strCRC32(str string,len uint64)(crc uint32){
673 crc = byteCRC32add(0,[]byte(str),len)
674 crc = byteCRC32end(crc,len)
675 //fprintf(stderr,"--CRC32 %d %d\n",crc,len)
                   return crc
 677 }
678 func CRC32Finish(crc uint32, table *crc32.Table, len uint64)(uint32){
679 var slen = make([]byte,4)
680 var li = 0
681 for li = 0; li < 4; {
 682 slen[li] = byte(len & 0xFF)<br>
683 li += 1<br>
len >>= 8<br>
685 if( len == 0 ){
 687 }<br>
687 }<br>
crc = crc32.Update(crc,table,slen)<br>
crc <sup>-</sup>= 0xFFFFFFFF<br>
centric of the sum of the set of the set of the set of the set of the set of the set of the set of the set of the set of the set of the set of the set 
 701 file, err := os.OpenFile(path,os.O_RDONLY,0)<br>702 if err != nil {<br>To fmt.Printf("--E-- cksum %v (%v)\n",path,err)<br>704 return -1
 705 }
 706 defer file.Close()
707 if gsh.CmdTrace { fmt.Printf("--I-- cksum %v %v\n",path,argv) }
 \begin{array}{ll} 709 & \text{bi} := 0 \\ 711 & \text{var total int}64 = 0 \\ 711 & \text{var initial int}64 = 0 \\ 712 & \text{var initial time = time.} \end{array}<br>
\begin{array}{ll} 713 & \text{if sum.} \text{Start} = \text{sim} \text{dim} \text{ } \{ \\ 714 & \text{sum.} \text{Start} = \text{time.} \text{Now} \text{ } \} \end{array}715 }
 716 for bi = 0; ; bi++ {<br>
717 count,err := file.Read(buff)<br>
718 if count <= 0 || err != nil {<br>
719 break
 720 }
 721 if (sum.SumType & SUM_SUM64) != 0 {<br>722 s := sum.Sum64
 723 for \begin{array}{r} r \to \text{const} \to \text{const} \725 }
                                      sum.Sum64 = s727 }
 728 if (sum.SumType & SUM_UNIXFILE) != 0 {
729 sum.Crc32Val = byteCRC32add(sum.Crc32Val,buff,uint64(count))
 730 }
 731 if (sum.SumType & SUM_CRCIEEE) != 0 {
732 sum.Crc32Val = crc32.Update(sum.Crc32Val,&sum.Crc32Table,buff[0:count])
 733 }
 734 // <a href="https://en.wikipedia.org/wiki/BSD_checksum">BSD checksum</a>
735 if (sum.SumType & SUM_SUM16_BSD) != 0 {
 s := sum.Sum16<br>
for _,c := range buff[0:count] {<br>
738 s = (s >> 1) + ((s & 1) << 15)<br>
8 += int(c)<br>
<b>s &= 0xFFFF<br>
740 s &= 0xFFFF<br>
//fmt.Printf("BSDsum: %d[%d] %d\n",sum.Size+int64(i),i,s)
 742 }
                                      33 sum 16 = 9744 }
 if (sum.SumType & SUM_SUM16_SYSV) != 0 {<br>
6 for bj := 0; bj < count; bj++ {<br>
746 sum.Sum16 += int(buff[bj])
 748 }
749 }
```
 $total += int64$ (count)  $752$  sum.Done = time.Now()<br> $753$  sum.Files  $+= 1$ 753 sum.Files += 1 754 sum.Size += total 755 if !isin("-s",argv) { .....<br>!isin("-s",argv) {<br>fmt.Printf("%v ",total) 757 } r<br>return 0  $759$  } 760<br>761 **// <a name="grep">grep</a>**<br>762 **// "lines", "lin" or "lnp" for "(text) line processor" or "scanner"<br>763 <b>// a\*,lab,c, ... sequentioal combination of patterns<br>764 <b>// what "LINE" is should be definable** 765 // generic line-by-line processing 766 // grep [-v] 767 // cat - n - v<br>
768 // uniq [-c]<br>
768 // uniq [-c]<br>
779 // sed s/x/y/ or awk<br>
771 // grep with line count like wc<br>
771 // erewite contents if specified<br>
773 func (gsh\*GshContext)xGrep(path string,rexpv[]string)(int){<br> 779 defer file.Close() 780 if gsh.CmdTrace { fmt.Printf("--I-- grep %v %v\n",path,rexpv) } 781 //reader := bufio.NewReaderSize(file,LINESIZE) 782<br> **783** li := 0<br> **783** li := 0<br>
784 found := 0<br> *T* := 0; ; li++ {<br>
786 line, err := reader.ReadString('\n')<br>
1 ine, err := reader.ReadString('\n')<br>
787 if len(line) **<=** 0 { break 789 } **190 if 150 < len(line) {**<br> **191 // maybe binary**<br> **192 break;** 793 } 794 if err != nil { 795 break 796 } 797 if 0 **<=** strings.Index(string(line),rexpv[0]) { r<br>found 799 fmt.Printf("%s:%d: %s",path,li,line) 800 **}** 802 //fmt.Printf("total %d lines %s\n",li,path) 803 //if( 0 **<** found ){ fmt.Printf("((found %d lines %s))\n",found,path); }  $return found$ 805 } 806 % 2017 / <a name="finder">Finder">fabre "Sinder"<br>
808 // finding files with it name and contents<br>
809 // file names are ORed<br>
809 // file names are ORed<br>
811 // s ave to comman by adding output<br>
811 // s are<br>
811 stype fil 824 SymLink int64<br>825 Flats int64 824 - SymLink int64<br>825 - Flats int64 // the num. of flat files<br>826 - MaxDepth int64 // max. name length 826 MaxDepth int64 827 MaxNamlen int64 // max. name length 828 nextRepo time.Time 830 }<br>830 func showFusage(dir string,fusage \*fileSum){<br>831 bsume := float64(((fusage.Blocks-fusage.DupBlocks)/2)\*1024)/1000000.0<br>832 //bsumdup := float64((fusage.Blocks/2)\*1024)/1000000.0<br>833 834 fmt.Printf("%v: %v files (%vd %vs %vh) %.6f MB (%.2f MBK)\n", 835 **dir,<br>836 fusage.Files,** 837 **fusage.Dirs,<br>838 fusage.SymLink,<br>839 fusage.HLinks,** 840 **float64(fusage.Size)/1000000.0,bsume);** 841 **S\_IFMT = 0170000**<br>844 **S\_IFMT = 0020000**<br>844 **S\_IFCHR = 0020000**<br>845 **S\_IFDIR = 0040000**<br>846 **S\_IFREG = 0100000**<br>847 **S\_IFSOCK = 0140000** 849 )<br>850 func cumFinfo(fsum \*fileSum, path string, staterr error, fstat syscall.Stat\_t, argv[]string,verb bool)(\*fileSum){<br>852 if time.Second <= now.Sub(fsum.nextRepo) { 853 if !fsum.nextRepo.IsZero(){<br>854 tstmp := now.Format(time.Stamp)<br>855 showFusage(tstmp,fsum) 856 } fsum.nextRepo = now.Add(time.Second) 858 } 859 if staterr != nil {  $fsumErr += 1$ 861 return fsum 862 }  $\begin{tabular}{ll} $66$ & \textbf{form. File} $+=1$ \\ \hline $66$ & \textbf{if $1 < \texttt{f} \text{ S}$ is 1} $ & \texttt{if $1 < \texttt{f} \text{ S}$ is 1} $ \\ \hline \end{tabular} \begin{tabular}{ll} $1$ & \textbf{if $1 < \texttt{f} \text{ S}$ is 1} $ & \texttt{if $1 < \texttt{f} \text{ S}$ is 1} $ \\ \hline \end{tabular} \begin{tabular}{ll} $1$ & \textbf{if $1 < \texttt{f} \text{ S}$ is 1} $ & \texttt{f} \text{ S}$ is$ 870 fsum.DupBlocks += int64(fstat.Blocks) 871 //fmt.Printf("---Dup HardLink %v %s\n",fstat.Nlink,path) 872 **}** }<br>//fsum.Size += finfo.Size()

```
975 fsum.Size += fstat.Size<br>
976 fsum.Blocks += int64(fstat.Blocks)<br>
977 //if verb { fmt.Printf("(%8dBlk) %s",fstat.Blocks/2,path) }<br>
979 //if verb { fmt.Printf("%8dBlk) %s",fstat.Blocks/2,path) }<br>
979 //if verb { fmt.Prin
881 }
882 //if finfo.IsDir()
883 if (fstat.Mode & S_IFMT) == S_IFDIR {
884 fsum.Dirs += 1
885 }
886 //if (finfo.Mode() & os.ModeSymlink) != 0 
887 if (fstat.Mode & S_IFMT) == S_IFLNK {
888 //if verb { fmt.Printf("symlink(%v,%s)\n",fstat.Mode,finfo.Name()) }
889 //{ fmt.Printf("symlink(%o,%s)\n",fstat.Mode,finfo.Name()) }
                      fsum.SymLink += 1
890<br>891<br>892
               .<br>return fsum
893 }<br>894 func (gsh*GshContext)xxFindEntv(depth int,total *fileSum,dir string, dstat syscall.Stat_t, ei int, entv []string,npatv[]string,argv[]string)(*fileSum){<br>895        nols := isin("-grep",argv)<br>897      /*
898 if isin("-t",argv){<br>899 sort.Slice(filev, func(i,j int) bool {<br>900 return 0 < filev[i].ModTime().Sub(filev[j].ModTime())<br>901 })
902 }
            \frac{1}{2}904 /*
905 if isin("-u",argv){<br>
906 sort.Slice(filev, func(i,j int) bool {<br>
return 0 < filev[i].AccTime().Sub(filev[j].AccTime())<br>
908 })
909 }
910 if isin("-U",argv){<br>
911 sort.Slice(filev, func(i,j int) bool {<br>
return 0 < filev[i].CreatTime().Sub(filev[j].CreatTime())<br>
913 }
914 }<br>915 */<br>916 /*
917 if isin("-S",argv){<br>
sort.Slice(filev, func(i,j int) bool {<br>
return filev[j].Size() < filev[i].Size()<br>
920 })
921 }<br>922 */
923 for \int, filename := range entv {<br>
925 match := true<br>
925 match := true<br>
927 match = "*" {<br>
927 match = true
                            928 }else{
                                    \begin{bmatrix} 2 & 3 \end{bmatrix} match, \begin{bmatrix} 2 & 4 \end{bmatrix} = filepath.Match(npat,filename)
930 }
931 path := dir + DIRSEP + filename
932 if !match {
                                    continue
934 }
935 var fstat syscall.Stat_t
936 staterr := syscall.Lstat(path,&fstat)
937 if staterr != nil {
938 if !isin("-w",argv){fmt.Printf("ufind: %v\n",staterr) }
                                    continue;
940 }
                            \begin{array}{l} \texttt{\$} \texttt{isin}(\texttt{"-du",argv)} \texttt{ & (fstat.Mode & S_IFMT) == S_IFDIR } \texttt{ & // should not show size of directory in "-du" mode ...} \end{array}942 // should not show size of directory in "-du" mode ...
943 }else
944 if !nols && !isin("-s",argv) && (!isin("-du",argv) || isin("-a",argv)) {
945 if isin("-du",argv) {
946 fmt.Printf("%d\t",fstat.Blocks/2)
947 }
                                     showFileInfo(path,argv)
949 }
950 if true { // && isin("-du",argv)<br>951 total = cumFinfo(total,path,staterr,fstat,argv,false)
952 }<br>953 /*
                              if isin("-wc",argv) {
955 }<br>956 */
                            957 if gsh.lastCheckSum.SumType != 0 {
                                     958 gsh.xCksum(path,argv,&gsh.lastCheckSum);
959 }
960<br>
\begin{array}{lll} \texttt{x} := \texttt{sin}(n^{\texttt{c}} - \texttt{gen}^{\texttt{c}}), \texttt{xy} = \texttt{y} \texttt{arg}(n) & \texttt{xy} = \texttt{y} \texttt{arg}(n) & \texttt{y} = \texttt{y} \texttt{y} \texttt{y} \texttt{y} \texttt{y} \texttt{y} \texttt{y} \texttt{y} \texttt{y} \texttt{y} \texttt{y} \texttt{y} \texttt{y} \texttt{y} \texttt{y} \texttt{y} \texttt{y} \texttt{y} \texttt{y} \texttt970 }
971 }
972 }
973 if \text{listin}("-r0", \text{ary}) { // -d 0 in du, -depth n in find<br>
975 if (fstat.Mode & S_IFMT) == S_IFLNK {<br>
975 if (fstat.Mode & S_IFMT) == S_IFLNK {<br>
continue<br>
977 }
978 if dstat.Rdev != fstat.Rdev {
979 fmt.Printf("--I-- don't follow differnet device %v(%v) %v(%v)\n",
980 dir,dstat.Rdev,path,fstat.Rdev)
981 }
982 if (fstat.Mode & S_IFMT) == S_IFDIR {<br>983 total = gsh.xxFind(depth+1,total,path,npatv,argv)
984 }<br>985 }<br>987 }
              }<br>return total
989 }<br>990 func (gsh*GshContext)xxFind(depth int,total *fileSum,dir string,npatv[]string,argv[]string)(*fileSum){<br>991 nols := isin("-grep",argv)<br>993 if oerr := os.OpenFile(dir,os.O_RDONLY,0)<br>993 f oerr == nil{<br>994 f oerr ==
                      defer dirfile.Close()
              else<br>}else{
997 }
998
              prev := *total
```

```
1000 var dstat syscall.Stat_t
1001 staterr := syscall.Lstat(dir,&dstat) // should be flstat
1003 if staterr != nil {
1004 if !isin("-w",argv){ fmt.Printf("ufind: %v\n",staterr) }
1005 return total
1006 }
1007 //filev,err := ioutil.ReadDir(dir)
1008 //_,err := ioutil.ReadDir(dir) // ReadDir() heavy and bad for huge directory
1009 /*
1010 if err != nil {<br>1011 if !isin("-w",argv){ fmt.Printf("ufind: %v\n",err) }<br>1012 <b>return total
                         \displaystyle \frac{1}{\star} /
1014<br>
1015 if depth == 0 {<br>
1016 total = cumFinfo(total,dir,staterr,dstat,argv,true)<br>
1017 <b>if !nols && !isin("-s",argv) && (!isin("-du",argv) || isin("-a",argv)) {<br>
showFileInfo(dir,argv)<br>
2 }
1020 }
                  )<br>// it it is not a directory, just scan it and finish
1023<br>
1024 entv,rderr := dirfile.Readdirnames(8*1024)<br>
1025 if len(entv) == 0 || rderr != nil {<br>
//if rderr != nil { fmt.Printf("[%d] len=%d (%v)\n",ei,len(entv),rderr) }<br>
break<br>
1027 break<br>
2027 break
1029 if 0 < ei {<br>1030 fmt.Printf("--I-- xxFind[%d] %d large-dir: %s\n",ei,len(entv),dir)
                           1032 total = gsh.xxFindEntv(depth,total,dir,dstat,ei,entv,npatv,argv)
1031<br>1032<br>1033<br>1034<br>1035<br>1036<br>1037
1034 if isin("-du",argv) {
1035 // if in "du" mode
1036 fmt.Printf("%d\t%s\n",(total.Blocks-prev.Blocks)/2,dir)
1033<br>
1038<br>
1040<br>
1041 // {ufind|fu|ls} [Files] [// Names] [-- Expressions]<br>
1042 // Files is "*" by default<br>
1043 // Names is "*" by default<br>
1044 // Expressions is "-print" by default for "ufind", or -du for "fu" command
1052 if isin("-sum",argv) && isin("-add",argv) {
1053 gsh.lastCheckSum.SumType |= SUM_SUM64
1054 }else
1055<br>
1056 if isin("-sum",argv) && isin("-size",argv) {<br>
1056 gsh.lastCheckSum.SumType |= SUM_SIZE<br>
1059 <b>if isin("-sum",argv) && isin("-bsd",argv) {<br>
1059 gsh.lastCheckSum.SumType |= SUM_SUM16_BSD<br>
1060 gsh.lastCheckSum.
1061 if isin("-sum",argv) && isin("-sysv",argv) {
1062 gsh.lastCheckSum.SumType |= SUM_SUM16_SYSV
1063 }else
1064 if isin("-sum",argv) {
1065 gsh.lastCheckSum.SumType |= SUM_SUM64
1066 }
1067 if isin("-unix",argv) {
1068 gsh.lastCheckSum.SumType |= SUM_UNIXFILE
1069 gsh.lastCheckSum.Crc32Table = *crc32.MakeTable(CRC32UNIX)
1070 }
1071 if isin("-ieee",argv){
1072 gsh.lastCheckSum.SumType |= SUM_CRCIEEE
1073 gsh.lastCheckSum.Crc32Table = *crc32.MakeTable(CRC32IEEE)
1074<br>1075
                           1075 gsh.lastCheckSum.RusgAtStart = Getrusagev()
1077 var total = fileSum{}
1078 npats := []string{}
1079 for _,v := range argv {
1080 if 0 < len(v) && v[0] != '-' {
1081 npats = append(npats,v)
1083 if v == "//" { break }<br>
1084 if v == "--" { break }<br>
1086 if v == "-grep" { break }
1084<br>1084<br>1085<br>1086<br>1087<br>1088
1087 }<br>1088 if len(npats) == 0 {<br>1089 npats = []string
                           npasts = []string{ " * " }1090 }<br>1091 cwd = "
1091 cwd := "."<br>
1092 // if to be fullpath ::: cwd, _ := os.Getwd()<br>
1093 if len(npats) == 0 { npats = []string{"*"} }<br>
1094 fusage := gsh.xxFind(0,&total,cwd,npats,argv)<br>
1095 if gsh.lastCheckSum.SumType != 0 {
1096 var sumi uint64 = 0<br>
1097 <b>sum := &gsh.lastCheckSum<br>
1098 if (sum.SumType & SUM_SIZE) != 0 {<br>
1099 sumi = uint64(sum.Size)
1100 }<br>1101 if (sum.SumType & SUM_SUM64) != 0 {<br>1102 sumi = sum.Sum64
1103 }
                           11<br>if (sum.SumType & SUM_SUM16_SYSV) != 0 {
1105 s := uint32(sum.Sum16)<br>
1106 r := (s & 0xFFFF) + ((s & 0xFFFFFFFF) >> 16)<br>
1107 s = (r & 0xFFFF) + (r >> 16)<br>
sum.Crc32Val = uint52(s)<br>
1109 sumi = uint64(s)
1111 if (sum.SumType & SUM_SUM16_BSD) != 0 {
1112 sum.Crc32Val = uint32(sum.Sum16)
1113 sumi = uint64(sum.Sum16)
1114 }
1115 if (sum.SumType & SUM_UNIXFILE) != 0 {<br>1116 sum.Crc32Val = byteCRC32end(sum.Crc32Val,uint64(sum.Size))<br>1117 sumi = uint64(byteCRC32end(sum.Crc32Val,uint64(sum.Size)))
1118 if 1 < sum.Files {<br>
1119 if 1 < sum.Files {<br>
1120 fmt.Printf("%v %v //%v /%v files, %v/file\r\n",<br>
1121 sum.Size,<br>
1123 abssize(sum.Size/sum.Files,<br>
abssize(sum.Size/sum.Files))<br>
1124 <b>}else{
```

```
1125 fmt.Printf("%v %v %v\n",
1126 sumi,sum.Size,npats[0])
\frac{1127}{1127} }
1128<br>1129
1129 if !isin("-grep",argv) {<br>1130 showFusage("total",fusage)<br>1131 }
1132 if !isin("-s",argv){<br>1133 hits := len(gsh.CmdCurrent.FoundFile)<br>1134 if 0 < hits {<br>1135 fmt.Printf("--I-- %d files hits // can be refered with !%df\n",
1136 hits,len(gsh.CommandHistory)
                            \rightarrow1138 }
1139 if gsh.lastCheckSum.SumType != 0 {
1140 if isn("-ru", argy) {<br>1141 sum := &gsh.lastCheckSum<br>1142 <b>sum Done = time.Now()<br>1143 gsh.lastCheckSum.RusgAtEnd = Getrusagev()<br>1144 elps := sum.Done.Sub(sum.Start)<br>1145 fmt.Printf("-c-ksum-size: %'(%') / %' f
\begin{tabular}{ll} \texttt{1147} & \texttt{nnnos} := \texttt{int64(elps)} \\ \texttt{1148} & \texttt{fmt.Pintf([--cssum-time: %v/total, %v/file, %.1f files/s, %v\r1n", \end{tabular} \\ \texttt{1150} & \texttt{abbtime(nanos),} \\ \texttt{1151} & \texttt{abbtime(nanos),} \\ \texttt{1152} & \texttt{1153} & \texttt{1154} \\ \texttt{1153} & \texttt{1154} & \texttt{1154} \\ \texttt{1154} & \texttt{1154} & \\rightarrowreturn
1158 }
1159
1160 func showFiles(files[]string){
1161 sp := ""<br>
1162 for i,file := range files {<br>
1163 if 0 < i { sp = " " } else { sp = "" }<br>
1164 fmt.Printf(sp+"%s",escapeWhiteSP(file))<br>
1165 }
1166 }
1167 func showFound(gshCtx *GshContext, argv[]string){
1168 for i,v := range gshCtx.CommandHistory {
1169 if 0 < len(v.FoundFile) {
1170 fmt.Printf("!%d (%d) ",i,len(v.FoundFile))
1171 if isin("-ls",argv){
1172 fmt.Printf("\n")
1173 for _,file := range v.FoundFile {
1174 fmt.Printf("") //sub number?
1175 showFileInfo(file,argv)
1176 }
                                       \lambdaelse\ell1178 showFiles(v.FoundFile)<br>1179 fmt.Printf("\n")
                                      \rightarrow\rightarrow1182 }
1184
1185 func showMatchFile(filev []os.FileInfo, npat,dir string, argv[]string)(string,bool){
1186 frame := ""<br>
found := false<br>
for \lrcorner v := range filev {<br>
1189 for \lrcorner v := range filev {<br>
1189 match, \lrcorner = filepath.Match(npat,(v.Name()))<br>
if match {<br>
11910 frame = v.Name()<br>
frame = v.Name()<br>
1192 foun
1196 }
                    f<br>return fname.found
1198 }
1199 func showIfExecutable(name,dir string,argv[]string)(ffullpath string,ffound bool){
1200 var fullpath string
1201 if strBegins(name,DIRSEP){
1202 fullpath = name
1203 }else{
1204 fullpath = dir + DIRSEP + name
1205 }
                     \frac{1}{2}<br>fi, err := os.Stat(fullpath)
1207 if err != nil {
1208 fullpath = dir + DIRSEP + name + ".go"
1209 fi, err = os.Stat(fullpath)
1210 }<br>
1211 if err == nil {<br>
1211 if m : = \text{f.i.Mode}<br>
1213 if f m : \text{J.Mode}<br>
1214 if f m : \text{J.Mode}<br>
1214 if m : \text{J.Mode}<br>
1215 if syscall.access(fullpath,5) == nil {<br>
12116 if illipath<br>
1217 if ound = true<br>
12
\begin{array}{ccc} 1221 & & & \ & 1222 & & \ & & 1222 & & \ \end{array}1222<br>
1223 }<br>
1223 }<br>
1225 hund<br>
1225 hund<br>
1225 hund<br>
1226 func which(list string, argv []string) (fullpathv []string, itis bool){<br>
1226 <b>in the largv) <= 1 {<br>
1227 if len(argv) <= 1 {<br>
1229 mt.Printf("Usage: w
1233 // should check if excecutable?
1234 _,exOK := showIfExecutable(path,"/",argv)
1235 fmt.Printf("--D-- %v exOK=%v\n",path,exOK)
1236 return []string{path},exOK
1237 }<br>
1238 pathenv, efound := os.LookupEnv(list)<br>
1239 if 1 efound {<br>
1240 fmt.Printf("--E-- which: no \"%s\" environment\n",list)<br>
1241 return []string{""}, false
1242 )<br>
1244 showall := isin("-a",argy) || 0 <= strings.Index(path,"*")<br>
1244 dirv := strings.Split(pathenv,PATHSEP)<br>
1245 ffound := false<br>
1246 ffullpath := path<br>
1247 for , dir := range dirv {<br>
17 of strings.Index(
```

```
1250 ffullpath, ffound = showMatchFile(list,path,dir,argv)<br>1251 felse(ffullpath, ffound = showIfExecutable(path,dir,argv)
1251 }else{
1252 ffullpath, ffound = showIfExecutable(path,dir,argv)
1254 //if ffound && !isin("-a", argv) {
1255 if ffound && !showall {
                            11 110416<br>}<br>}
1257 }
                   1259 return []string{ffullpath}, ffound
1260 }
1261<br>
1262 func stripLeadingWSParg(argv[]string)([]string){<br>
1263 for ; 0 < len(argv); {<br>
1264 if len(argv[0]) == 0 {<br>
1265 argv = argv[1:]<br>
2055 argv = argv[1:]
1266<br>
1268 }<br>
1270<br>
1271 }<br>
1271 }<br>
1271 }<br>
1271 }<br>
1271 }<br>
1271 }<br>
1271 }<br>
1275 functions (19theading Wildenstein (19theading Marty 160-expression)\n")<br>
1275 functions return<br>
1276 point := "%"<br>
1270 if argy(0)|00 = '%" 
1283 if len(argv) == 0 {<br>1284 return
1285 (applies 11 = 1201 = 1201 = 1205 = 1206 = 1206 = 1206 = 1206 = 1206 = 1206 = 1206 = 1206 = 1206 = 1206 = 1206 = 1206 = 1206 = 1206 = 1206 = 1206 = 1206 = 1206 = 1206 = 1206 = 1206 = 1206 = 1206 = 1206 = 1206 = 1206 = 
\begin{array}{c} 1299 \\ 1290 \\ 1291 \\ 1292 \end{array}1294 func getval(name string) (found bool, val int) {<br>
1295 /* should expand the name here */<br>
1296 if name == "gsh.pid" {<br>
1297 peturn true, os.Getpid()<br>
Peturn true, os.Getpid()
1299 if name == "gsh.ppid" {<br>1300 return true, os.Getppid()
1301 }
                    1<br>return false, 0
1303 }
1304
1305 func echo(argv []string, nlend bool){<br>
1306 for ai := 1; ai < len(argv); ai++ {<br>
1307 if 1 < ai {<br>
fmt.Printf(" ");<br>
1309 }
1310 arg := argv[ai]<br>1311 found, val := getval(arg)
                            100110, val := getval(arg<br>if found {<br>fmt.Printf("%d", val)
1313 fmt.Printf("%d",val)<br>
1314 }else{<br>
1315 fmt.Printf("%s",arg)
 1315<br>1316 }
1317 }
1318 if nlend {
                    int.Printf("\n');
1320 }
1321 }
1322
1323 func resfile() string {<br>1324 return "gsh.tmp"
 1325 }<br>1326 //var resF *File
1326 //var resF *File<br>
1227 / func resma() {<br>
1228 //_, err := os.OpenFile(resfile(), os.O_RDWR|os.O_CREATE, os.ModeAppend)<br>
1329 // https://developpaper.com/solution-to-golang-bad-file-descriptor-problem/<br>
1330 / err := o
                   1334 fmt.Printf("refF opened\n")
1335 }
1336 }
1337
1338 // @@2020-0821
1339 func gshScanArg(str string,strip int)(argv []string){<br>
1340 var sb = 0<br>
1341 var sb = 0<br>
1342 var inBracket = 0<br>
1342 var arg1 = make([]byte,LINESIZE)<br>
1344 var ax = 0<br>
1344 var ax = 0<br>
1344 debug := false
for ; si < len(str); si++ {<br>
1348 if str[si] != '' {<br>
1349 break<br>
1350 }
1351 }
1352 sb = si<br>
1353 for ; si < len(str); si++ {<br>
1354 if sb <= si {<br>
1355 fmt.Printf("--Da- +%d %2d-%2d %s ... %s\n",<br>
1357 inBracket,sb,si,arg1[0:ax],str[si:])<br>
1357 }
 \frac{1359}{1360} }
1360 ch := str[si]<br>
1361 if ch == '{' {<br>
1362 inBracket += 1
1363 if 0 < strip && inBracket <= strip {
1364 //fmt.Printf("stripLEV %d <= %d?\n",inBracket,strip)
1365 continue
1366 if 0 < inBracket {<br>
1369 <b>if ch == '}' {<br>
inBracket -= 1<br>
1370 inBracket -= 1<br>
1371 if 0 < strip && inBracket < strip {<br>
1372 //fmt.Printf("stripLEV %d < %d?\n",inBracket,strip)<br>
continue<br>
1373 continue
```

```
\begin{cases} 1 \text{arg} \left[ ax \right] = ch \\ ax \leftarrow 1 \end{cases}1377 ax +=
                                           \frac{1}{2}1379 }
1380 if str[si] == ' ' {
1381 argv = append(argv,string(arg1[0:ax]))
1382 if debug {
1383 fmt.Printf("--Da- [%v][%v-%v] %s ... %s\n",
1384 -1+len(argv),sb,si,str[sb:si],string(str[si:]))
1385<br>1386
1386 sb = si+1
1387 ax = 0<br>1388 continue
1389 }
1390 \arg l[\ax] = ch<br>1391 ax += 1ax +1392<br>1393<br>1394<br>1395<br>1396<br>1397
1393<br>
1394 argv = append(argv,string(arg1[0:ax]))<br>
1395 if debug {<br>
fmt.Printf("--Da- [%v][%v-%v] %s ... %s\n",<br>
-1+len(argv),sb,si,string(arg1[0:ax]),string(str[si:]))<br>
398 }
1399 }
1400 if debug {
1401 fmt.Printf("--Da- %d [%s] => [%d]%v\n",strip,str,len(argv),argv)
1402 }
                       ,<br>return argv
1404 }
1405
1406 // should get stderr (into tmpfile ?) and return<br>1407 func (gsh*GshContext)Popen(name,mode string)(pin*os.File,pout*os.File,err bool){<br>1408 var pv = []int{-1,-1}<br>syscall.Pipe(pv)
1407<br>1408<br>1409<br>1410
1411 xarg := gshScanArg(name,1)
1412 name = strings.Join(xarg," ")
1413
1414 pin = os.NewFile(uintptr(pv[0]),"StdoutOf-("+name+"}")<br>
1415 pout = os.NewFile(uintptr(pv[1]),"StdoutOf-("+name+"}")<br>
1415 fdix := 0<br>
1417 dir = "?"<br>
1418 if mode == "r" {<br>
1419 dir = "<"<br>
1418 dir = "<"<br>
1419 dir = 
                      \lambdaelse\ell1422 dir = ">"
                                 142x = 0 // write to the stdin of the process
1424 }
1425 gshPA := gsh.gshPA<br>1426 savfd := gshPA.Files[fdix]
 1427<br>1428
                      var fd uintptr = 0<br>if mode == \degreer" {
1429 if mode == "r" {<br>
1430 fd = pout.Fd()<br>
1431 gshPA.Files[fdix] = pout.Fd()<br>
1432 }else{<br>
1433 fd = pin.Fd()<br>
1433 gshPA.Files[fdix] = pin.Fd()
                     \rightarrow// should do this by Goroutine?
1437 if false {<br>
1438 fmt.Printf("--Ip- Opened fd[%v] %s %v\n",fd,dir,name)<br>
fmt.Printf("--RED1 [%d,%d,%d]->[%d,%d,%d]\n",<br>
0s.Stderr.Fd(),os.Stderr.Fd(),os.Stderr.Fd(),<br>
pin.Fd(),pout.Fd(),pout.Fd())
\frac{1442}{1443} }
1444 savi := os.Stdout<br>
1444 savo := os.Stderr<br>
1446 os.Stdin = pin<br>
1446 os.Stdin = pint<br>
1446 os.Stderr = pout<br>
1448 os.Stderr = put<br>
1449 gsh.BackGround = true
1450 gsh.gshelllh(name)<br>
1451 gsh.BackGround = false<br>
0s.Stdout = savi<br>
1453 os.Stdout = savo<br>
1454 os.Stderr = save
1451<br>1452<br>1453<br>1455<br>1456
1456 gshPA.Files[fdix] = savfd<br>1457 return pin,pout,false
1457<br>
1458 <br>
1459<br>
1460 // <a name="ex-commands">External commands</a><br>
1460 // <a name="ex-commands">External commands</a><br>
1460 // <a name="ex-commands">External commands</a<br>
1461 func (gsh*GshContext)excommand(exec bool
1466 if itis == false {<br>1467 return true, false
1466<br>1466<br>1468
                       fullpath := fullpathv[0]
1470 argv = unescapeWhiteSPV(argv)<br>
1471 if 0 < strings.Index(fullpath,".go") {<br>
1472 nargv := argv // []string{}<br>
1473 gofullpathv, itis := which("PATH", []string{"which","go","-s"})<br>
1474 if itis == false {<br>
1475 fmt.Pri
[1379] \begin{tabular}{ll} \texttt{gofullpath} : = \texttt{gofullpath} & \texttt{fofullpath} \\ \texttt{pargy} = [\texttt{string} \{ \texttt{gofullpath}, \texttt{"run", fullpath} \} \\ \texttt{fnf.t.Print} (\texttt{"--I-- %s} \{ \texttt{\$s \$s \$s} \} \backslash \texttt{n'}, \texttt{gofullpath}, \\ \texttt{pargy} (\texttt{0}), \texttt{nargy} (\texttt{1}), \texttt{nargy} (\texttt{2}) \} \\ & \texttt{if exec} \{ \\ \texttt{ssg} \} \\ & \texttt{syscalL} \texttt{Exec} (\1485 pid, _ := syscall.ForkExec(gofullpath,nargv,&gshPA)
1486 if gsh.BackGround {
1487 fmt.Fprintf(stderr,"--Ip- in Background pid[%d]%d(%v)\n",pid,len(argv),nargv)
1488 gsh.BackGroundJobs = append(gsh.BackGroundJobs,pid)
1489 }else{
1490 rusage := syscall.Rusage {}
1491 syscall.Wait4(pid,nil,0,&rusage)
1492 gsh.LastRusage = rusage
1493 gsh.CmdCurrent.Rusagev[1] = rusage
1494 }<br>
1495 }<br>
1496 }<br>
1497 if ex<br>
1498 s<br>
1499 }<br>
else
1495 }<br>1496 }else{<br>1497 if exec {
1498 syscall.Exec(fullpath,argv,os.Environ())<br>1499    }else{
```

```
1500 pid, _ := syscall.ForkExec(fullpath,argv,&gshPA)
1501 //fmt.Printf("[%d]\n",pid); // '&' to be background
1502 if gsh.BackGround {<br>1503 fmt.Fprintf(stderr,"--Ip- in Background pid[%d]%d(%v)\n",pid,len(argv),argv)<br>1504 gsh.BackGroundJobs = append(gsh.BackGroundJobs,pid)<br>}else{
composity of the rusage := syscall.Rusage {}<br>1507 syscall.Wait4(pid,nil,0,&rusage);<br>1508 gsh.LastRusage = rusage<br>gsh.CmdCurrent.Rusagev[1] = rusage
\begin{array}{ccc} 1510 & & & \ \end{array}1512 }
                   f<br>return false,false
1514 }
1516 // <a name="builtin">Builtin Commands</a><br>
1517 func (gshCtx *GshContext) sleep(argv []string) {<br>
1518 if len(argv) < 2 {<br>
1519 fmt.Printf("Sleep 100ms, 100us, 100ns, ...\n")<br>
1520 return<br>
1521 }
1522 duration := argv[1];<br>1523 d. err := time.Parse
1523 d, err := time.ParseDuration(duration)<br>
1524 d, err = time.ParseDuration(duration+"s")<br>
1526 d f err != nil {<br>
1527 fmt.Printf("duration ? %s (%s)\n",duration,err)<br>
1528 return
                          1529 }
1530 }
1531 //fmt.Printf("Sleep %v\n",duration)
1532 time.Sleep(d)<br>
1533 if 0 < len(argv[2:]) {<br>
1534 gshCtx.gshellv(argv[2:])
1535 }<br>1536 }<br>1537 func (gshCtx *GshContext)repeat(argv []string) {<br>1538 if len(argv) < 2 {<br>1540 }
1541 start0 := time.Now()<br>
1542 for ri,_ := strconv.Atoi(argv[1]); 0 < ri; ri-- {<br>
1543 if 0 < len(argv[2:]) {<br>
1544 //start := time.Now()
1545<br>
gshCtx.gshellv(argv[2:])<br>
1547 elps := end.Sub(start0);<br>
1548 <b>if( 1000000000 < elps ){<br>
1549 <b>fmt.Printf("(repeat#%d %v)\n",ri,elps);
                          \rightarrow1551<br>1552 }
1553 }
1554<br>1555 func (gshCtx *GshContext)gen(argv []string) {<br>1556 gshPA := gshCtx.gshPA<br>1557 if len(argy) < 2 {<br>1558 fmt.Printf("Usage: %s N\n",argv[0])
                           return
1560 )<br>
1561 // should br repeated by "repeat" command<br>
1562 count, _ := strconv.Atoi(argv[1])<br>
1633 := gshPA.Piles[1] // Stdout<br>
164 iie = os.NewFile(fd,"internalStdOut")<br>
1565 fmt.Printf("--I-- Gen. Count=%d to [%d]\n",
1571 //file.WriteString("\n")
1572 fmt.Printf("\n(%d B)\n",count*len(outdata));
1573 //file.Close()
 1574 }
1576 // <a namme="rexec">Remote Execution</a> // 2020-0820<br>1577 func Elapsed(from time.Time)(string){<br>1578 elps := time.Now().Sub(from)<br>1579 if 1000000000 <elps {<br>1580 return fmt.Sprintf("[§5d.$02ds]",elps/1000000000,(elps
1581 }else<br>1582 if 1000000 < elps {<br>1583 return fmt.Sprintf("[%3d.%03dms]",elps/1000000,(elps%1000000)/1000)<br>1584 <b>}else{<br>1585 return fmt.Sprintf("[%3d.%03dus]",elps/1000,(elps%1000))
                  \overline{1}1587 }
1588 func abbtime(nanos int64)(string){
1589 if 1000000000 < nanos {
                           1590 return fmt.Sprintf("%d.%02ds",nanos/1000000000,(nanos%1000000000)/10000000)
1591 }else
1592 if 1000000 < nanos {
1593 return fmt.Sprintf("%d.%03dms",nanos/1000000,(nanos%1000000)/1000)
                  }else\{1595 return fmt.Sprintf("%d.%03dus",nanos/1000,(nanos%1000))
1597 }<br>1598 func abssize(size int64)(string){<br>1599 <b>fsize := float64(size)<br>1600 if 1024*1024*1024*104 <br/>size{{asi8",fsize/(1024*1024*1024))
1602 }else<br>1603 if 1024*1024 < size {<br>1604 return fmt.Sprintf("%.3fMiB",fsize/(1024*1024))<br>1605 <b>}else{<br>1606 return fmt.Sprintf("%.3fKiB",fsize/1024)
                  Feturn Imms.rr<br>
}else{<br>
return fmt.Sprintf("%.3fKiB",fsize/1024)<br>
}
1608 }
1609 func absize(size int64)(string){<br>1610 fsize := float64(size)
1610 fsize := float64(size)
1611 if 1024*1024*1024 < size {
                           1611162 1621 1622 1<br>1612 return fmt.Sprintf("$8.2fGiB",fsize/(1024*1024*1024))
1613 }else<br>1614 if 1024*1024 < size {<br>1615 return fmt.Sprintf("%8.3fMiB",fsize/(1024*1024))<br>1616 }else{<br>1617 return fmt.Sprintf("%8.3fKiB",fsize/1024)
1618 }
1619 }<br>1620 func abbspeed(totalB int64,ns int64)(string){<br>1621 MBs := (float64(totalB)/1000000) / (float64(ns)/1000000000)<br>1622 1f 1000 <= MBs {<br>1623 return fmt.Sprintf("%6.3fGB/s",MBs/1000)
1623<br>1624 }
```

```
1625 if 1 <= MBs {<br>1626 return fmt.Sprintf("%6.3fMB/s",MBs)<br>1627 }else{
1627 return fmt.Sprintf("%6.3fKB/s",MBs*1000)<br>1629 return fmt.Sprintf("%6.3fKB/s",MBs*1000)
1629 }<br>
1631 func abspeed(totalB int64,ns time.Duration)(string){<br>
1632 MBs := (float64(totalB)/1000000) / (float64(ns)/1000000000)<br>
1633 if 1000 <= MBs {<br>
1634 return fmt.Sprintf("%6.3fGBps",MBs/1000)<br>
1635 }
1636 if 1 <= MBs {<br>1637 return fmt.Sprintf("%6.3fMBps",MBs)
1638 }else{
1639 return fmt.Sprintf("%6.3fKBps",MBs*1000)
1640<br>
1642 func fileRelay(what string,in*os.File,out*os.File,size int64,bsiz int)(wcount int64){<br>
1643 start := time.Now()<br>
1644 buff := make([]byte,bsiz)<br>
1644 buff := make([]byte,bsiz)<br>
1646 var rem int64 = 0<br>
1646 var 
1648 Prev := time.Now()
1649 var PrevSize int64 = 0
1651 fmt.Printf(Elapsed(Start)+"--In- X: %s (%v/%v/%v) START\n",
1652 what,absize(total),size,nio)
1654 for i:= 0; ; i++ {<br>
var len = bsiz<br>
1655 if int(rem) < len {<br>
1657 len = int(rem)<br>
1658 }
1659<br>
1660 Elps := Now.Sub(Prev);<br>
1661 <b>Elps := Now.Sub(Prev);<br>
1661 fm.Printf(Elapsed(Start)+"--In- X: %s (%v/%v/%v) %s\n",<br>
1663 fm.Printf(Elapsed(Start)+"--In- X: %s (%v/%v/%v) %s\n",<br>
1663 <b>abspeed((total-PrevSiz
1666<br>
1667 Prevsize = total<br>
1667 Prevsize = total<br>
1669 rlen := len<br>
1670 f in != nil {<br>
1670 rce, err := in.Read(buff[0:rlen])<br>
1672 if err != nil {<br>
f intripartion in f<br>
1672 if err != nil {<br>
f intri
1680 fmt.Sscanf(string(buff),"((SoftEOF \\", &ecc)<br>
1681 fmt.Printf(Elapsed(Start)+"--En- X: \s Recv ((SoftEOF \v))/\v\n",<br>
1682 if ecc == total {<br>
if ecc == total {<br>
break break
1685 }
1686 }
1687 }
1689 wlen := rlen<br>1690 if out != nil {<br>1691 wcc,err := out.Write(buff[0:rlen])<br>1692 <b>if err != nil {
                                          1693 fmt.Printf(Elapsed(Start)+"-En-- X: %s write(%v,%v)>%v\n",
                                                   what,wcc,err,out.Name())
                                          ..<br>break
1696 }
                                  }<br>wlen = wcc
1698 }
1699 if wlen < rlen {
                                  wien < fien {<br>fmt.Printf(Elapsed(Start)+"--En- X: %s incomplete write (%v/%v)\n",
                                           what,wlen,rlen)
                                  <sub>n.</sub>
                         \rightarrow1704
1705 nio += 1<br>
1706 cotal += int64(rlen)<br>
1707 rem -= int64(rlen)<br>
1708 if rem <= 0 {<br>
1709 break
                         \lambda1711 }
1712 Done := time.Now()
1713 Elps := float64(Done.Sub(Start))/10000000000//Seconds<br>1714 TotalMB := float64(total)/1000000//MB<br>1715 MBps := TotalMB / Elps<br>1715 mHbps := TotalMB / Elps<br>1716 mH.Printf(Elapsed(Start)+"--In-X: %s (%V/%V/%V) %v %.3fMB/
1719 }
1720 func tcpPush(clnt *os.File){
1721 // shrink socket buffer and recover<br>1722 usleep(100);
1723 }
1724 func (gsh*GshContext)RexecServer(argv[]string){
1725 debug := true
1726 Start0 := time.Now()
1727 Start := Start0<br>1728 // if local := ":" { local = "0.0.0.0:9999" }<br>1729 local := "0.0.0.0:9999"
1731 if 0 < len(argv) {<br>
1732 if argv[0] = = "-s" {<br>
1733 debug = false<br>
1734 argv = argv[1:]
1735 }<br>
1736 }<br>
1737 if 0 < len(argv) {<br>
1738 argv = argv[1:]<br>
1739 }
1740 port, err := net.ResolveTCPAddr("tcp",local);<br>1741 if err != nil {<br>1742 fmt.Printf("--En- S: Address error: %s (%s)\n",local,err)
                          return
1744<br>1745 fmt.Printf(Elapsed(Start)+"--In- S: Listening at %s...\n",local);<br>1746 sconn, err := net.ListenTCP("tcp", port)<br>1747 if err != nil {<br>1748 fmt.Printf(Elapsed(Start)+"--En- S: Listen error: %s (%s)\n",local,err)
1745 rmt.Printf<br>1746 sconn, err<br>1747 if err != 1748 fmt.Pr<br>1749 return
```
 $\overline{1}$ 

```
\text{reqbuf} := \text{make}(\text{[]byte}, \text{LINESIZE})\frac{1}{2}for
1755 fin.Printf(Elapsed(Start0)+"--In- S: Listening at $s...\n",local);<br>1756 aconn, err := sconn.AcceptTCP()<br>1757 Start = time.Now()<br>1758 if err != nil {<br>1759 fint.Printf(Elapsed(Start)+"--En- S: Accept error: $s ($s)\n",l
1760 return
1762 clnt, \cdot = aconn.File()<br>1763 fd := clnt.Fd()
1764 ar := aconn: RemoteAddr()<br>
if debug { fmt.Printf(Elapsed(Start0)+"--In- S: Accepted TCP at §s [§d] <- §v\n",<br>
1766 10cal,fd,ar) }<br>
1767 res = fmt.Sprintf("220 GShell/§s Server\r\n", VERSION)<br>
1768 fmt.Fprintf(clnt, "
1774<br>
1775<br>
req := string(reqbuf[:count])<br>
1775<br>
req := strings.Split(string(req),"\r")<br>
reqv := strings.Split(string(req),"\r")<br>
1779<br>
2/cmatv := strings.Split(reqv[0],"")<br>
2/cmatv := strings.Split(reqv[0],"")<br>
2/cma
1795 if strBegins(fname,"{") {<br>
1796 <b>if err {<br>
1797 if err {<br>
else{<br>
else{
1799 xout.Close()<br>
1800 defer xin.Close()<br>
1801 defer xin<br>
dize = MaxStreamSize<br>
1803 pseudoEOF = true
1804 }<br>
1805 }else{<br>
1806 xin,err := os.Open(fname)<br>
1807 fmt.Printf("--En- GET (%v)\n",err)<br>
1809 }else{<br>
1810 defer xin.Close()
1811<br>1812 fi,_:= xin.Stat()<br>1813 dsize = fi.Size()
1814 }
1815 }
1816 }
%1717<br>
1818 //fmt.Printf(Elapsed(Start)+"--In-GET %v:%v\n",dsize,bsize)<br>
1819 res = fmt.Sprintf(clnt, "%v"\res)<br>
1819 fmt.Pprintf(clnt, "%v"\res)<br>
tcpPush(clnt); //should be separated as line in receiver<br>
1822 fmt.Printf(E
1829<br>
topPush(clnt, "No let SoftEOF data apper at the top of recevied data<br>
fmt.Pprintf(clnt, "Nvk\n",SoftEOF alone in a packet (separate with 200 OK)<br>
1831<br>
//tmt.Printf("--In- L: close \vertay (Nv)\n",in.Fd(),in.Name())<br>
1834<br>
1835 case "PUT":<br>
1835 case "PUT":<br>
1835 case "PUT":<br>
1837 / upload {srcfile|-zN} {dstfile]<br>
1838 var dsize int64 = 32*1024*1024<br>
1839 var dsize int64 = 32*1024*1024<br>
1841 var out *os.File = nil<br>
1842 int fini
                                         1845 if 2 < len(cmdv) {
1846 fname = cmdv[2]<br>1847 if fname == "-" {
1848 // nul dev<br>
1849 }else<br>
1850 if strBegins(fname,"{") {<br>
1851 xin,xout,err := gsh.Popen(fname,"w")<br>
<b>if err {<br>
1853 }else{
1854<br>1855 1855 defer xout.Close()
001 = xout<br>
1856<br>
1859 <br>
1859 // should write to temporary file<br>
1960<br>
1860<br>
1860<br>
1861<br>
2011 <br>
2011 - SopenFile (finane, so.O_CREATE | os.O_REATE | os.O_TRUNC, 0600)<br>
1862<br>
1862<br>
1964<br>
1964<br>
1964<br>
1971 - Sopen (4v) out(
1868 }
                                          int.Print(Elapsed(Start)+"--In- L: open(%v,w) %v (%v)\n",
                                                  fname, local, err)
1871 }
1872 fmt.Printf(Elapsed(Start)+"--In- PUT %v (/%v)\n",dsize,bsize)
1873 fmt.Printf(Elapsed(Start)+"--In- S: 200 %v OK\r\n",dsize)
1874 fmt.Fprintf(clnt,"200 %v OK\r\n",dsize)
```

```
1875 fileRelay("RecvPUT",clnt,out,dsize,bsize)<br>1876 res = fmt.Sprintf("200 PUT done\r\n")
1877 default:<br>1878 res = fmt.Sprintf("400 What? %v",req)
1879 }
1880 swcc,serr := clnt.Write([]byte(res))
1881 if serr != nil {
1882 fmt.Printf(Elapsed(Start)+"--In- S: (wc=%v er=%v) %v",swcc,serr,res)
1880 swcc, se<br>
1881 if seri<br>
1882 <b>fmi<br>
1884 fmi
1884<br>1885 fmt.Printf(Elapsed(Start)+"--In- S: %v",res)
1885 }
                             1886 aconn.Close();
                           188.011888 }
                    ;<br>sconn.Close();
1890 }
1891 func (gsh*GshContext)RexecClient(argv[]string)(int,string){<br>1892 debug := true
1892 debug := true<br>
1893 Start := time.Now()<br>
1894 if len(argy) == 1 {<br>
1895 return -1, "EmptyARG"
1893<br>1893<br>1894<br>1895<br>1897
1897 argv = argv[0] == "-serv" {<br>
1899 if argv[0] == "-serv" {<br>
1899 gsh.RexecServer(argv[1:])<br>
1900 }
1902 remote := "0.0.0.0:9999"<br>
1903 if argv[0][0] == '@' {<br>
1904 remote = argv[0][1:]<br>
argv = argv[01]
1906 }<br>
1907 if argv[0] == "-s" {<br>
1908 debug = false<br>
1909 argv = argv[1:]
1910 }
1911 dport, err := net.ResolveTCPAddr("tcp",remote);
1912 if err != nil {
                            1913 fmt.Printf(Elapsed(Start)+"Address error: %s (%s)\n",remote,err)
                            return -1, "AddressError"
1913<br>1913<br>1914<br>1915<br>1917
1916 fmt.Printf(Elapsed(Start)+"--In- C: Connecting to %s\n",remote)<br>1917 serv, err := net.DialTCP("tcp",nil,dport)<br>1918 if err != nil {<br>1919 fmt.Printf(Elapsed(Start)+"Connection error: %s (%s)\n",remote,err)
                            return -1, "CannotConnect"
1921 }
1922 if debug {
1923 al := serv.LocalAddr()
1924 fmt.Printf(Elapsed(Start)+"--In- C: Connected to %v <- %v\n",remote,al)
1925 }
1927 req := ""<br>1928 res := make([]byte,LINESIZE)<br>1929 count,err := serv.Read(res)<br>1930 if err != nil {<br>1931 fmt.Printf("--En- S: (%3d,%v) %v",count,err,string(res))
1927<br>1928<br>1929<br>1930<br>1931<br>1932<br>1933
                   if debug { fmt.Printf(Elapsed(Start)+"--In- S: \forall v",string(res)) }
1935 if ary (0) = "GET" {<br>
1936 savPA := gsh.gshPA<br>
937 var bsize int = 64*1024<br>
1937 req = fmt. Sprintf ("*Nylan", strings.Join(argv,""))<br>
1939 fmt. Printf (Elapsed(Start)+"--In- C: *\v", req)<br>
1940 fmt. Print
1945<br>
var out_tobeclosed *os.File = nil<br>
1947<br>
var rocode int = 0<br>
var rocode int = 0<br>
1949<br>
var pid int = -1<br>
1950<br>
fmt.Sscanf(string(res), "%d %d",&rcode,&dsize)<br>
1951<br>
fmt.Printf(Flapped(Start)+"--In-S: %v",string(res[
1958 xin.Close()<br>
1959 defer xout.Close()<br>
1960 out = xout<br>
1961 out_tobeclosed = xout<br>
1962 pid = 0 // should be its pid
1963<br>
1964 Pese (1998)<br>
1965 // should write to temporary file<br>
1965 // should suppress ^C on tty<br>
1966 // sout, err := os.OpenFile(fname, os.O_CREATE| os.O_RDWR| os.O_TRUNC, 0600)<br>
1968 if err := os.O_CREATE| os.O_CRE
                                            1/fmt.Printf("--In-- d > s \nvert n",out.Fd(),fname)
1973 }
1974 }
1975 in,_ := serv.File()
1976 fileRelay("RecvGET",in,out,dsize,bsize)
1977 if 0 <= pid {
1978 gsh.gshPA = savPA // recovery of Fd(), and more?
1979 fmt.Printf(Elapsed(Start)+"--In- L: close Pipe > %v\n",fname)
1980 out_tobeclosed.Close()
1981 //syscall.Wait4(pid,nil,0,nil) //@@
1983 <br>
1983 <br>
1983 <br>
1985 <br>
1986 <br>
1986 <br>
1986 <br>
1986 <br>
1986 <br>
1986 <br>
1986 <br>
1986 <br>
1988 <br>
1988 <br>
1988 <br>
1988 <br>
1990 <br>
1990 <br>
1991 <br>
1991 <br>
1991 <br>
1991 <br>
1992 <br>
1993 <br>
1993 <br>
1993 <br>
1993 <br>
1993 <br>
1993 <br>
1994 <br>
1995 <br>
1995
                                    find. Sscant(fname[2:], "\td", &dsize)<br>
}else<br>
if strBegins(fname, "{") {<br>
xin, xout, err := gsh. Popen(fname, "x")<br>
if err {
```
2000 **}else{**<br>2001 **xou**<br>2002 **def 2001 xout.Close()<br>
2002 defer xin.Close()<br>
2003 //in = xin<br>
2004 local = xin 2005 fmt.Printf("--In- [%d] < Upload output of %v\n",<br>
2006 <b>coal.Fd(),fname)<br>
2007 ofile = "-from."+fname<br>
2008 dsize = MaxStreamSize** 2009<br>
2010<br>
2011<br>
2012<br>
2013<br>
2014 lelse{ **xlocal,err := os.Open(fname)**<br>
2012 **if err != nil {**<br> **2013**<br> **2014 cmt.Printf("--En- (%s)\n",err)**<br> **10cal = nil** 2015<br>
2015<br>
2016<br>
2017<br> **else{**<br> **c**<br> **c**<br> **fi**  $local = xlocal$ 2017<br>
2018 **dsize = fi.Size()<br>
2018 defer local.Close()<br>
2020 //fmt.Printf("--I-- Rex in(%v / %v)\n",ofile,dsize)** 2021 } 2022 ofile = fname 2023 fmt.Printf(Elapsed(Start)+"--In- L: open(%v,r)=%v %v (%v)\n", 2024 fname,dsize,local,err)  $\,$  } 2026 } 2027 if 2 **<** len(argv) && argv[2] != "" { 2028 ofile = argv[2] 2029 //fmt.Printf("(%d)%v B.ofile=%v\n",len(argv),argv,ofile) 2030 } 2031 //fmt.Printf(Elapsed(Start)+"--I-- Rex out(%v)\n",ofile) 2032 fmt.Printf(Elapsed(Start)+"--In- PUT %v (/%v)\n",dsize,bsize) 2033 req = fmt.Sprintf("PUT %v %v \r\n",dsize,ofile) 2034 if debug { fmt.Printf(Elapsed(Start)+"--In- C: %v",req) } 2035 fmt.Fprintf(serv,"%v",req) 2036 count,err = serv.Read(res) 2037 if debug { fmt.Printf(Elapsed(Start)+"--In- S: %v",string(res[0:count])) } 2038 fileRelay("SendPUT",local,remote,dsize,bsize) 2032 <br>
2033 **ref 11**<br>
2034 **if fm**<br>
2036 **complement**<br>
2037 **if figure 11**<br>
2040 **pelse{**<br>
2040 **re**<br>
2041 **if fm**<br>
2042 **fm**<br>
2042 **fm**  $\begin{array}{ll} 2040 & \textbf{req = fmt.Sprint(f"\$v\r\n\text{w},\text{r} = \text{J} = \text{J} =$  $2044$ <br> $2045$ 2045 //fmt.Printf(Elapsed(Start)+"--In- waiting RexResponse...\n") 2046 **count,err = serv.Read(res)**<br>
2047 **ress := ""**<br>
2048 **if count == 0 {**<br>
2049 **ress = "(nil)\r\n"** 2050 }else{ 2051 ress = string(res[:count]) 2052 } *i*<br>if err != nil { 2054 fmt.Printf(Elapsed(Start)+"--En- S: (%d,%v) %v",count,err,ress) 2055 }else{ 2056 fmt.Printf(Elapsed(Start)+"--In- S: %v",ress) 2057 } 2058 serv.Close() 2059 //conn.Close() 2061 var stat string<br>2062 var rcode int<br>2063 fmt.Sscanf(ress,"%d %s",&rcode,&stat)<br>2064 //fmt.Printf("--D-- Client: %v (%v)",rcode,stat)<br>2065 return rcode,ress 2066 } 2067 2068 // <**a name**="remote-sh">Remote Shell</**a**> 2069 // gcp file [...] { [host]:[port:][dir] | dir } // -p | -no-p 2070 func (gsh\*GshContext)FileCopy(argv[]string){ 2071 var host = "" 2072 var port = "" 2073 var upload = false 2074 var download = false 2075 var xargv = []string{"rex-gcp"}<br>
2076 var srcv = []string{}<br>
2077 var dstv = []string{}<br>
2078 argv = argv[1:] 2080 **for**  $\frac{1}{4}$  *x* := range argv { 2082 if v[0] == '-' { // might be a pseudo file (generated date) 2083 continue 2084 } 2085 \*/ 2086 obj := strings.Split(v,":") 2087 //fmt.Printf("%d %v %v\n",len(obj),v,obj) 2088 if 1 **<** len(obj) { 2089 **host = obj[0]**<br>
2090 **file := ""<br>
2091 <b>if 0 < len(host) {<br>
2092 gsh.LastServer.host = host<br>
2093 <b>}else{**<br>
host = gsh.LastServer.host<br>
2094 host = gsh.LastServer.port<br>
port = gsh.LastServer.port 2096 **}**<br>
2098 port = obj[1]<br>
2099 **if 0 < len(port) {**<br>
2100 **gsh.LastServer.port = port**<br>
2101 **gsh.LastServer.port = port**<br>
2102 **port = gsh.LastServer.port**<br>
2103 **}**<br>
2104 **file = obj[2]** 2105 **}else{**<br>
2106 **file = obj[1]**<br>
2107 **}** 2108 **if len(srcv) == 0 {**<br>
2110 **download = true<br>
2110 <b>srcv = append(srcv,file)**<br>
2111 **continue**  $\frac{2111}{2112}$ 2113 upload = true 2114 dstv = append(dstv,file) 2115 continue 2116 } 2117 **idx := strings.Index(v,":")**<br>
2119 **if 0 <= idx {**<br> **remote = v[0:idx]**<br>
2120 **if len(srcv) == 0 {<br>
2122 download = true<br>
2123 sortinue<br>
2124 continue** 

```
2125<br>2126<br>2127
2126 upload = true<br>2127 dstv = append(dstv,v[idx+1:])
2128 continue
21292130<br>2131<br>2132<br>2133<br>2134<br>2135
                           if download {
                           11 download {<br>dstv = append(dstv,v)<br>}else{
2133 }else{
2134 srcv = append(srcv,v)
2135 }
9137<br>
hostport := "@" + host + ":" + port<br>
if hoydox if wholed (xargy, "PUT")<br>
2118<br>
if host != "" { xargy = append(xargy, "PUT")<br>
2141<br>
xargy = append(xargy, "PUT")<br>
2141<br>
xargy = append(xargy, "PUT")...)<br>
2142<br>
//fmt.Pr
2156 }
2157 }
2158
2159 // target
2160 func (gsh*GshContext)Trelpath(rloc string)(string){
2161 cwd, := os.Getwd()<br>2162 os.Chdir(gsh.RWD)
2163 os.Chdir(rloc)<br>2164 twd, _ := os.Getwd()<br>2165 os.Chdir(cwd)
2166
2167 tpath := twd + "/" + rloc<br>2168 return tpath
2169 }
2170 // join to rmote GShell - [user@]host[:port] or cd host:[port]:path
2171 func (gsh*GshContext)Rjoin(argv[]string){
2172 if len(argv) <= 1 {
2173 fmt.Printf("--I-- current server = %v\n",gsh.RSERV)
                           return
2175 }
                   serv := argv[1]
2177 servv := strings.Split(serv,":")<br>
2178 if 1 <= len(servv) {<br>
2179 if servv[0] = "lo" {<br>
2180 servv[0] = "localhost"
                           \lambda2182 }
                  switch len(servv) {
case 1:<br>
2184 case 1:<br>
2186 serv = servv[0] + ":" + fmt.Sprintf("%d",GSH_PORT)<br>
2187 //<br>
<b>case 2: // host:port<br>
2188 <b>case 2: // host:port<br>
2189 serv = strings.Join(servv,":")
2190 }
2190 <br>2191 xargv := []string{"rex-join","@"+serv,"HELO"}<br>2192 roode.stat := qsh.RexecClient(xargv)
rcode, stat := gsh.RexecClient(xargv)<br>
1933 if (roode / 100) == 2 {<br>
2194 fmt.Printf("--I-- OK Joined (%v) %v\n", rcode, stat)<br>
2195 gsh.RSERV = serv<br>
}else{<br>
2197 fmt.Printf("--I-- NG, could not joined (%v) %v\n", rcode, 
2198 }
2200 func (gsh*GshContext)Rexec(argv[]string){
2201 if len(argv) <= 1 {
                        2202 fmt.Printf("--I-- rexec command [ | {file || {command} ]\n",gsh.RSERV)
2203 return<br>2204 }
2207 nargv := gshScanArg(strings.Join(argv," "),0)
2208 fmt.Printf("--D-- nargc=%d [%v]\n",len(nargv),nargv)
2209 if nargv[1][0] != '{' {
2210 nargv[1] = "{" + nargv[1] + "}"
2211 fmt.Printf("--D-- nargc=%d [%v]\n",len(nargv),nargv)
2212 }
                  \iint_{x}^{x} argv = nargv
2214 */<br>2215 nargv := []string{}<br>2216 nargv = append(nargv,"{"+strings.Join(argv[1:]," ")+"}")<br>2217 fmt.Printf("--D-- nargc=%d %v\n",len(nargv),nargv)<br>2218 argv = nargv
2220 xargv := []string{"rex-exec","@"+gsh.RSERV,"GET"}<br>2221 xargv = append(xargv,argv...)<br>2222 xargv = append(xargv,"/dev/tty")<br>2223 roode,stat := gsh.RexecClient(xargv)<br>2224 if (roode / 100) == 2 {<br>2225 fmt.Printf("--I--
2226 }else{
2227 fmt.Printf("--I-- NG Rexec (%v) %v\n",rcode,stat)
2229 }
2230 func (gsh*GshContext)Rchdir(argv[]string){<br>2231 if len(argv) <= 1 {<br>2232 return
2233 }
2234 cwd, _ := os.Getwd()
2235 os.Chdir(gsh.RWD)
2236 os.Chdir(agn)<br>
2236 os.Chdir(argv[1])<br>
2237 twd, _ := os.Getwd()<br>
2238 gsh.RWD = twd<br>
2239 fmt.Printf("------ JWD=\%th",twd)<br>
2240 os.Chdir(cwd)
2237 twd, := cs.Getwd()<br>
22338 gsh.RWD = twd<br>
22339 fmt.Printf("--I-- JWD=%v\n",twd)<br>
2239 fmt.Printf("--I-- JWD=%v\n",twd)<br>
2240 bs.Chdir(cwd)<br>
2241 fmt.Printf("%v\n",gsh.RWD)<br>
2244 fmt.Printf("%v\n",gsh.RWD)<br>
2244 fmt.P
2248 argv[0] = "-ls"
2249 gsh.xFind(argv)
```
2250 os.Chdir(cwd)  $2250$ <br> $2251$ <br> $2252$ 2252 func (gsh\*GshContext)Rput(argv[]string){<br>2252 func (gsh\*GshContext)Rput(argv[]string){ 2253 var local string = ""<br>2254 var remote string = ""<br>2255 if 1 < len(argv) {<br>2256 local = argv[1]<br>2257 remote = local // base name 2258 } 2259 if 2 **<** len(argv) { 2260 remote = argv[2]  $\frac{2261}{2262}$ 2262 fmt.Printf("--I-- jput from=%v to=%v\n",local,gsh.Trelpath(remote)) 2263 } 2264 func (gsh\*GshContext)Rget(argv[]string){ 2265 var remote string = ""<br>2266 var local string = ""<br>2267 if 1 < len(argv) {<br>2268 remote = argv[1]<br>2269 local = remote // base name 2270 **}** 2271 **if 2 < len(argv) {**<br>2272 **local = argv[2**  $2272$  local =  $\text{argv[2]}$ 2273 } 2274 fmt.Printf("--I-- jget from=%v to=%v\n",gsh.Trelpath(remote),local) 2275 } 2276 2277 **// <a name="n**etwork">network</a><br>2278 **// -s, -si, -so // bi-directional, source, sync (maybe socket)<br>2279 func (gshCtx\*GshContext)sconnect(inTCP bool, argv []string) {** 2280 gshPA := gshCtx.gshPA<br>2281 if len(argv) < 2 {<br><sup>2282</sup> fmt.Printf("Usage: -s [host]:[port[.udp]]\n") return 2281<br>
2281<br>
2282<br>
2284<br>
2285<br>
2285 2285 remote := argv[1]<br>2286 if remote == ":" { remote = "0.0.0.0:9999" } 2287 2288 if inTCP { // TCP<br>
2290 dport, err := net.ResolveTCPAddr("tcp",remote);<br>
2291 ferr != nil {<br>
2291 fmt.Printf("Address error: %s (%s)\n",remote,err)<br>
2292 return 2294 conn, err := net.DialTCP("tcp",nil,dport)<br>2295 if err != nil {<br>2296 fmt.Printf("Connection error: %s (%s)\n",remote,err) return 2296<br>
2297<br>
2298<br>
2299<br>
2300<br>
2301<br>
2301 2299 file, \_ := conn.File(); 2300 fd := file.Fd() 2301 fmt.Printf("Socket: connected to %s, socket[%d]\n",remote,fd) 2302<br>2303 2303<br>
gshPA.Files[1] = fd;<br>
2304 gshPA.Files[1] = fd;<br>
2306 gshPA.Files[1] = savfd<br>
file.Close()<br>
2307 file.Close()<br>
conn.Close() 2309 **}else{**<br>2310 //<br>2311 dp<br>2312 **if**<br>2313 2314 2310 //dport, err := net.ResolveUDPAddr("udp4",remote);<br>
2311 dport, err := net.ResolveUDPAddr("udp",remote);<br>
if err != nil {<br>
fmt.Printf("Address error: %s (%s)\n",remote,err)<br>
2314 return %\text{2315}}{2315}<br>
2315 //conn, err := net.DialUDP("udp4",nil,dport)<br>
2317 conn, err := net.DialUDP("udp",nil,dport)<br>
2318 fmt.Printf("Connection error: %s (%s)\n",remote,err)<br>
2320 return<br>
2321 } 2322 **file, := conn.File();**<br>2323 **fd := file.Fd()** 2324 ar := conn.RemoteAddr()  $2326$  //al := conn.LocalAddr() ected to %s [%s], socket[%d]\n", 2328 remote,ar.String(),fd) 2330 savfd := gshPA.Files[1]<br>
2331 gshPA.Files[1] = fd;<br>
2332 gshCtx.gshellv(argv[2:])<br>
2333 gshPA.Files[1] = savfd<br>
file.Close()<br>
2334 file.Close()  $2333$ <br>  $2334$ <br>  $2335$ <br>  $2336$ <br> **}** 2337 } 2338 func (gshCtx\*GshContext)saccept(inTCP bool, argv []string) { 2339 gshPA := gshCtx.gshPA 2340 if len(argv) **<** 2 { 2341 fmt.Printf("Usage: -ac [host]:[port[.udp]]\n") 2342 return 2340<br>2341<br>2342<br>2343 2344 **local := argv[1]**<br>
if local == ":" { local = "0.0.0.0:9999" }<br>
2346 if inTCP { // TCP<br>
2347 port, err := net.ResolveTCPAddr("tcp",local);<br>
if err != nil {<br>
2349 if err != nil {<br>
2351 feturn<br>
2351 }<br>
//fmt.Printf("Lis 2353 sconn, err := net.ListenTCP("tcp", port)<br>2354 if err != nil {<br>2355 fmt.Printf("Listen error: %s (%s)\n",local,err)<br>2356 return 2357 } }<br>//fmt.Printf("Accepting at \\$s...\n",local); 2359 aconn, err := sconn.AcceptTCP() 2360 if err != nil { 2361 fmt.Printf("Accept error: %s (%s)\n",local,err)  $z_0$  $z_1$ 2363 } 2364 file, \_ := aconn.File() 2365 fd := file.Fd() 2366 fmt.Printf("Accepted TCP at %s [%d]\n",local,fd) 2368 **savfd := gshPA.Files[0]**<br>2369 **gshPA.Files[0] = fd;**<br>2370 gshCtx.gshellv(argvr[2:])<br>2371 gshPA.Files[0] = savfd 2372 sconn.Close(); aconn.Close();

2375 **file.Close();<br>
2376 <b>}else()**<br>
2377 //port, err := net.ResolveUDPAddr("udp4",local);<br>
2378 port, err := net.ResolveUDPAddr("udp",local);<br>
2381 ferr != nil {<br>
2380 file.Printf("Address error: %s (%s)\n",local,err)<br>
23 }<br>fmt.Printf("Listen UDP at \$s...\n",local); %2384 //uconn, err := net.ListenUDP("udp4", port)<br>
2385 uconn, err := net.ListenUDP("udp", port)<br>
2386 if err != nil {<br>
2387 fmt.Printf("Listen error: %s (%s)\n",local,err) 2388 return 2390 **file, \_ := uconn.File()**<br>
2391 fd := file.Fd()<br>
2392 ar := uconn.RemoteAddr()<br>
2392 sente := ""<br> **if ar != nil { remote = ar.String() }**<br>
2394 **if remote == "" { remote = "?" }** 239 2397 // not yet received 2398 //fmt.Printf("Accepted at %s [%d] **<-** %s\n",local,fd,"") 2399 2400 savfd := gshPA.Files[0]<br>2401 gshPA.Files[0] = fd;<br>2402 savenv := gshPA.Env<br>2403 gshPA.Env = append(savenv, "REMOTE\_HOST="+remote)<br>2404 gshCtx.gshellv(argv[2:])  $2405$  gshPA.Env = saveny  $gshPA.Files[0] = savfd$ 2406<br>2407<br>2408<br>2409<br>2410 2408 uconn.Close(); 2409 file.Close(); 2410 }<br>2411 }<br>2412 2413 //empty line command<br>
2414 /more (gabCtx\*GShContext)xPwd(argv[]string){<br>
2415 //execute context command, pwd + date<br>
2415 //context notation, representation scheme, to be resumed at re-login<br>
2417 cwd, = so.Getwd()<br>
2 2421 case isin("-1s", argy):<br>
2422 case isin("-1s", argy)<br>
2422<br>
2422 case isin("-w", argy)<br>
2425 case isin("-w", argy): // obsolete emtpy command<br>
2425 case isin("-w", argy): // obsolete emtpy command<br>
2426 t := time.Now 2437 } 2438 } 2439 2440 // <a name="history">History</a>2441 // these should be browsed and edited by HTTP browser<br>2441 // these should be browsed and edited by HTTP browser<br>2443 // openfile-history, sort by -a -m -c<br>2444 // sort by elapsed 2451 rune (gsnctx \* \*soncontext)xinistory(argv [ ]string)<br>
2452 atWorkDirX := -1<br>
2453 if 1 < len(argv) && strBegins(argv[1],"(e") {<br>
2454<br>
2455 )<br>
2456 //fmt.Printf("--D-- showHistory(\$v)\n",argv) 2457 for i, v := range gshCtx.CommandHistory {<br>
2458 // exclude commands not to be listed by default<br>
2460 if v.CmdLine == "" && !isin("-a",argv) {<br>
2460 continue;<br>
continue; 2462 } 2463 if 0 **<=** atWorkDirX { 2464 if v.WorkDirX != atWorkDirX { 2465 continue  $\lambda$ 2467 } 2468 if !isin("-n",argv){ // like "fc" 2469 fmt.Printf("!%-2d ",i) 2470 **}**<br>2471 **if isin("-v",argv){** 2472<br> **fmt.Println(v) // should be with it date**<br> **else' is in("-1", argv)** || isin("-10", argv) {<br>
2475<br> **elps := v.EndAt.Sub(v.StartAt);**<br>
2476<br> **enting := v.StartAt.Format(time.Stamp)**<br> **fmt.Printf("@8d",v.WorkDirx)**<br> 2480 if isin("-l",argv) && !isin("-l0",argv){ 2481 fmt.Printf("%v",Rusagef("%t %u\t// %s",argv,v.Rusagev)) 2482 } 2483 if isin("-at",argv) { // isin("-ls",argv){<br>
dhi := v.WorkDirX // workdir history index<br>
2485 fmt.Printf("@%d %s\t",dhi,v.WorkDir)<br>
// show the FileInfo of the output command??  $7487$ 2488 **fmt.Printf("%s",v.CmdLine)**<br>2489 **fmt.Printf("\n")**  $\rightarrow$ 2491 }<br>
2492 }<br>
2493 // In – history index<br>
2494 func searchHistory(gshctx GshContext, gline string) (string, bool, bool){<br>
2495 if gline[0] == 'l' {<br>
2496 hix, err := strconv.Atoi(gline[1:])<br>
2497 if err != nil {<br>
fmt.Pri

```
2500<br>2501<br>2502
2501 if hix < 0 || len(gshCtx.CommandHistory) <= hix {<br>2502 fmt.Printf("--E-- (%d : out of range)\n",hix)<br>2503 return "", false, true
2504 }
                                 2505 return gshCtx.CommandHistory[hix].CmdLine, false, false
2506 }<br>2507 // search<br>2508 //for i, v := range gshCtx.CommandHistory {<br>2509 //}
                      <sup>77</sup>f<br>return gline, false, false
2511 }
2512 func (gsh*GshContext)cmdStringInHistory(hix int)(cmd string, ok bool){
2513 if 0 <= hix && hix < len(gsh.CommandHistory) {
2514 return gsh.CommandHistory[hix].CmdLine,true
                      return "",false
  2517 }
2518
2519 // temporary adding to PATH environment<br>2520 // cdname -lib for LD_LIBRARY_PATH<br>2521 // chdir with directory history (date + full-path)<br>2522 // -s for sort option (by visit date or so)<br>2523 func (gsh*GshContext)ShowCh
           func (gsh*GshContext)ShowChdirHistory(argv []string){
2530 for i, v := range gsh.ChdirHistory {<br>2531 gsh.ShowChdirHistory1(i,v,argv)
                      \overline{2}2533 }<br>
2534 func skipOpts(argv[]string)(int){<br>
2535 for i,v := range argv {<br>
2536 if strBegins(v,"-") {<br>
2537 }else{
                                         return i
                               \overline{y}2540 }
2541 return -1
2542 func (gshCtx*GshContext)xChdir(argv []string){<br>2544 cdhist := gshCtx.ChdirHistory<br>2545 if isin("?",argv ) || isin("-t",argv) || isin("-a",argv) {<br>2545 gshCtx.ShowChdirHistory(argv)<br>2547 return
2549 pwd, := os.Getwd()<br>2550 dir := ""
2551 if len(argv) <= 1 {
2552 dir = toFullpath("~")
                      }else\{2554 i := skipOpts(argv[1:])<br>2555 <b>if i < 0 {<br>2556 dir = toFullpath("~")<br>2557 }else{<br>2558 dir = argv[1+i]
2559 }<br>
2560 if strBegins(dir,"@") {<br>
2562 if dir == "@0" { // obsolete<br>
2563 dir = gshCtx.StartDir<br>
2564 }else<br>
if dir == "@!" {<br>
2566 if dir == "@!" {<br>
index := len(cdhist) - 1<br>
2567 if 0 < index { index
2568 dir = cdhist[index].Dir<br>
2570 index, err := strconv.Atoi(dir[1:])<br>
2571 if err != nil {<br>
2571 fmt.Printf("--E-- xChdir(%v)\n",err)<br>
2573 dir = "?"<br>
2574 else
2575 if len(gshCtx.ChdirHistory) <= index {<br>
dir = "?"<br>
2576 dir = "?"<br>
2578 }else{
                                         % dir = cdhist[index].Dir }<br>dir = cdhist[index].Dir
2580 }
2581 }
2582 }
2583 if dir != "?" {<br>
2584 err := os.Chdir(dir)<br>
2585 if err != nil {<br>
2586 fmt.Printf("--E-- xChdir(%s)(%v)\n",argv[1],err)<br>
2587 }else{<br>
cwd, _ := os.Getwd()<br>
2589 if cwd != pwd {
2590<br>
2591 histl. piechdirilistory { }<br>
2591 histl.Dure = cwd<br>
2592<br>
histl.MovedAt = time.Now()<br>
histl.MovedAt = time.Now()<br>
histl.CmdIndex = len(gabCtx.CommandHistory)+1<br>
2595<br>
2595<br>
2595<br>
2595<br>
2597<br>
2600<br>
2597<br>
2596<br>
2
2603 }
2604 if isin("-ls",argv){
2605 cwd, _ := os.Getwd()
                                \begin{aligned} \n\text{curl} \quad & \text{div} \, \text{div} \, \n\text{curl} \quad & \text{div} \, \text{div} \, \text2607 }
2608 }
2609 func TimeValSub(tv1 *syscall.Timeval, tv2 *syscall.Timeval){
2610 *tv1 = syscall.NsecToTimeval(tv1.Nano() - tv2.Nano()) 
2611 }<br>2612 func RusageSubv(rul, ru2 [2]syscall.Rusage)([2]syscall.Rusage){<br>2612 func RusageSubv(xrul[0].Utime, xru2[0].Utime)<br>2614 fimeValSub(xrul[0].Stime, xru2[0].Stime)<br>2615 fimeValSub(xrul[1].Utime, xru2[1].Utime)<br>26
                      return ru1
2618 }
2619 func TimeValAdd(tv1 syscall.Timeval, tv2 syscall.Timeval)(syscall.Timeval){
2620 tvs := syscall.NsecToTimeval(tv1.Nano() + tv2.Nano()) 
2621 return tvs
2622 }
2623 /*
2624 func RusageAddv(ru1, ru2 [2]syscall.Rusage)([2]syscall.Rusage){
```
2625 TimeValAdd(ru1[0].Utime,ru2[0].Utime) 2626 TimeValAdd(ru1[0].Stime,ru2[0].Stime) 2627 TimeValAdd(ru1[1].Utime,ru2[1].Utime) 2628 TimeValAdd(ru1[1].Stime,ru2[1].Stime) 2630 return rul<br>
2631 \*/<br>
2631 \*/<br>
2633 // <a name="rusage">Resource Usage</a><br>
2633 // <a name="rusage">Resource Usage</a><br>
2633 // culls of the species of the property of the compared of the comparison of the comparison 2644<br>
2645<br>
2646 func Rusagef(fmtspec string, argv []string, ru [2]syscall.Rusage)(string){<br>
2646 func Rusagef(fmtspec string, argv []string, ru [2]syscall.Rusage)(string){<br>
2646 func Rusagef(fmtspec string, ru[1].Utime, r 2653 func Getrusagev()([2]syscall.Rusage){<br>2655 syscall.Getrusage(syscall.Rusage{}<br>2655 syscall.Getrusage(syscall.RUSAGE\_SELF**,&**ruv[0])<br>2656 syscall.Getrusage(syscall.RUSAGE\_CHILDREN**,&**ruv[1])<br>2657 return ruv 2657<br>2658<br>2659<br>2660<br>2662<br>2662 2659 func showlar sqc (what string, argv []string, ru \*syscall.Rusage){<br>2660 fmt.Printf("8s: ",what);<br>2661 fmt.Printf("Usr=8d.806ds",ru.Utime.Sec,ru.Utime.Usec)<br>fmt.Printf("Sys=8d.806ds",ru.Utime.Sec,ru.Stime.Usec)<br>fmt.Pr 2671 fmt.Printf(" Read=%v",ru.Inblock)<br>2671 fmt.Printf(" Write=%v",ru.Oublock) 2672 } 2673 fmt.Printf(" Snd=%v",ru.Msgsnd) 2674 fmt.Printf(" Rcv=%v",ru.Msgrcv) 2675 //if isin("-l",argv) { 2676 fmt.Printf(" Sig=%v",ru.Nsignals)  $2676$ <br>  $2677$ <br>  $2678$ <br>  $2679$ <br> **fmt**  $f$ <sup>n</sup> $f$ .Printf("\n"); **2679 }<br>
2681 func (gshCtx \*GshContext)xTime(argv[]string)(bool){**<br>
2681 **if 2 <= len(argv){<br>
2682 gshCtx.LastRusage = syscall.Rusage{}<br>
rusagev1 := Getrusagev()<br>
2684 fin := gshCtx.gshellv(argv[1:])** %165<br>
2685 **company = cetrusage()**<br>
2686 **company = company = company = company = company = company = company<br>
2683 showRusage("self", argv, &rusagev[0])<br>
2689 showRusage("self", argv, &rusagev[0])<br>
showRusage("chld", argv** 2691 **}else{** %2692<br>
2693 syscall.Getrusage(syscall.RUSAGE\_SELF,&rusage)<br>
2694 showRusage("self",argv,&rusage)<br>
2694 showRusage("celf",argv,&rusage)<br>
2695 syscall.Getrusage(syscall.RUSAGE\_CHILDREN,&rusage)<br>
2696 showRusage("chld",argv,&  $\rightarrow$ 2699 } 2700 func (gshCtx \*GshContext)xJobs(argv[]string){ 2701 fmt.Printf("%d Jobs\n",len(gshCtx.BackGroundJobs)) 2702 for ji, pid := range gshCtx.BackGroundJobs { 2703 //wstat := syscall.WaitStatus {0} 2704 rusage := syscall.Rusage {} 2705 //wpid, err := syscall.Wait4(pid,**&**wstat,syscall.WNOHANG,**&**rusage); 2706 wpid, err := syscall.Wait4(pid,nil,syscall.WNOHANG,**&**rusage); 2707 if err != nil { err != nil {<br>fmt.Printf("--E-- %%&d [%d] (%v)\n",ji,pid,err) 2709 **}else{**<br>
2710 fmt.Printf("%%%d[%d](%d)\n",ji,pid,wpid)<br>
2711 **showRusage("chld",argv,&rusage)**  $\rightarrow$ 2714 } 2715 func (gsh\*GshContext)inBackground(argv[]string)(bool){ 2716 if gsh.CmdTrace { fmt.Printf("--I-- inBackground(%v)\n",argv) } 2717 gsh.BackGround = true // set background option 2718 xfin := false 2719 xfin = gsh.gshellv(argv) 2720 gsh.BackGround = false return xfin 2722 )<br>
2723 // -o file without command means just opening it and refer by #N<br>
2724 // should be listed by "files" commmand<br>
2725 func (gshCtx\*GshContext)xOpen(argv[]string){<br>
2726 war pv = []int{-1,-1}<br>
2727 err := sysca 2730 func (gshCtx\*GshContext)fromPipe(argv[]string){ 2731 } 2732 func (gshCtx\*GshContext)xClose(argv[]string){ 2733 } 2734 2735 // <**a name**="redirect">redirect</**a**> 2736 func (gshCtx\*GshContext)redirect(argv[]string)(bool){<br>2737 if len(argv) **< 2** {<br>2738 return false<br>2739 } 2740 cmd  $:= argv[0]$ 2742 fname := argv[1] 2743 var file \*os.File = nil 2744 2745 **fdix := 0**<br>2746 **mode := 0s.0\_RDONLY** 2747 2748 switch { 2749 case cmd == "-i" || cmd == "**<"**:

2750<br>
2751 mode = 0s.O\_RDONLY<br>
2752 case cmd == "-0" || cmd == ">":<br>
2752 case cmd == "-0" || cmd == ">":<br>
2753 fdix = 1<br>
2755 case cmd == "-a" || cmd == ">>":<br>
2755 case cmd == "-a" || cmd == ">>":<br>
2756 fdix = 1<br>
mode = )<br>if fname[0] == '#' {<br>fd. err := strconv.Atoi(fname[1:1) 2760 **fd, err := strconv.Atoi(fname[1:])**<br>
2761 **if err != nil {**<br>
2762 **fmt.Printf("--E-- (%v)\n",err)** fmt.Princi<br>return false 2764 } 2765 **file = os.NewFile(uintptr(fd),"MaybePipe")**<br>
2766 **kile, err := os.OpenFile(argv[1], mode, 0600)**<br>
2768 **if err != nil {**"--E-- (%s)\n",err)<br>
2770 return false<br>
2771 return false  $file = xfile$ 2773 <br>2773 gshPA := gshPA.Files[fdix]<br>2775 savfd := gshPA.Files[fdix]<br>2776 fmt.Printf("--I-- Opened [%d] %s\n",file.Fd(),argv[1])<br>2777 gshCtx.gshellv(argv[2:])<br>2779 gshPA.Files[fdix] = savfd return false 2782 } 2783 2784 //fmt.Fprintf(res, "GShell Status: %q", html.EscapeString(req.URL.Path))<br>2785 func httpHandler(res http.ResponseWriter, req \*http.Request){<br>2786 path := req.URL.Path<br>fmt.Printf("--I-- Got HTTP Request(%s)\n",path)  $\{$ **gshCtxBuf, := setupGshContext()**<br>2790 **gshCtx := &gshCtxBuf**<br>2791 **fmt.Printf("--I-- %s\n",path[1:])**<br>2792 **gshCtx.tgshelll(path[1:])** 2793 } 2794 fmt.Fprintf(res, "Hello(^-^)/\n%s\n",path) %195 }<br>2796 func (gshCtx \*GshContext) httpServer(argv []string){<br>2797 http:HandleFunc("/", httpHandler)<br>2799 function is "localhost:9999"<br>2799 funt.Printf("--I--- HTTP Server Start at [\$s]\n",accport)<br>2800 http:ListenAndSe 2801 } 2802 func (gshCtx \*GshContext)xGo(argv[]string){ go gshCtx.gshellv(argv[1:]); 2804 } 2805 func (gshCtx \*GshContext) xPs(argv[]string)(){ 2806 } 2808 // <a name="plugin">Plugin</a><br>
2809 // plugin [-ls [names]] to list plugins<br>
2810 // Reference: <a href="https://golang.org/src/plugin'">plugin</a> source code<br>
2811 func (gshCtx \*GshContext) whichPlugin(name string 2817 **if !isin("-s",argv){**<br>
2818 //fmt.Printf("%v %v ",i,p)<br>
2820 **if isin("-ls",argv){**<br>
2820 **showFileInfo(p.Path,argv)**<br>
2822 **fmt.Printf("%s\n",p.Name)**  $2823$ <br>2824 } 2824<br>2825 2825 }<br>
2826 return pi<br>
2827 }<br>
2828 func (gshCtx \*GshContext) xPlugin(argv[]string) (error) {<br>
2829 if len(argv) == 0 || argv[0] == "-ls" {<br>
2831 gshCtx.whichPlugin("",argv)<br>
2831 return nil<br>
2832 }<br>
2832 name := argv[0] 2834 Pin := gshCtx.whichPlugin(name,[]string{"-s"})<br>2835 if Pin != nil {<br>2836 os.Args = argv // should be recovered?<br>2837 Pin.Addr.(func())()<br>return nil 2839 }  $20$  sofile := toFullpath(argv[0] + ".so") // or find it by which(\$PATH) 2841 2842 p, err := plugin.Open(sofile) 2843 if err != nil { 2844 fmt.Printf("--E-- plugin.Open(%s)(%v)\n",sofile,err) return err 2847 fname := "Main" **f, err := p.Lookup(fname)**<br>
2849 **if( err != nil ){**<br>
2850 fmt.Printf("--E-- plugin.Lookup(%s)(%v)\n",fname,err)<br>
2851 return err 2852 } 2853 pin := PluginInfo {p,f,name,sofile} 2854 gshCtx.PluginFuncs = append(gshCtx.PluginFuncs,pin) 2855 fmt.Printf("--I-- added (%d)\n",len(gshCtx.PluginFuncs))  $2/$ fmt.Printf("--I-- first call(%s:%s)%v\n",sofile,fname,argv) 2858 **cs.Args = argv**<br>
2860 f.(func())()<br>
2860 return err<br>
2862 func (gshCtx\*GshContext)Args(argv[]string){<br>
2863 for i,v := range os.Args {<br>
1 fmt.Printf("[%v] %v\n",i,v)<br>
2864 fmt.Printf("[%v] %v\n",i,v) 2866 }<br>2866 if isin("-l",argv) {<br>2868 if isin("-l",argv) {<br>2869 fmt.Printf("%v/%v (%v)",NAME,VERSION,DATE);<br>2870 }else{ 2871 **fmt.Printf("%v",VERSION);**<br>2872 } 2873 **if isin("-a",argv) {**<br>2874 **fmt.Printf(" %s",AUTHOR)** 

```
2875<br>2876<br>2877
2876 if !isin("-n",argv) {
2877 fmt.Printf("\n")
2878 }
2879 }
2880<br>
2881 // <a name="scanf">Scanf</a> // string decomposer<br>
2882 // scanf [format] [input]<br>
2883 func scanv(sstr string)(strv[]string){<br>
2884 strv = strings.Split(sstr," ")<br>
2885 return strv
2886 }
2887 func scanUntil(src,end string)(rstr string,leng int){
2888 idx := strings.Index(src,end)
2889 if 0 <= idx {
2890 rstr = src[0:idx]<br>2891 return rstr,idx+len(end)
2892<br>
2893 return src, 0<br>
2893 return src, 0<br>
2894 }<br>
2896 // -bn -- display base-name part only // can be in some \fmt, for sed rewriting<br>
2896 // -bn -- display base-name part only // can be in some \fmt, for sed rewriti
2903<br>
2904 if vx <b>c len(gsh.iValues) {<br>
2904 vstr = gsh.iValues[vx]<br>
2906 }else{
2907 }
2908 }
2909 // should use Eval()
2910 if strBegins(vstr,"0x") {
2911 n,err = fmt.Sscanf(vstr[2:],"%x",&ival)
2912 }else{
2913 n,err = fmt.Sscanf(vstr,"%d",&ival)
2914 //fmt.Printf("--D-- n=%d err=(%v) {%s}=%v\n",n,err,vstr, ival)
2915 }
2916 if n == 1 && err == nil {<br>
2917 //fmt.Printf("--D-- formatn(%v) ival(%v)\n",fmts,ival)<br>
2918 fmt.Printf("%"+fmts,ival)<br>
Pelse{
2920 if isin("-bn",optv){<br>2921 fmt.Printf("%"+fmts,filepath.Base(vstr))<br>2922 }else{<br>2923 fmt.Printf("%"+fmts,vstr)
                           }else{<br>fmt.Printf("\%"+fmts,vstr)<br>}
                  \rightarrow2927 func (gsh*GshContext)printfv(fmts,div string,argv[]string,optv[]string,list[]string){<br>2928 //fmt.Printf("{%d}",len(list))<br>2929 //curfmt := "v"
2930 outlen := 0
2931 curfmt := gsh.iFormat
2933 if 0 < \text{len(fints)} {<br>
2933 if 0 < \text{len(fints)} {<br>
2933 if \text{for } xi := 0; xi \le \text{len(fints)}; xi+i {<br>
2935 if \text{for } 1 == i * i {<br>
2937 if xi+1 < \text{len(fints)} {<br>
2938 if xi+1 < \text{len(fints)} {<br>
2939 gsh.iFormat = curfmt<br>
xi := 1<br>
2940 if xi+1 {
                                            continue }
2949 }<br>
2950 }<br>
2951 if fch == '_' {<br>
2952 hi,leng := scanInt(fmts[xi+1:])<br>
if 0 < leng {<br>
2954 if hi < len(gsh.iValues) {
2955 gsh.printVal(curfmt,gsh.iValues[hi],optv)
2956 outlen += 1 // should be the real length
2957 }else{
2958 fmt.Printf("((out-range))")
2959 }
2960 xi += leng<br>2961 continue;
2962 }
2963<br>2964
                                     2964 fmt.Printf("%c",fch)
                                     outlen += 12966 }<br>
2966 }else{<br>
//fmt.Printf("--D-- print {\\say\n")<br>
2970 for i,v := range list {<br>
2971 if 0 < i {<br>
mt.Printf(div)<br>
2972 }
2973 gsh.printVal(curfmt,v,optv)<br>2974 outlen += 1
2975 }
2977 if 0 < outlen {<br>2978 fmt.Printf("\n")
2979 }<br>
2980 }<br>
2982 //fmt.Printf("--D-- Scanv(%v)\n",argv)<br>
2982 if len(argv) == 1 {<br>
2984 if len(argv) == 1 {<br>
2984 return<br>
2985 }
2985 <br>2986 argv = argv[1:]<br>2987 fmts := ""
2987 fmts := ""<br>
2988 if strBegins(argv[0],"-F") {<br>
2989 fmts = argv[0]<br>
2990 gsh.iDelimiter = fmts<br>
2990 argv = argv[1:]
2992 }<br>
2993 input := strings.Join(argv," ")<br>
2994 if fmts == "" { // simple decomposition<br>
2995 gsh.iValues = v<br>
2996 gsh.iValues = v<br>
//fmt.Printf("%v\n",strings.Join(v,","))
2998 }else{
2999 v := make([]string,8)
```

```
3000 n,err := fmt.Sscanf(input,fmts,&v[0],&v[1],&v[2],&v[3])<br>3001 fmt.Printf("--D-- Scanf ->(%v) n=%d err=(%v)\n",v,n,err)<br>gsh.iValues = v
3003 }
30043005 func (gsh*GshContext)Printv(argv[]string){
3006 if false { //@@U
3007 fmt.Printf("%v\n",strings.Join(argv[1:]," "))
3008 return
3009 }
3010 //fmt.Printf("--D-- Printv(%v)\n",argv)
3011 //fmt.Printf("%v\n",strings.Join(gsh.iValues,","))
3012 div := gsh.iDelimiter
3013 fmts := ""
3014 argv = argv[1:]
3015 if 0 < len(argv) {
3016 if strBegins(argv[0],"-F") {
3017 div = argv[0][2:]
3018 argv = argv[1:]
                         \, \, \,\rightarrow3022 optv := []string{}<br>
3023 for __v := range argv {<br>
3024 if strBegins (v,"-"){<br>
3025 optv = append(optv,v)<br>
3026 argv = argv[1:]<br>
3027 }else{<br>
break;<br>
3029 }
3031 if 0 < len(argv) {<br>3032 fmts = strings.Join(argv,"")<br>3033 }
                  3034 gsh.printfv(fmts,div,argv,optv,gsh.iValues)
3035 }<br>3035 func (gsh*GshContext)Basename(argv[]string){<br>3037 for i,v := range gsh.iValues {<br>3038 }<br>3039 }
3041 func (gsh*GshContext)Sortv(argv[]string){<br>3041 sv := gsh.iValues<br>3043 sort.Slice(sv, func(i,j int) bool {<br>3044 return sv[i] < sv[j]<br>3044 })
3047 func (gsh*GshContext)Shiftv(argv[]string){<br>
3048 vi := len(gsh.iValues)<br>
3050 if isin("-r",argv) {<br>
3050 if isin("-r",argv) {<br>
3051 top := gsh.iValues[0]<br>
3052 gsh.iValues = append(gsh.iValues[1:],top)<br>
3053 else{
                                   s = \frac{1}{1}<br>gsh.iValues = gsh.iValues[1:]
                         \overline{)}\rightarrow\overline{3}3059 func (gsh*GshContext)Enq(argv[]string){
3060 }
          func (gsh*GshContext)Deq(argv[]string){
3062 }
3063 func (gsh*GshContext)Push(argv[]string){
3064 gsh.iValStack = append(gsh.iValStack,argv[1:])
3065 fmt.Printf("depth=%d\n",len(gsh.iValStack))
3066 }<br>3068 for i,v := range gsh.iValStack {<br>3068 for i,v := range gsh.iValStack {<br>3070 }<br>3070 }
3071 (sh*GshContext)Pop(argv[]string){<br>
3072 func (gsh*GshContext)Pop(argv[]string){<br>
3073 depth := len(gsh.iValStack)<br>
3075 v := gsh.iValStack[depth-1]<br>
3075 if isin("-cat", argv){<br>
3077 if isin("-cat", argv){
3081 gsh.iValStack = gsh.iValStack[0:depth-1]
3082 fmt.Printf("depth=%d %s\n",len(gsh.iValStack),gsh.iValues)
3083 }else{
3084 fmt.Printf("depth=%d\n",depth)
3085 }
3086 }
3087
3088 // <a name="interpreter">Command Interpreter</a>
3089 func (gshCtx*GshContext)gshellv(argv []string) (fin bool) {
                  3090 fin = false
3092 if gshCtx.CmdTrace { fmt.Fprintf(os.Stderr,"--I-- gshellv((%d))\n",len(argv)) }<br>3093 if len(argv) <= 0 {<br><sup>3094</sup> return false
3095 }
3096 xargv := []string{}
3097 for ai := 0; ai < len(argv); ai++ {
3098 xargv = append(xargv,strsubst(gshCtx,argv[ai],false))
3099 }<br>
3100 argv = xargv<br>
3101 if false {<br>
3102 for ai := 0; ai < len(argv); ai++ {<br>
3103 fmt.Printf("[%d] %s [%d]%T\n",<br>
3104 ai,argv[ai],len(argv[ai]),argv[ai])<br>
3105 }
3107 cmd := argv[0]<br>3108 if gshCtx.CmdTrace { fmt.Fprintf(os.Stderr,"--I-- gshellv(%d)%v\n",len(argv),argv) }<br>3110 switch { // https://tour.golang.org/flowcontrol/11<br>case cmd == "":
3111 gshCtx.xPwd([]string{}); // emtpy command 3112 case cmd == "-x":
3113 gshCtx.CmdTrace = ! gshCtx.CmdTrace
3114 case cmd == "-xt":
3115 gshCtx.CmdTime = ! gshCtx.CmdTime
3116 case cmd == "-ot":
                          gshCtx.sconnect(true, argv)<br>e cmd == "-ou":
3118 case cmd == "-ou":<br>3119 gshCtx.sconnect(false, argv)<br>3120 case cmd == "-it":
3121 gshCtx.saccept(true , argv)<br>3122 case cmd == "-iu":<br>3123 case cmd == "-iu":<br>3124 case cmd == "-i" || cmd == "<" || cmd == "-o" || cmd == ">" || cmd == "-a" || cmd == ">>" || cmd == "-s" || cmd == "><":
```
3125 gshCtx.redirect(argv)<br>3126 case cmd ==  $"|"$ :  $3126$  case cmd ==  $\| \cdot \cdot \|$ :<br>3127 gshCtx.fromPipe(argv) 3128 case cmd == "args":<br>
3129 gshCtx.Args(argv)<br>
3130 case cmd == "bg" || cmd == "-bg":<br>
3131 rfin := gshCtx.inBackground(argv[1:])<br>
3132 return rfin<br>
3133 case cmd == "-bn":<br>
3134 gshCtx.Basename(argv)<br>
3134 case cmd == 3136  $_{f}$  = gshCtx.excommand(false,argv[1:])<br>3137 case cmd == "cd" || cmd == "chdir":<br>3138 gshCtx.xChdir(argv);<br>3139 case cmd == "-cksum": 3140 **gshCtx.xFind(argv)**<br>3140 **gshCtx.xFind(argv)**<br>3141 **case cmd == "-sum":** 3141 case comd = "-sum":<br>  $\frac{3142}{143}$  case comd = "-sumtest":<br>
3143 case comd = "-sumtest":<br>
3145 str := ""<br>
3145 str := "-sumtest":<br>
3145 if 1 < len(argv) { str = argv[1] }<br>
316 cr := strCRC32(str,uint64(len(str)))<br>
3  $xDic(argv)$ <br>case cmd == "dump": 3158 gshCtx.Dump(argv)<br>
3160 ceho(argv,true)<br>
3160 echo(argv,true)<br>
3161 case cmd == "enc" || cmd == "encode":<br>
3162 gshCtx.Enc(argv)<br>
2362 case cmd == "env": 3164 env(argv) 3165 case cmd == "eval": 3166 xEval(argv[1:],true) 3167 case cmd == "ev" || cmd == "events": 3168 dumpEvents(argv) 3170 case cmd == "exec":<br>  $f = \text{gshCtx.excommand(true, argv[1:])}$ <br>  $f /$  should not return here<br>
case cmd == "exit" || cmd == "quit":<br>
3173 cmd == "exit" || cmd == "quit":<br>
3173 cmd == "fils".<br>
case cmd == "fils" |<br>
3176 cmd == "fils" || 3180 gshCtx.xFind(argv[1:]) 3181 case cmd == "fork": 3182 // mainly for a server 3183 case cmd == "-gen":  $gshCtx.gen(argv)$ <br>case cmd ==  $"-qo"$ : 3185 case cmd == "-grep":<br>3186 gshCtx.xGo(argv)<br>3187 case cmd == "-grep":<br>3189 case cmd == "gdeq":<br>3190 gshCtx.Deq(argv)<br>3191 case cmd == "genq": 3192 gshCtx.Enq(argv)<br>
3193 case cmd == "gpop":<br>
3194 gshCtx.Pop(argv)<br>
3195 case cmd == "gpush":<br>
3196 gshCtx.Push(argv)<br>
3196 case cmd == "history" || cmd == "hi": // hi should be alias 3199 ease can  $\frac{1}{3}$  est control and the second  $\frac{1}{3}$  except  $\frac{1}{3}$  except  $\frac{1}{3}$  except  $\frac{1}{3}$  except  $\frac{1}{3}$  except  $\frac{1}{3}$  except  $\frac{1}{3}$  except  $\frac{1}{3}$  except  $\frac{1}{3}$  except  $\frac{1}{3}$  except 3213<br>
SackCx.Printv(argv)<br>
3214 case cmd = "ps":<br>
9215 gshCtx.xPs(argv)<br>
case cmd = "pst":<br>
3217 // to be gsh.title":<br>
3217 sghCtx.RexecGient(argv)<br>
3220 case cmd = "rexc" || cmd == "rexd":<br>
3220 case cmd = "rexec" || cmd 3229 case cmd == "set":<br>  $\frac{3230}{2331}$  case cmd == "serv":<br>
3232 gshCtx.httpServer(argv)<br>
3233 case cmd == "shift": 3234 gshCtx.Shiftv(argv) 3235 case cmd == "sleep": 3236 gshCtx.sleep(argv) 3237 case cmd == "-sort": gshCtx.Sortv(argv) 3240 case cad = "j"|| cad = "join":<br>
3241 gshctx.Rjoin(argy)<br>
2342 case cad = "a"|| cad = "alpa":<br>
3243 gshctx.Rexec(argy)<br>
2344 case cad = "joid"| cad = "johdir":<br>
3244 case cad = "joid"| cad = "johdir":<br>
3246 gshctx.Reh

```
3250 case cmd == "jput":
3251 gshCtx.Rput(argv)
3252 case cmd == "jpwd":
3250 case cmd == "jput":<br>3251 gshCtx.Rput(argv)<br>3252 case cmd == "jpwd":<br>3253 gshCtx.Rpwd(argv)
3255 case cmd == "time":<br>3256 fin = gshCtx.xTime(argv)<br>3257 case cmd == "ungets":<br>3258 if 1 < len(argv) {
 3259 if \frac{1}{259} ungets (argv[1]+"\n")
 \frac{3259}{3260} }else{
3261 }
3262 case cmd == "pwd":
3263 gshCtx.xPwd(argv);
3264 case cmd == "ver" || cmd == "-ver" || cmd == "version":
3265 gshCtx.showVersion(argv)
3266 case cmd == "where":<br>3267 // data file or so?<br>3268 case cmd == "which":
3269 which("PATH",argv);
3270 default:
3271 if gshCtx.whichPlugin(cmd,[]string{"-s"}) != nil {
                                          gshCtx.xPlugin(argv)
                                3273 }else{
3274 notfound,_ := gshCtx.excommand(false,argv)
3275 if notfound {
3276 fmt.Printf("--E-- command not found (%v)\n",cmd)
                                         \rightarrow\rightarrow3279 }
3280 return fin
3281 }
3282
3283 func (gsh*GshContext)gshelll(gline string) (rfin bool) {
3284 argv := strings.Split(string(gline)," ")
3285 fin := gsh.gshellv(argv)
3286 return fin
 328
            func (gsh*GshContext)tgshelll(gline string)(xfin bool){
3289 start := time.Now()
3290 fin := gsh.gshelll(gline)
3291 end := time.Now()
3292 elps := end.Sub(start);
3293 if gsh.CmdTime {
3294 fmt.Printf("--T-- " + time.Now().Format(time.Stamp) + "(%d.%09ds)\n",
 3295 elps/1000000000,elps%1000000000)
                      ,<br>return fin
3298 }
3299 func Ttyid() (int) {
3300 fi, err := os.Stdin.Stat()
3301 if err != nil {
                               return 0:
3303 }
3304 //fmt.Printf("Stdin: %v Dev=%d\n",
3305 // fi.Mode(),fi.Mode()&os.ModeDevice)
3306 if (fi.Mode() & os.ModeDevice) != 0 {
3307 stat := syscall.Stat_t{};
3308 err := syscall.Fstat(0,&stat)
3309 if err != nil {
3310 //fmt.Printf("--I-- Stdin: (%v)\n",err)
3311 }else{
3312 //fmt.Printf("--I-- Stdin: rdev=%d %d\n",<br>3313 // stat.Rdev&0xFF,stat.Rdev);<br>3314 //fmt.Printf("--I-- Stdin: tty%d\n",stat.Rdev&0xFF);<br>return int(stat.Rdev & 0xFF)
 3316 }
3317 }
                      \text{return} \ \ 03319 }
3320 func (gshCtx *GshContext) ttyfile() string {
3321 //fmt.Printf("--I-- GSH_HOME=%s\n",gshCtx.GshHomeDir)
3322 ttyfile := gshCtx.GshHomeDir + "/" + "gsh-tty" +
3323 fmt.Sprintf("%02d",gshCtx.TerminalId)
3324 //strconv.Itoa(gshCtx.TerminalId)
3325 //fmt.Printf("--I-- ttyfile=%s\n",ttyfile)
                       return ttyfile
3327 }<br>3328 func (gshCtx *GshContext) ttyline()(*os.File){<br>3229 file, err := os.OpenFile(gshCtx.ttyfile(),os.O_RDWR|os.O_CREATE|os.O_TRUNC,0600)<br>3330 if err != nil {<br>fmt.Printf("--F-- cannot open %s (%s)\n",gshCtx.ttyfile(
3333 }
9334<br>
9335 }<br>
9335 }<br>
9336 func (gshCtx *GshContext)getline(hix int, skipping bool, prevline string) (string) {<br>
9337 }<br>
9338 }<br>
9389 line, _, _ := reader.ReadLine()<br>
9339 line, _, _ := reader.ReadLine()
                                \begin{array}{l}\n\text{1} \text{in} \\
\text{2} \text{in} \\
\text{1} \text{in} \\
\text{2} \text{in} \\
\text{2} \text{in} \\
\text{3} \text{in} \\
\text{4} \text{in} \\
\text{5} \text{in} \\
\text{6} \text{in} \\
\text{7} \text{in} \\
\text{8} \text{in} \\
\text{9} \text{in} \\
\text{1} \text{in} \\
\text{1} \text{in} \\
\text{1} \text{in} \\
\text{1} \text{in} \\
\text{1} \text{in} \\
\text{2} \text{in} \\
\text{1} \text{in} \\
\text{else<br>if tr
3342 if true {
3343 return xgetline(hix,prevline,gshCtx)
3344 }
3345 /*
3346 else<br>3346 if( with_exgetline && gshCtx.GetLine != "" ){<br>3348 //var xhix int64 = int64(hix); // cast<br>3350 newenv = append(newenv, "GSH_LINENO="+strconv.FormatInt(int64(hix),10) )
3352<br>
3353 tty.WriteString(prevline)<br>
Pa := os.ProcAttr {<br>
3355 ", // start dir<br>
3356 newenv, //os.Environ(),<br>
[[*os.File{os.Stdin,os.Stdout,os.Stderr,tty},<br>
[[*os.File{os.Stdin,os.Stdout,os.Stderr,tty},<br>
3358 nil,
3359<br>
2359 //fmt.Printf("--I-- getline=$s // $s\n",gsh_getlinev[0],gshCtx.GetLine)<br>
3361 proc, err := os.StartProcess(gsh_getlinev[0],[]string{"getline","getline"},&Pa)<br>
3362 if err != nil{<br>
3363 fmt.Printf("--F-- getline 
                                \}//stat, err := proc.Wait()
3369 proc.Wait()<br>
port i= make([]byte,LINESIZE)<br>
3370 count, err = tty.Read(buff)<br>
371 //_, err = tty.Read(buff)<br>
372 //fmt.Printf("-D-- getline (%d)\n",count)<br>
373 if err != nil {<br>
if ! (count == 0) { // && err.String() =
```

```
3375 fmt.Printf("--E-- getline error (%s)\n",err)
3375<br>3376<br>3377
3377 }else{
                                   3378 //fmt.Printf("--I-- getline OK \"%s\"\n",buff)
3380 tty.Close()<br>3381 gline := string(buff[0:count])<br>3382 return gline
3383 }else
3384 */
 3385<br>3386
3386 // if isatty {<br>3387 fmt.Printf("!%d",hix)<br>3388 fmt.Print(PROMPT)
3389 // }<br>3390 read
                           3390 reader := bufio.NewReaderSize(os.Stdin,LINESIZE)
3391 line, _, _ := reader.ReadLine()<br>3392 return string(line)
3393 }
3394 }
3395
          3396 //== begin ======================================================= getline
3397 /*
3398 * getline.c
3399 * 2020-0819 extracted from dog.c
3400 * getline.go
3401 * 2020-0822 ported to Go
          \frac{1}{3}3403 /*
3404 package main // getline main
3405 import (
3406 "fmt" // <a href="https://golang.org/pkg/fmt/">fmt/<a><br>3400 "strings" // <a href="https://golang.org/pkg/strings/">strings</a><br>3408 "os" // <a href="https://golang.org/pkg/strings/">strings</a><br>3409 "syscall" // <a h
3412 )
3413 */
 341
3415 // C language compatibility functions
3416 var errno = 0
3417 var stdin *os.File = os.Stdin
3418 var stdout *os.File = os.Stdout
3419 var stderr *os.File = os.Stderr
3420 var EOF = -1<br>3421 var NULL = 0
3422 type FILE os.File<br>3423 type StrBuff []byte<br>3424 var NULL_FP *os.File = nil<br>3425 var NULLSP = 0
 3426 //var LINESIZE = 1024<br>34273427<br>
3428 func system(cmdstr string)(int){<br>
3429 PA := syscall.ProcAttr {<br>
3430 os.Environ(),<br>
3432 []uintptr{os.Stdin.Fd(),os.Stdout.Fd(),os.Stderr.Fd()},<br>
3433 nil,<br>
3434 }
3435 argv := strings.Split(cmdstr," ")<br>3436 pid,err := syscall.ForkExec(argv[0],argv,&PA)<br>3437 if( err != nil ){<br>3438 fmt.Printf("--E-- syscall(%v) err(%v)\n",cmdstr,err)
3439 }
                  syscall.Wait4(pid,nil,0,nil)
3441
3442 /*<br>
3443 argy := strings.Split(cmdstr," ")<br>
3444 fmt.Fprintf(os.Stderr,"--I-- system($v)\n",argv)<br>
3446 //cmd := exec.Command(argv[0:]...)<br>
3446 cmd := exec.Command(argv[0],argv[1],argv[2])<br>
2016 cmd := exec.Command(a
                   var out bytes.Buffer<br>cmd.Stdout = \kappaout
949 cmd.Stdout = Lout<br>
2450 cm serr bytes.Buffer<br>
2451 cmd.Stderr = Learr<br>
2452 err := cmd.Run()<br>
2453 if err != mil {<br>
161.Printf('ERR:\$\n",Serr.String())<br>
2455 fmt.Printf("ERR:\$\n",Serr.String())
3456 }else{<br>3457 fm
 \frac{3457}{3457} fmt.Printf("%s",out.String())<br>3458 }<br>3459 */
3458 }
3459 */
                   return 03461 }
3462 func atoi(str string)(ret int){<br>3463 ret,err := fmt.Sscanf(str,"%d",ret)<br>3464 if err == nil {
3465 return ret<br>3466 }else{<br>3468 // should set errno<br>3468 return 0
3466<br>
3467<br>
3468<br>
3469<br>
}
3470 }<br>
3471 func getenv(name string)(string){<br>
3473 if got {<br>
3473 if got {<br>
3474 return val<br>
3475 }else{<br>
return "?"<br>
3476 return "?"
3479 func strcpy(dst StrBuff, src string){<br>
3480 var i int<br>
3481 srcb := []byte(src)<br>
5482 for i = 0; i < len(src) && srcb[i] != 0; i++ {<br>
3482 dst[i] = srcb[i]
348<br>348\}<br>dst[i] = 0
3486 }
3487 func xstrcpy(dst StrBuff, src StrBuff){
3488 dst = src
3489 }
          3490 func strcat(dst StrBuff, src StrBuff){
                  dst = append(dst, src...)3492 }<br>3493 func strdup(str StrBuff)(string){<br>3494 return string(str[0:strlen(str)])<br>3495 }
3496 func sstrlen(str string)(int){<br>3497 return len(str)
3498 }
3499 func strlen(str StrBuff)(int){
```

```
3500 var i int
3501 for i = 0; i < len(str) && str[i] != 0; i++ {
3502 }
3503 return i
3504 }
3505 func sizeof(data StrBuff)(int){
3506 return len(data)
3507 }
3508 func isatty(fd int)(ret int){
                 return<sup>1</sup>
 3509 }
3511<br>
3512 func fopen(file string,mode string)(fp*os.File){<br>
3513 if mode == "r" {<br>
3515 if( err != nil ){<br>
3515 if( err != nil ){<br>
3515 fmt.Printf("--E-- fopen(%s,%s)=(%v)\n",file,mode,err)
3517<br>
3518 }<br>
3518 }<br>
3520 return fp;<br>
3521 fp,err := os.OpenFile(file,os.O_RDWR|os.O_CREATE|os.O_TRUNC,0600)<br>
3522 if( err != nil ){<br>
35223 return NULL_FP;<br>
3524 }<br>
3525 return fp;<br>
3525 }
3527 }
3528 func fclose(fp*os.File){
3529 fp.Close()
3530 }
         \intfunc fflush(fp *os.File)(int){
                   return 0
3533 }<br>
3534 func fgetc(fp*os.File)(int){<br>
3535 var buf [1]byte<br>
\begin{array}{ll} .\text{err} := \text{fp}.\text{Read}(\text{buf}[0:1]) \\ \text{3537} & \text{if}(\text{err} := \text{ni})\{ \\ 3538 & \text{return EOF}\}\end{array}3539 }else{
3540 return int(buf[0])
3541 }<br>
3542 }<br>
3542 }<br>
3542 }<br>
2543 func sfgets(str*string, size int, fp*os.File)(int){<br>
3545 war ch int<br>
3545 war int<br>
2546 war int<br>
5545 for i = 0; i < len(buf)-1; i++ {<br>
3547 for i = 0; i < len(buf)-1; i++ {<br>
3547 for
3553 buf[i] = byte(ch);<br>3554 if( ch == '\n' ){<br>3555 break;
                          \bar{\bar{z}}3557 }
3558 buf[i] = 0
3559 //fprintf(stderr,"--fgets %d/%d (%s)\n",i,len(buf),buf[0:i])
3560 return i
3562 func fgets(buf StrBuff, size int, fp*os.File)(int){<br>3563 var ch int<br>3564 var i int<br>3564 var i int<br>565 for i = 0; i < len(buf)-1; i++ {<br>3566 ch = fgetc(fp)<br>ch = ch = cor ){<br>3567 //fprintf(stderr,"--fgets %d/%d %X\n",i
3571 buf[i] = byte(ch);<br>3572 if( ch == '\n' ){<br>3573 break;
                          \rightarrow3575 }
3576 buf[i] = 0
3577 //fprintf(stderr,"--fgets %d/%d (%s)\n",i,len(buf),buf[0:i])
3578 return i
3579 }<br>
3580 func fputc(ch int , fp*os.File)(int){<br>
3581 var buf [1]byte<br>
3582 buf[0] = byte(ch)<br>
3583 fp.Write(buf[0:1])<br>
3584 return 0
3585 }
3586 func fputs(buf StrBuff, fp*os.File)(int){
3587 fp.Write(buf)
3588 return 0
3589 }
3590 func xfputss(str string, fp*os.File)(int){
3591 return fputs([]byte(str),fp)
3592 }
3593 func sscanf(str StrBuff,fmts string, params ...interface{})(int){
3594 fmt.Sscanf(string(str[0:strlen(str)]),fmts,params...)
3595 return 0
3596 }
3597 func fprintf(fp*os.File,fmts string, params ...interface{})(int){
3598 fmt.Fprintf(fp,fmts,params...)
3599 return 0
          \overline{3}3602 // <a name="IME">Command Line IME</a>
3603 //----------------------------------------------------------------------- MyIME
3604 var MyIMEVER = "MyIME/0.0.2";
3605 type RomKana struct {<br>3606 dic string // dictionaly ID<br>3607 pat string // output pattern<br>3608 out string // output pattern<br>3608 hit int64 // count of hit and used
3610 }
3611 var dicents = 0
3612 var romkana [1024]RomKana
3613 var Romkan []RomKana
3614
          func isinDic(str string)(int){
3616 for i,v := range Romkan {<br>3617 if v.pat == str {
                          return i
3619 }
3620 }
3621 return -1
3622 }
3623 const (
3624 DIC_COM_LOAD = "im"
```

```
3625 DIC_COM_DUMP = "s"<br>3626 DIC_COM_LIST = "ls"<br>3627 DIC_COM_ENA = "en"
3629<br>
3629 DIC_COM_DIS = "di"<br>
out := steer<br>
out in the policing of the lation and the steer of the steer of the steer<br>
3632 cmd := ""<br>
3632 cmd := ""<br>
3632 cmd := ""<br>
steer out in the steep of the steep", and)<br>
fprintf(o
3649 }
3650 func xDic(argv[]string){<br>3651 if len(argv) <= 1 {<br>3652 helpDic(argv)<br>3653 return
3655 argv = argv[1:]<br>3655 var debug = false<br>3657 var silent = false<br>3659 var silent = false<br>3660 var builtin = false<br>3660 cmd := argv[0]<br>3662 argv = argv[1:]<br>3663 opt := ""<br>3664 arg := ""
3665
3666 if 0 c len(argv) {<br>
3668 arg1 := argv[0]<br>
3668 if arg1[0] == '-' {<br>
3670 default: fmt.Printf("--Ed-- Unknown option(%v)\n",arg1)<br>
3671 case "-b": builtin = true<br>
case "-b": builtin = true
3673 case "-d": debug = true<br>3674 case "-s": silent = true<br>3675 case "-v": info = true
3676<br>3677
3677 opt = arg1<br>3678 argv = argv[1:]
3679 }
3680 }
3681
3682 dicName := ""
3683 dicURL := ""
3684 if 0 < len(argv) {
3685 arg = argv[0]<br>3686 dicName = arg<br>3687 argv = argv[1:]
3688 }
3689 if 0 < len(argv) {<br>
3690 dicURL = argv[0]<br>
3691 argv = argv[1:]
3692 }
                  s<br>if false {
                           fprintf(stderr,"--Dd-- com(%v) opt(%v) arg(%v)\n",cmd,opt,arg)
3695 }
3696 if cmd == DIC_COM_LOAD {<br>3697 //dicType := ""<br>3698 dicBody := ""<br>3799 if !builtin && dicName != "" && dicURL == "" {<br>3700 f,err := os.Open(dicName)
3701 if err == nil {<br>3702 dicURL = dicName
3703 }else{<br>3704 f,err = os.Open(dicName+".html")<br>3705 if err == nil {<br>dicURL = dicName+".html"<br>dicURL = dicName+".html"<br>}else{
3708 f,err = os.Open("gshdic-"+dicName+".html")<br>
if err == nil {<br>
3710 dicURL = "gshdic-"+dicName+".html"
3711 }
3712<br>
3713 }<br>
3714<br>
3715 var buf = make([]byte,128*1024)<br>
3715 <b>count,err := f.Read(buf)<br>
3717<br>
3718 if info {<br>
if info {
                                                    3719 fprintf(stderr,"--Id-- ReadDic(%v,%v)\n",count,err)
3720 }
                                   \text{dicBody} = \text{string}(\text{buf}[0:\text{count}])3722 }
3723 }
3724 if dicBody == "" {
3725 switch arg {
3726 default:
3727 dicName = "WorldDic"
3728 dicURL = WorldDic
3729 if info {<br>3730 fprintf(stderr,"--Id-- default dictionary \"%v\"\n",
\begin{tabular}{ccccc} & & & & & & & & \\ 3731 & & & & & & & & \\ 3732 & & & & & & & & \\ 3733 & & & & & & & & & \\ 3734 & & & & & & & & & \\ 3735 & & & & & & & & & \\ 3736 & & & & & & & & & \\ 3737 & & & & & & & & & \\ 3738 & & & & & & & & & \\ 3737 & & & & & & & & & \\ 3738 & & & & & & & & & \\ 3739 & & & & & & & & & \\ 3739 & & & & & & & & & \\ 3740 & & & & & & & & & & \\ 3740 & & &3745 }
3746 if debug {<br>3747 fprintf(stderr,"--Id-- %v URL=%v\n\n",dicName,dicURL);
3748 }
                                   3749 dicv := strings.Split(dicURL,",")
```

```
3750<br>
3751 fprintf(stderr,"--Id-- %v encoded data...\n",dicName)<br>
3752 fprintf(stderr,"Type: %v\n",dicv[0])<br>
3754 fprintf(stderr,"\n")<br>
3755 }
3756 body, := base64.StdEncoding.DecodeString(dicv[1])<br>3757 dicBody = string(body)
3758 }
3759 if info {
3760 fmt.Printf("--Id-- %v %v\n",dicName,dicURL)
3761 fmt.Printf("%s\n",dicBody)
3762 }<br>3763 if debug {<br>3764 fprintf(stderr,"--Id-- dicName %v text...\n",dicName)<br>3765 fprintf(stderr,"%v\n",string(dicBody))<br>3766 }<br>3767 entv := strings.Split(dicBody,"\n");
                      enty := strings. Split(dicBody, "\n");<br>if info {
                              fprintf(stderr,"--Id-- %v scan...\n",dicName);
3770 diameters of its string that the string of its string that string the string of the string of the string of the string of the string of the string of the string of the string of the string of the string of the string
                              }else{<br>if 0 \leq isinDic(pat) {
3780 dup += 1<br>3781 continue
3782 }
                                       ,<br>romkana[dicents] = RomKana{dicName,pat,out,0}
3784<br>3785 added += 1<br>3786 Romkan = append(Romkan,RomKana{dicName,pat,out,0})<br>3787 1f debug {
3788 fmt.Printf("[%3v]:[%2v]%-8v [%2v]%v\n",
3789 i,len(pat),pat,len(out),out)
3790 }
3791<br>3793 }<br>3793 if !silent {<br>3794 url := dicURL<br>3795 if strBegins(url,"data:") {<br>3797 }
3798 fprintf(stderr,"--Id-- %v scan... %v added, %v dup. / %v total (%v)\n",
3799 dicName,added,dup,len(Romkan),url);
3800 }<br>3801 // should sort by pattern length for conclete match, for performance<br>3802 if debug {<br>arg = "" // search pattern<br>dump = true<br>3805 }
3806 }<br>3807 if cmd == DIC_COM_DUMP || dump {<br>3808 fprintf(stderr,"--Id-- %v dump... %v entries:\n",dicName,len(Romkan));<br>3809 var match = 0
3810<br>
3811 for i = 0, i < len(Romkan); i++ {<br>
dic = Romkan[i].dic<br>
3812 pat = Romkan[i].pat<br>
out := Romkan[i].pat<br>
out = Romkan[i].pat<br>
out = Romkan[i].pat<br>
if arg == "|| 0 <= strings.Index(pat,arg)||0 <= strings.Index(ou
3818 }
3819 }
              s<br>fprintf(stderr,"--Id-- %v matched %v / %v entries:\n",arg,match,len(Romkan));<br>}
3821 }
3823 func loadDefaultDic(dic int){
3824 if( 0 < len(Romkan) ){
                      return
3826 }
3827 //fprintf(stderr,"\r\n")
3828 xDic([]string{"dic",DIC_COM_LOAD});
3830 var info = false<br>3831 if info {
3831 if info {
3832 fprintf(stderr,"--Id-- Conguraturations!! WorldDic is now activated.\r\n")
3833 fprintf(stderr,"--Id-- enter \"dic\" command for help.\r\n")
3834 }
3835 }
3836 func readDic()(int){
3837 /*
3837 – 7°<br>3838 – var rk *os.File;<br>3839 – var die = "MvIME
% var die = "MyIME-dic.txt", "r");<br>
3840 //rk = fopen("JK-JA-morse-dic.txt", "r");<br>
3840 //rk = fopen("JK-JA-morse-dic.txt", "r");<br>
3842 if (rk == NULL_FP);<br>
3844 if (rk == NULL_FP)<br>
if (rk == NULL_FP)<br>
if (reve) {<br>
3844 i
3846 }
3847 return -1;
3848 }
3849 if (true ){<br>
var di int;<br>
3851 var di int;<br>
3852 var pat string<br>
3853 var out string<br>
2853 var out string<br>
2854 for di = 0; di < 1024; di++ {
3855 if ( f qut \leq logical ine, size of (line),rk) == NULLSP ){<br>3855 if ( f qets(line, size of (line),rk) == NULLSP ){<br>3856 heak;<br>3859 fmt. Sscanf (string(line[0:strlen(line)]), "%<br>3859 //sscanf(line, "% % 
3856 break;<br>3857 }
3859<br>
fmt.Sscanf(string(line)"strlen(line)]),"%s %s",&pat,&out);<br>
79500<br>
7860 <b>romkana[di].pat = pat;<br>
7861 romkana[di].out = out;<br>
7962 //fprintf(stderr,"--Dd-%-10s %s\n",pat,out)
3863 }
3864 dicents += di
3865 if( false ){
3866 fprintf(stderr,"--%s-- loaded romkana.txt [%d]\n",MyIMEVER,di);
3867 for di = 0; di < dicents; di++ {
3868 fprintf(stderr,
3869 "%s %s\n",romkana[di].pat,romkana[di].out);
                             \overline{3}\overline{3}3872 }
                s<br>fclose(rk);
3874
```

```
3875 //romkana[dicents].pat = "//ddump"
3876 //romkana[dicents].pat = "//ddump" // dump the dic. and clean the command input
3875<br>3876<br>3877<br>3878
                       r_{\text{e+urn 0}}.
3879 }
 3880 func matchlen(stri string, pati string)(int){<br>3881 if strBegins(stri, pati) {<br>3882 return len(pati)<br>3883 }else{
1998<br>3884 return 0<br>3885 }
 3885 }<br>3886 }<br>3886 var si int;<br>3888 var sx = len(src);<br>3899 var di int;<br>3890 var di int;<br>3890 var mi int;
3890 var di int;<br>3891 var mi int;<br>3892 var dstb []byte
 3894 for si = 0; si < sx; { // search max. match from the position<br>if streegins (src[si:], "$x') {<br>3896 // $x/integer/ // s/a/b/<br>3897 ix := strings.Index(src[si+3:], "/")<br>if 0 < ix {<br>var iv int = 0<br>var iv int = 0
 3900 //fmt.Sscanf(src[si+3:si+3+ix],"%d",&iv)<br>3901 fmt.Sscanf(src[si+3:si+3+ix],"%v",&iv)<br>3903 sval := fmt.Sprintf("%x",iv)<br>bval := []byte(sval)<br>dstb = append(dstb,bval...)<br>3905 si = si+3+ix+1
                                           continue }
 3907<br>
3908 <br>
3908 <br>
if strBegins(src(si:), "8d/") {<br>
3910 <br>
if strBegins(src(si:), "8d/b/<br>
3911 <br>
ix := strings.index(src(si:3:), "/")<br>
3913<br>
if 0 < xi with = 0<br>
or int. Scanf(src(si:3:si:3:i:3:i:3:i;3:i), "8v", 
 3921 i strBegins(src[si:],"%t") {<br>
3922 now := time.Now()<br>
3924 if true {<br>
3925 date := now.Format(time.Stamp)<br>
3926 dstb = append(dstb,[]byte(date)...)<br>
3927 si = si+3<br>
3928 }
                                            s<br>continue
 3930 }
3931 var maxlen int = 0;
 3932<br>
3933 mi = -1;<br>
3933 for di = 0; di < dicents; di++ {<br>
3935 for di = 0; di < dicents; di++ {<br>
3935 if( maxlen = len; }<br>
3936 maxlen = len;<br>
3938 mi = di;<br>
3939 }<br>
3940 }<br>
3940 }
 if( 0 < maxlen ){<br>
3942 out := romkana[mi].out;<br>
3943 dstb = append(dstb,[]byte(out)...);<br>
3945 <b>}else{<br>
3946 dstb = append(dstb,src[si])
                                 y \text{else} \{ \text{dstb} = \text{append}(\text{dstb}, \text{src}[si]) \}3948 }
 3949 }
                       eturn string(dstb)
 3951 }
 3952 func trans(src string)(int){
3953 dst := convs(src);
3954 xfputss(dst,stderr);
 3955 return 0;
3956 }
3957
3958 //------------------------------------------------------------- LINEEDIT
3959 // "?" at the top of the line means searching history
3960
3961 // should be compatilbe with Telnet
 3962 const (<br>
3963 EV_MODE = 254<br>
3964 EV_IDLE = 254<br>
3966 EV_TIMEOUT = 253
 3967 GO_UP = 252 // j<br>3969 GO_DOWN = 251 // j<br>3969 GO_RIGHT = 250 // l<br>3970 GO_REFT = 248 // k<br>3971 BEL_RIGHT = 248 // x<br>GO_TOPL = 'A'-0x40 // 0<br>3972 GO_ENDL = 'R'-0x40 // $
 3974
 3975 GO_TOPW = 239 // b<br>3976 GO_ENDW = 238 // e<br>3977 GO_NEXTW = 237 // w
 3979 GO_FORWCH = 229 // f<br>3980 GO_PAIRCH = 228 // %
 3981
                     GO_DEL = 219 // d
 3983
 HI_SRCH_FW = 209 // /<br>3985 HI_SRCH_BK = 208 // ?<br>3986 HI_SRCH_RFW = 207 // N<br>3987 HI_SRCH_RBK = 206 // N
 3989<br>3989<br>3990 // should return number of octets ready to be read immediately<br>3992 //fprintf(stderr,"\n--Select(%v %v)\n",err,r.Bits[0])<br>3992
 3993<br>3994 var EventRecvFd = -1 // file descriptor<br>3995 var EventSendFd = -1<br>3996 const NormalFdOffset = 100<br>3997 const NormalFdOffset = 100
 3998
3999 func putEvent(event int, evarg int){
```

```
4000<br>
\begin{array}{lll} \text{if true} & \text{if} & \text{if} & \4009 <br>
a b b example of the community of the difference of the difference of the community of the difference of the difference of 4011<br>
<b>a 4010 // https://golang.org/src/syscall/syscall_unix.go?s=8096:8158#L340<br>
4
4018<br>4019<br>4020<br>4021
4021 var buf = []byte{ byte(event)}<br>4022 n,err := syscall.Write(EventSendFd,buf)<br>4023 if err != nil {<br>4024 fmt.Printf("--De-- putEvent[%v](%3v)(%v %v)\n",EventSendFd,event,n,err)<br>4025 }
4026 }<br>
4027 func ungets(str string){<br>
4028 for _,ch := range str {<br>
putEvent(int(ch),0)<br>
4030 }
4031 }
4032 func (gsh*GshContext)xReplay(argv[]string){<br>4033 hix := 0<br>4034 tempo := 1.0<br>4035 xtempo := 1.0<br>4035 repeat := 1
4033<br>4033<br>4035<br>4036<br>4037<br>4038
for _,a := range argv { // tempo<br>
4039 if strBegins(a,"x") {<br>
4040 fmt.Sscanf(a[1:], "\f", "&xtempo)<br>
4041 tempo = 1 / xtempo<br>
4042 //fprintf(stderr, "--Dr-- tempo=[\v]\v\n",a[2:],tempo);<br>
<br>
2014 / else
4044 if strBegins(a,"r") { // repeat
4045 fmt.Sscanf(a[1:],"%v",&repeat)
4046 }else<br>4046 if strBegins(a,"!") {<br>4048 <b>fmt.Sscanf(a[1:],"%d",&hix)<br>4050 fmt.Sscanf(a,"%d",&hix)
                               {\small \begin{array}{c} \texttt{Im}.\texttt{source} \\ \texttt{else} \{ \\ \texttt{fmt}. \texttt{Sscanf(a,'``\texttt{d''}, \texttt{\&}\texttt{hix})} \end{array}}4052<br>4053
4053 if hix == 0 || len(argv) <= 1 {
4054 hix = len(gsh.CommandHistory)-1
4055 }
4056 fmt.Printf("--Ir-- Replay(!%v x%v r%v)\n",hix,xtempo,repeat)
4057 //dumpEvents(hix)
4058 //gsh.xScanReplay(hix,false,repeat,tempo,argv)
4059 go gsh.xScanReplay(hix,true,repeat,tempo,argv)
4060 }
4062 // <a href="https://golang.org/pkg/syscall/#FdSet">syscall.Select</a><br>4063 // 2020-0827 GShell-0.2.3<br>4064 func FpollIn1(fp *os.File,usec int)(uintptr){<br>4065 nfd := 1
4067 rdv := syscall.FdSet {}<br>
4068 fdl := fp.Fd()<br>
bank1 := fd1/32<br>
4070 mask1 := int32(1 << fdl)<br>
rdv.Bits[bankl] = mask1
4072
4073 fd2 := -1
4074 bank2 := -1
                    var mask2 int32 = 04076
4077 if 0 <= EventRecvFd {<br>
4079 nfd = EventRecvFd<br>
4080 bank2 = fd2/32<br>
4081 mask2 = int32(1 << fd2)
4082 rdv.Bits[bank2] |= mask2
4083 //fmt.Printf("--De-- EventPoll mask added [%d][%v][%v]\n",fd2,bank2,mask2)
                     \rightarrow4085
4086 tout := syscall.NsecToTimeval(int64(usec*1000))<br>4087 //n.err := syscall.Select(nfd,&rdv,nil,nil,&tout) // spec. mismatch<br>4088 err := syscall.Select(nfd,&rdv,nil,nil,&tout)<br>4089 if err != nil {
                               \frac{1}{2} //fmt.Printf("--De-- select() err(%v)\n",err)
4091<br>4092<br>4093<br>4095
4092 if err == nil {<br>
4093 if 0 <= fd2 && (rdv.Bits[bank2] & mask2) != 0 {<br>
4094 <b>f false {<br>
4095 fmt.Printf("--De-- got Event\n")
4096 }
                                          {\rm \dot{r}}eturn uintptr(EventFdOffset + fd2)
4098 }else<br>
4099 if (rdv.Bits[bankl] & mask1) != 0 {<br>
4100 <b>return uintptr(NormalFdOffset + fd1)<br>
4101 }else{<br>
4101 return 1
4103<br>41044104 }else{<br>4105 return 0
4105 return 0<br>4106 }<br>4107 }<br>4108 func fgetcTimeout1(fp *os.File,usec int)(int){
4109 READ1:<br>4110 read
4110 readyFd := FpollIn1(fp,usec)
4111 if readyFd < 100 {
4112 return EV_TIMEOUT
                    \rightarrow4114
                    var buf [1]byte
4116
                    4117 if EventFdOffset <= readyFd {
4118 fd := int(readyFd-EventFdOffset)
4119 _,err := syscall.Read(fd,buf[0:1])
4120 if( err != nil ){
4121 return EOF;<br>
4122 }else{<br>
4123 <b>if buf[0] == EV_MODE {<br>
4124 recvEvent(fd)
```

```
goto READ1
4125<br>4126<br>4127\frac{1}{2} return int(buf[0])
4128<br>4129 }
4129 }<br>4130
4131 _,err := fp.Read(buf[0:1])
4132 if( err != nil ){
4133 return EOF;
                     4134 }else{
                    eise<sub>{</sub><br>return int(buf[0])
4136 }<br>4137 }
4139 func visibleChar(ch int)(string){<br>4140 switch {<br>4141 case '!' <= ch && ch <= '
4140 switch {
4141 case '!' <= ch && ch <= '~':
4142 return string(ch)
4143 }<br>
4144 switch ch {<br>
4145 case ' ': return "\\n"<br>
4146 case '\r': return "\\r"<br>
4147 case '\r': return "\\r"<br>
4148 case '\r': return "\\r"
4150 switch ch {<br>
4151 case 0x00: return "NEL"<br>
4152 case 0x07: return "BE<sup>1</sup><br>
4153 case 0x08: return "S0"<br>
4154 case 0x0F: return "ST"<br>
4155 case 0x1B: return "ESC"<br>
4155 case 0x1B: return "ESC"
                                case 0x7F: return "DEL"
4158 }<br>4159 switch ch {<br>4160 case EV_IDLE: return fmt.Sprintf("IDLE")<br>4161 case EV_MODE: return fmt.Sprintf("MODE")
4162<br>41634163 return fmt.Sprintf("%X",ch)
4164 }<br>
4165 func recvEvent(fd int){<br>
4166 var buf = make([]byte,1)<br>
4167 I = J = syscall.Read(fd,buf[0:1])<br>
4168 romkanmode = true<br>
4169 romkanmode = true
4170 }else{<br>4171 rom
                     \begin{bmatrix} 1 & 1 & 1 \\ 1 & 1 & 1 \\ 1 & 1 & 1 \end{bmatrix}4172 }<br>4173 }<br>4174 func (gsh*GshContext)xScanReplay(hix int,replay bool,repeat int,tempo float64,argv[]string){<br>4175 var events = []Event{}
4177 for <sub>r</sub>e := range Events {<br>
4178 if hix == 0 || e.CmdIndex == hix {<br>
events = append(events,e)<br>
4180 }
4181 }<br>
4182 elen := len(events)<br>
4184 if 0 < elen {<br>
4184 if events[elen-1].event == EV_IDLE {<br>
4185 events = events[0:elen-1]
4187 for r := 0; r < repeat; r++ {<br>
4189 for i,e := range events {<br>
4190 nano := e.when.Nanosecond()<br>
4191 micro := nano / 1000
4192 if Start.Second() == 0 {
4193 Start = time.Now()
4194<br>
4195 diff := time.Now().Sub(Start)<br>
4197 if replay {<br>
4197 putEvent(e.event,0)
                                                            putEvent(e. event, 0)<br>if e.event == EV MODE { // event with arg
                                                            \begin{array}{lll} \texttt{1:} & \texttt{e.event} & == & \texttt{EV\_MODE} & \texttt{if } // \texttt{e} \\ & & \texttt{putEvent(int(e.everyary),0)} \\ \texttt{if } & & \texttt{if } // \texttt{if } // \texttt{if4201 }
4202<br>4203 }else{<br>4204 fmt.Printf("%7.3fms #%-3v !%-3v [%v.%06d] %3v %02X %-4v %10.3fms\n",<br>4205 <b>float64(diff)/1000000.0,<br>4206 i,
4207<br>
e.when.Format(time.Stamp),micro,<br>
4209 e.event,e.event,visibleChar(e.event),<br>
4210 float64(e.evarg)/1000000.0)
4211 }
4212 if e.event == EV_IDLE {<br>
d := time.Duration(float64(time.Duration(e.evarg)) * tempo)<br>
4214 //nsleep(time.Duration(e.evarg))
                                                   %//nsleep(time.Duration(e.evarg))<br>nsleep(d)
                                        \rightarrow\rightarrow\rightarrow4219 }
4220 func dumpEvents(arg[]string){
4221 hix := 0
4222 if 1 < len(arg) {
4223 fmt.Sscanf(arg[1],"%d",&hix)
4224 }
\begin{tabular}{ll} \texttt{for i.e.}: \texttt{range Events} \{\texttt{non} := \texttt{e}.\texttt{when} \texttt{Non} = \texttt{S} \texttt{m} \texttt{for} \texttt{in} = \texttt{p} \texttt{m} \texttt{in} \texttt{for} \texttt{in} \texttt{in} \texttt{in} \texttt{in} \texttt{in} \texttt{in} \texttt{in} \texttt{in} \texttt{in} \texttt{in} \texttt{in} \texttt{in} \texttt{in} \texttt{in} \texttt{in} \texttt{in} \texttt{in} \texttt{in} \texttt{in} \texttt{in}4234 }<br>4235 //}
4236 }<br>
4237 }<br>
4238 func fgetcTimeout(fp *os.File,usec int)(int){<br>
4239 ch := fgetcTimeout1(fp,usec)<br>
4240 if ch != EV_TIMEOUT {<br>
4240 now := time.Now()
4241 now := time.Now()<br>4242 if 0 < len(Events)<br>4243 last := Events
4243 last := Events[len(Events)-1]
4244 dura := int64(now.Sub(last.when))
4245 Events = append(Events,Event{last.when,EV_IDLE,dura,last.CmdIndex})
4246 }
                                \frac{1}{2}<br>Events = append(Events,Event{time.Now(),ch,0,CmdIndex})
4248 }
                     4249 return ch
```

```
4250 }
4251
 4252 var TtyMaxCol = 72 // to be obtained by ioctl?<br>4253 var EscTimeout = (100*1000)
4254 var (
 4255 MODE_VicMode bool // vicompatible command mode<br>4256 MODE_ShowMode bool // shown translation mode, the mode to be retained<br>4258 MODE_Recursive bool // recursive translation<br>4259 MODE_Recursive bool // software CapsLock
 4263 )
4264 type IInput struct {
4265 lno int<br>4266 lastlno<br>4267 not
 4266 lastlno int
4265 has line in the fact of the fact of the fact of the fact of the fact of the string<br>4268 prompt string the string in the string in the string fact of the string string in the string of the string of the string of th
 4268 prompt string<br>
4269 line string<br>
4270 right string<br>
4271 inJmode bool
 4272 pinJmode bool
4273 waitingMeta string // waiting meta character
 4274<br>
4275<br>
4275<br>
4275<br>
ch = 1 := EOF<br>
6277<br>
ch = 1 := EOF<br>
4278<br>
ch = 1 := EOF<br>
4280<br>
61<br>
64<br>
ch = 1, pch<br>
ch = 1, pch<br>
ch = 1, pch<br>
ch = 1, pch<br>
ch = 1, pch<br>
ch = 1, pch<br>
ch = 1, pch<br>
ch = 1<br>
ch = 1<br>
ch =} \label{eq:2} \begin{cases} \texttt{align} = \texttt{3} \times \texttt{3} \times \texttt{4} \times \texttt{5} \times \texttt{6} \times \texttt{7} \times \texttt{8} \times \texttt{8} \times \texttt{8} \times \texttt{7} \times \texttt{8} \times \texttt{8} \times \texttt{9} \times \texttt{1} \times \texttt{1} \times \texttt{1} \times \texttt{1} \times \texttt{1} \times \texttt{1} \times \texttt{1} \times \texttt{1} \times \texttt{1} \times \texttt{1} \times \texttt{1} \times \texttt{1} \times4282<br>4283<br>4284<br>4285<br>4286<br>4287
 4286 if( ch1 == 033 ){ /// escape sequence<br>
4287 ch2 = fgetcTimeout(stdin,EscTimeout);<br>
4288 if( ch2 == EV_TIMEOUT ){
 %4289 ch3 = fgetcTimeout(stdin,EscTimeout);<br>
4291 if( ch3 == EV_TIMEOUT ){<br>
4292 iin.pch = append(iin.pch,ch2) // enQ<br>
iin.pch = append(iin.pch,ch2) // enQ
 4294 switch( ch2 ){
4295 default:
                                                                          erauit:<br>iin.pch = append(iin.pch,ch2) // enQ<br>iin.pch = append(iin.pch,ch3) // enQ
 \begin{array}{lll} \text{4299} & \text{in.} \text{pch} = \text{append}(i \text{in.} \text{pch}, \text{ch3}) \text{ // end} \\ \text{4298} & \text{case 'i':} \text{ch1} = \text{GO\_UP}, \text{ // } ^\wedge \\ \text{4300} & \text{case 'A':} \text{ch1 = GO\_UP}, \text{ // } ^\wedge \\ \text{4301} & \text{case 'B':} \text{ch1 = GO\_DOW}, \text{ // } \text{v} \\ \text{4302} & \text{case 'b':} \text{ch1 = GO\_RIGHT}, \text{ // } > \\ \text{4303}d305<br>
ch4 := fgetcTimeout(stdin,EscTimeout);<br>
if( ch4 == '~' ){<br>
\frac{1}{200} %02X %02X %02X}\n",ch1,ch2,ch3,ch4);<br>
\frac{1}{2008} \frac{1}{2008} \frac{1}{2008} \frac{1}{2008} \frac{1}{2008} \frac{1}{2008} \frac{1}{2008} \frac{1}{2008}4309 }
4310 }
4311 case '\\':
4312 //ch4 := fgetcTimeout(stdin,EscTimeout);
4313 //fprintf(stderr,"y[%02X %02X %02X %02X]\n",ch1,ch2,ch3,ch4);
4314 switch( ch3 ){
4315 case '~': ch1 = DEL_RIGHT
4316 }
 4317 }
4318 }
4319 }
 4320 }
4321 return ch1
 4322 }
4323 func (inn*IInput)clearline(){
 4324 var i int
4325 fprintf(stderr,"\r");
4326 // should be ANSI ESC sequence
4327 for i = 0; i < TtyMaxCol; i++ { // to the max. position in this input action
 4328 fputc('',os.Stderr);<br>
4329 }<br>
4330 fprintf(stderr,"\r");<br>
4333 func (iin*IInput)Redraw(){<br>
4333 redraw(iin,iin.lno,iin.line,iin.right)<br>
4334 }
 4335 func redraw(iin *IInput, lno int, line string, right string){<br>4336 inMeta := false<br>4337 showMode := ""<br>4337 showMeta := "" // visible Meta mode on the cursor position<br>4339 showLino := fmt.Sprintf("18d1 ", lno)<br>Insert
 4341
                        if MODE_VicMode {
 4343 }else
4344 if 0 < len(iin.right) {
                        1 InsertMark =
4346 }
 4347
 4348 if 0 < len(iin.waitingMeta) ){<br>4349 inMeta = true<br>4350 if in.waitingMeta[0] != 033 {<br>4351 showMeta = iin.waitingMeta
                                  \rightarrow4353 }
4354 if( romkanmode ){
4355 //romkanmark = " *";
 4356 }else{
4357 //romkanmark = "";
 4358 if MODE_ShowMode {<br>4360 romkan := "--"<br>4361 inmeta := "-"<br>4362 inveri := ""
 4363 if MODE_CapsLock {
4364 inmeta = "A"
 4365 }<br>4366 if MODE_LowerLock {<br>4367 inmeta = "a"
 4368 }<br>4369 if MODE_ViTrace {<br>4370 inveri = "v"
 4371 }
4372 if MODE_VicMode {
4373 inveri = ":"
                                    \overline{3}
```
4375 **if romkanmode {**<br>
4376 **romkan = "\343\201\202"**<br>
4377 **if MODE\_CapsLock {**<br>
4378 **inmeta = "R"** 1nm<br>4379 }else{  $\frac{1}{3}$  inmeta = "r" 4381 **}** 4383 if inMeta { 4384 inmeta = "\\" 4385<br>4386 4386 showMode = "["+romkan+inmeta+inveri+"]";  $4387$  $\text{Pre} := \text{"\texttt{'r}"} + \text{showMode} + \text{showLine}$ 4389 **Output := ""**<br>
4390 **Left := ""**<br>
4391 **Right := ""**<br>
4392 **if romkanmode {** 4393 Left = convs(line) 4394 Right = InsertMark+convs(right) 4395 }else{ 4396 Left = line 4397 Right = InsertMark+right 4394<br>4394<br>4395<br>4396<br>4398<br>4398 4399 Output = Pre+Left<br>4400 if MODE\_ViTrace {<br>4401 Output += iin.LastCmd 4402 } 4403 Output += showMeta+Right 4404 for len(Output) **<** TtyMaxCol { // to the max. position that may be dirty 4405 **Output += " "**<br>4406 // should be ANSI ESC sequence<br>4407 // not necessary just after newline 4408 } 4409 Output += Pre+Left+showMeta // to set the cursor to the current input position 4410 fprintf(stderr,"%s",Output) 4411 4412 if MODE\_ViTrace { 4413 if 0 **<** len(iin.LastCmd) { 4415 **in.LastCmd** = ""<br>  $4415$  **in.LastCmd** = ""<br>  $4415$  fprintf(stderr, "\r\n")<br>
4415 <br>
4418 }<br>
4418 }<br>
4420 func delHeadChar(str string)(rline string, head string){<br>
4420 func delHeadChar(str string)(rline string, head 4422 head = string(str[0:clen])<br>
4423 return str[clen:],head<br>
4425 func delTailChar(str string)(rline string, last string){<br>
4426 var i = 0<br>
4427 var clen = 0<br>
4428 for {<br>
4428 for {<br>
4428 for {<br>
4428 for {<br>
4429 siz := u 4429 \_,siz := utf8.DecodeRune([]byte(str)[i:]) 4430 if siz **<=** 0 { break } 4431 clen = siz 4432 i += siz 4433 } 4434 last = str[len(str)-clen:] 4435 return str[0:len(str)-clen],last 4436 } 4437 // 3> for output and history<br>4438 // 4> for keylog?<br>4440 // <a **name="getline">Command Line Editor</a><br>4441 func xgetline(lno int, prevline string, gsh\*GshContext)(string){** 4442 var iin IInput 4443 iin.lastlno = lno  $\sin \cdot \ln 0 = \ln 0$ 4442<br>4444<br>4445<br>4445<br>4447 **4446** CmdIndex = len(gsh.CommandHistory)<br> **1447** if( isatty(0) == 0){<br>  $4448$  if( sfgets(**&**iin.line,LINESIZE,stdin) == NULL ){<br>  $4449$  in.line = "exit\n";  $e$ lse $\{$ 4451 } ,<br>return iin.line 4453 } 4454 **if( true ){**<br>
4455 //var pts string;<br>
4456 //pts = ptsname(0);<br>
4458 //fprintf(stderr,"--pts[0] = %s\n",pts?pts:"?");<br>
4459 } **4460 if( false ){<br>
4461 fprintf(stderr,"!");<br>
4462 <b>fflush(stderr);<br>
sfgets(&iin.line,LINESIZE,stdin);** 4464<br>
4465 <br>
14665 <br>
2006 <br>
14665 <br>
2007 <br>
14667 <br>
14666 <br>
14668 <br>
14668 <br>
14668 <br>
14668 <br>
14668 <br>
14668 <br>
14668 <br>
14668 <br>
14668 <br>
14668 <br>
14669 <br>
14671 <br>
14671 <br>
14671 <br>
16000 - Irmakamode = Irmakamode;<br>
16000 - Irmakamod 4483 **i**<br>4484 **func (iin\*IInput)Replace(cmdch int){**<br>4485 **iin.LastCmd = fmt.Sprintf("\\\$v",string(cmdch))**<br>4486 **iin.RedraultDic(cmdch):**<br>4487 **loadDefaultDic(cmdch):** 4487 loadDefaultDic(cmdch);<br>
4488 dst := convs(iin.line+iin.right);<br>
4499 iin.line = dst<br>
4490 iin.right = ""<br>
4491 if( cmdch == 'I' ){<br>
fprintf(stderr,"I\r\n");<br>
fprintf(stderr,"I\r\n");<br>
iin.inJmode = true 4494 } 4495 iin.Redraw(); 4496 } 4497 // aa 12 a1a1 4498 func isAlpha(ch rune)(bool){ 4499 if 'a' **<=** ch && ch **<=** 'z' || 'A' **<=** ch && ch **<=** 'Z' {

```
4500 return true
4500<br>4501<br>4502
4502 return false
4503 }
4504 func isAlnum(ch rune)(bool){
4505 if 'a' <= ch && ch <= 'z' || 'A' <= ch && ch <= 'Z' {
4506 return true
4507 }
4508 if '0' <= ch && ch <= '9' {
4509 return true
4510 }<br>4511 return false
4511 return false<br>4512 }<br>4514 // 0.2.8 2020-0901 created
4515 // <a href="https://golang.org/pkg/unicode/utf8/#DecodeRuneInString">DecodeRuneInString</a>
4516 func (iin*IInput)GotoTOPW(){
4517 str := iin.line
4518 i := len(str)<br>4519 if i <= 0 {<br>4520 return
4518<br>4518<br>4521<br>4521<br>4522
4521 <br>
4522 //i0 := i<br>
4523 i -= 1
4523 i -= 1<br>4524 lastSize := 0
4525 var lastRune rune<br>4526 var found = -1<br>4527 for 0 < i { // skip preamble spaces<br>4528 lastRune,lastSize = utf8.DecodeRuneInString(str[i:])<br>4529 if !isAlnum(lastRune) { // character, type, or string to be searched
                                i -= lastSize
                                continue
4532 }
                         break
4534 }
4535 for 0 < i {<br>
4536 lastRune, lastSize = utf8.DecodeRuneInString(str[i:])<br>
4537 if lastSize <= 0 { continue } // not the character top<br>
4538 if lisAlnum(lastRune) { // character, type, or string to be searched<br>
4539 
                                4540 break
4541 }
4542 i -= lastSize
4543 }
4544 if found < 0 && i == 0 {
4545 found = 0
4546 }
if 0 <= found {<br>
4548 if isAlnum(lastRune) { // or non-kana character<br>
4549 }else{ // when positioning to the top o the word<br>
4550 i += lastSize
4551 }
                         {j_{\text{in.right}}} = str[i:] + iin.right
4553 if 0 < i {<br>4554 iin.line = str[0:i]
4555 }else{
4556 iin.line = ""
                       \rightarrow4558<br>4559
4559 //fmt.Printf("\n(%d,%d,%d)[%s][%s]\n",i0,i,found,iin.line,iin.right)
4560 //fmt.Printf("") // set debug messae at the end of line
4561 }<br>4562 // 0.2.8 2020-0901 created<br>4563 func (in*IInput)GotoENDW(){<br>4564 str := iin.right<br>4565 if len(str) <= 0 {<br>4566 return<br>4566 return
4567    }<br>4568    lastSize := 0
4569 var lastRune rune<br>
4570 var lastW = 0<br>
4571 i := 0<br>
4572 inWord := false
4573
                 lastRune,lastSize = utf8.DecodeRuneInString(str[0:1)
4575 if isAlnum(lastRune) {
4576 r,z := utf8.DecodeRuneInString(str[lastSize:])
4577 if 0 < z && isAlnum(r) {
4578 inWord = true
4579 }
4580 }
                 4581 for i < len(str) {
astRune,lastSize = utf8.DecodeRuneInString(str[i:])<br>4583 if lastSize <= 0 { break } // broken data?<br>4584 if !isAlnum(lastRune) { // character, type, or string to be searched<br>4585 <b>break
4586 }
4587 lastW = i // the last alnum if in alnum word<br>4588 i += lastSize
4589 }
4590 if inWord {
                         enword<br>goto DISP
4592 }
4593 for i \leq \text{length} {<br>4594 lastRune, lastSize = utf8.DecodeRuneInString(str[i:])<br>4595 if lastSize <= 0 { break } // broken data?<br>4596 if isAlnum(lastRune) { // character, type, or string to be searched<br>4597 break
4598 }
                        \} i += lastSize
4600 }
4601 for i elen(str) {<br>4602 lastRune,lastSize = utf8.DecodeRuneInString(str[i:])<br>4603 <b>if lastSize <= 0 { break } // broken data?<br>4604 if lisAlnum(lastRune) { // character, type, or string to be searched<br>4605 break
4606 }
1607 lastW = i<br>
1608 i += lastSize
4609 }<br>4610 DISP:
4611 if 0 < lastW {<br>4612 iin.line = iin.line + str[0:lastW]
4613 iin.right = str[lastW:]<br>4614 }
4615 //fmt.Printf("\n(%d)[%s][%s]\n",i,iin.line,iin.right)
4616 //fmt.Printf("") // set debug messae at the end of line
4619 func (iin*IInput)GotoNEXTW(){<br>4619 func (iin*IInput)GotoNEXTW(){<br>4620 str := iin.right<br>4621 if len(str) <= 0 {<br>4622 return<br>4623 }<br>4624 lastSize := 0
```

```
4625 var lastRune rune<br>
4626 var found = -1<br>
4627 i := 14626 var found = -1<br>
4627 i :=1<br>
1628 for i < len(str) {<br>
1629 lastRune, lastSize = utf8.DecodeRuneInString(str[i:])<br>
1630 if lastSize <= 0 { break } // broken data?<br>
1631 if lisAlnum(lastRune) { // character, type, or st
4630<br>
4631<br>
4632<br>
4634<br>
4635<br>
4637<br>
4638<br>
46394637 if 0 < found { // or non-kana character<br>4639 if isAlnum(lastRune) { // or non-kana character<br>4640 <b>found += lastSize<br>4640 found += lastSize
                                \{ \}<br>iin.line = iin.line + str[0:found]
4643 if 0 < found {<br>
4644 iin.right = str[found:]
4645 }else{
4646 iin.right = ""
4647 }
4648 }
4649 //fmt.Printf("\n(%d)[%s][%s]\n",i,iin.line,iin.right)
4650 //fmt.Printf("") // set debug messae at the end of line
4652 // 0.2.8 2020-0902 created<br>4653 func (iin*IInput)GotoPAIRCH(){<br>4654 str := iin.right<br>4655 if len(str) <= 0 {<br>4655 return *= iin.right<br>4656 return *=
4658 lastRune,lastSize := utf8.DecodeRuneInString(str[0:])
4659 if lastSize <= 0 {
4660 return
4657<br>
4657<br>
4658<br>
4669<br>
1660<br>
4660<br>
4661<br>
4662<br>
1701:<br>
1101:<br>
1101:<br>
1101:<br>
1101:<br>
1101:<br>
1101:<br>
1101:<br>
1101:<br>
1101:<br>
1101:<br>
1101:<br>
1101:
4662 box := false<br>
4664 pair := ""<br>
4665 back := false<br>
4666 case "(": pair = ")"; forw = true<br>
4666 case ",": pair = "("; back = true<br>
4668 case ",": pair = "," back = true<br>
4669 case ",": pair = "," forw = true<br>
4672<br>4673<br>4674<br>4675<br>4676<br>4677<br>4678<br>4679
4678 if forw {<br>
4679 <b>iin.SearchForward(pair)<br>
4680 }
4681 if back {
4682 iin.SearchBackward(pair)
4683 }
4684 }
4685 // 0.2.8 2020-0902 created
4686 func (in*1Input)SearchForward(pat string)(bool){<br>4687 right := in.right<br>4688 found := -1<br>4688 found := -1<br>4699 i := 0<br>4690 if strBegins(right,pat) {<br>r^2 = utf8.DecodeRuneInString(right[i:])<br>4692 if 0 < z {<br>4692 i +
4696 for i < len(right) {<br>
4697 if strBegins(right[i:],pat) {<br>
<b>found = i<br>
4699 break
4700 }
4701 _,z := utf8.DecodeRuneInString(right[i:])
4702 if z <= 0 { break }
4703 i += z
4704 }<br>
4705 if 0 <= found {<br>
4707 iin.line = iin.line + right[0:found]<br>
4707 in.right = iin.right[found:]<br>
4708 return true<br>
Pelse{
                     eturn true<br>}else{<br>return false
                     \lambda4712 }
4713 // 0.2.8 2020-0902 created
4714 func (iin*IInput)SearchBackward(pat string)(bool){
4715 line := iin.line
4716 found := -1<br>4716 i := len(line)-1<br>4718 for i = i; 0 <= i; i-- {<br>4719 <b>p z = utf8.DecodeRuneInString(line[i:])<br>4720 if z <= 0 {
                                        continue
4722 }
4723 //fprintf(stderr,"-- \nexists y \exists y \forall y \forall y \forall y \forall z \in [1:1]<br>
4724 if strBegins(line[i:],pat) {<br>
found = i<br>
4726 break
                               \rightarrow4728 }
4729 //fprintf(stderr,"--%d\n",found)
4730 if 0 <= found {<br>
4731 iin.right = line[found:] + iin.right<br>
4732 iin.line = line[0:found]<br>
4733 return true
4734 }else{
4735 return false
4736 )<br>
4739 // 0.2.8 2020-0902 created<br>
4739 // search from top, end, or current position<br>
4740 func (gsh*GshContext)SearchHistory(pat string, forw bool)(bool,string){<br>
4741 if forw {<br>
4741 if orw | range gsh.CommandHisto
4746 herefore in the start of the start of the start of the start of the start of the start of the start of the start of the start of the start of the start of the start of the start of the start of the start of the start
```

```
4750 for i := hlen-1; 0 < i ; i-- {<br>4751 v := gsh.CommandHistory[i]<br>4752 if 0 <= strings.Index(v.CmdLine,pat) {<br>4753 //fprintf(stderr,"\n--De-- found !%v [%v]%v\n",i,pat,v.CmdLine)
                                           4754 return true,v.CmdLine
4755 }
                         \rightarrow4757 }
4758 //fprintf(stderr,"\n--De-- not-found(%v)\n",pat)
4759 return false,"(Not Found in History)"
4760 }
4761 // 0.2.8 2020-0902 created
4762 func (iin*IInput)GotoFORWSTR(pat string,gsh*GshContext){<br>4763 found := false<br>4764 if 0 < len(iin.right) {<br>4765 found = iin.SearchForward(pat)
4766 }
4767 if !found, line := gsh. SearchHistory(pat, true)<br>
4768 found {<br>
4770 iin.line = line<br>
4771 iin.right = ""<br>
4772 }
4775 func (iin*IInput)GotoBACKSTR(pat string, gsh*GshContext){<br>4776 found := false<br>4777 if 0 < len(iin.line) {<br>4777 found = iin.SearchBackward(pat)
4779 }<br>4780 if !found {<br>4781 found,line := gsh.SearchHistory(pat,false)<br>4782 if found {
4783 iin.line = line
4784 iin.right = ""
                \rightarrow4786 }
4788 func (iin*IInput)getstring1(prompt string)(string){ // should be editable<br>4789 iin.clearline();<br>4790 fprintf(stderr,"\r%v",prompt)<br>4791 str := ""<br>4792 for {
4793 ch := iin.Getc(10*1000*1000)<br>
4794 if ch == '\n' || ch == '\r' {<br>
4795 break
4796 }
4797 sch := string(ch)<br>4798 str += sch<br>4799 fprintf(stderr,"%s",sch)
4800 }
4801 return str
4802 }
4803
4804 // search pattern must be an array and selectable with ^N/^P<br>4805 var SearchPat = ""<br>4806 var SearchForw = true<br>4807
4808 func (iin*IInput)xgetline1(prevline string, gsh*GshContext)(string){
4809 var ch int;
4810
4811 MODE_ShowMode = false<br>4812 <b>MODE_VicMode = false<br>4813 iin.Redraw();<br>4814 first := true
4815
4816 for cix := 0; ; cix++ {<br>
4817 iin.pinJmode = iin.inJmode<br>
4818 iin.inJmode = false
4819
                         ch = iin.Getc(1000*1000)4821
4822 if ch != EV_TIMEOUT && first {<br>
4823 first = false<br>
4825 mode := 0<br>
4825 if romkanmode {<br>
4826 mode = 1<br>
4827 }
4828 now := time.Now()
4829 Events = append(Events,Event{now,EV_MODE,int64(mode),CmdIndex})
4830<br>4831
4830 <br>
4831 if ch == 033 {<br>
4832 MODE ShowMc
4832 MODE_ShowMode = true<br>4833 <b>MODE_VicMode = !MODE_VicMode<br>4834 in.Redraw();<br>4835 continue
4836 }<br>4837 if MODE_VicMode {
4839 case '0': ch = GO_TOPL<br>
4840 case '5': ch = GO_ENDL<br>
4841 case 'b': ch = GO_TOPW<br>
4842 case 'e': ch = GO_ENDW<br>
4843 case 'w': ch = GO_NEXTW<br>
4844 case 'w': ch = GO_NEXTW
484<br>484
4846<br>
4846<br>
4848<br>
4848<br>
4848<br>
4848<br>
4849<br>
4849<br>
4850<br>
486<br>
4850<br>
4851<br>
4851<br>
4851<br>
4851<br>
486<br>
48<br>
48<br>
48<br>
48<br>
48<br>
48<br>
48<br>
48<br>
48<br>
48<br>
48<br>
48<br>
48<br>
48<br>
48<br>
48<br>
de = GO_RIGHT<br>4853 case 'i': MODE_VicMode = !MODE_VicMode<br>4854 iin.Redraw();
4855 continue<br>
4856 case '~':
4857<br>
4858 if len([]byte(head)) == 1 {<br>
4859 <b>ch = int(head[0]) = 1 {<br>
4860 if ('a' <= ch && ch <= 'z' ){<br>
4861 ch = ch + 'A'-'a'
4862 }else
4863 if( 'A' <= ch && ch <= 'Z' ){
4864 ch = ch + 'a'-'A'
4856<br>
4858<br>
4858<br>
4866<br>
4866<br>
4866<br>
48664866 iin.right = string(ch) + right
4867 }
4869 in.Redraw();<br>
4869 continue<br>
4870 case 'f': // GO_FORWCH<br>
4871 iin.Redraw();<br>
4873 f ch = iin.Getc(3*1000*1000)<br>
4874 iin.Redraw();<br>
4874
```
4875 continue 4875<br>4876<br>4877<br>4878<br>4879 4877 **SearchPat = string(ch)**<br>4878 **SearchForw = true** iin.GotoFORWSTR(SearchPat,gsh)<br>iin.Redraw(); 4880<br>
4881 continue<br>
den continue<br>
4882<br>
4883<br>
4884 **SearchForw = true<br>
den SearchForw = true<br>
den in.GotoFORWSTR(SearchPat,gsh)** 4886<br>
4887 continue<br>
4888 case '?:<br>
4889 SearchPat = iin.getstring1("?") // should be editable<br>
4891<br>
4891 iin.GotoBACKSTR(SearchPat,gsh)<br>
4892 iin.Redraw();<br>
1**in.Redraw();** 4893<br>
4894 **case 'n':<br>
f SearchForw {<br>4896 <b>in.GotoFORWSTR(SearchPat,gsh)** 4897 }else{ 4898 iin.GotoBACKSTR(SearchPat,gsh) 4899<br>
4900 **iin.Redraw();<br>
4901 continue<br>
4903 <b>case 'N':<br>
4904 <b>iin.GotoFORWSTR(SearchPat,gsh)** 4905 }else{ 4906 iin.GotoBACKSTR(SearchPat,gsh) 4907 } iin.Redraw(); eontinue} 4910 **}** switch ch { 4913 **case GO\_TOPW:**<br>4914 **iin.GotoTOPW()** 4915 **iin.Redraw();**<br>
4916 case Go\_ENDW:<br>
4917 case GO\_ENDW:<br>
4918 **iin.Redraw();**<br>
4919 **iin.Redraw();** 4920 continue case GO\_NEXTW: 4922 // to next space then<br>
4923 **iin.GotoNEXTW()**<br>
4924 **iin.Redraw();<br>
continue** 4922<br>
4923<br>
4925<br>
4925<br> **case Go\_PAIRCH:**<br>
4927<br>  $\begin{array}{ccc} \text{time} \\ \text{case} \\ \text{time} \\ \text{case} \\ \text{time} \\ \text{time} \\ \text{$ iin.GotoPAIRCH() iin.Redraw();  $200t$  inue  $\rightarrow$ 4931 4932 //fprintf(stderr,"A[\\$02X]\n",ch);<br>4933 if( ch == '\\' || ch == 033 ){<br>4934 MODE\_ShowMode = true  $metach := ch$ 4936<br>
4936<br>
4937 **in.Redraw();**<br>
4938 *// set cursor //fprintf(stderr,"???\b\b\b")*<br>
4940 *// reset cursor*<br> *// reset cursor*<br> *// reset cursor*<br> *in.waitingMeta = ""* 4936<br>4937<br>4938<br>4940<br>4941<br>4942 4943 cmdch := ch<br>
4944 **if ( ch == EV\_TIMEOUT ){**<br>
4945 **if metach == 033 {**<br>
continue 4947 }  $ch = metach$ 4949 }else 4950 /\* 4951  $if($  ch == 'm' || ch == 'M' ){<br>  $4952$  mch := fgetcTimeout(stdin,1000\*1000)<br>  $if$  mch == 'r' {<br>  $4954$  romkanmode = true 4955 }else{ 4956 romkanmode = false 4952<br>4953<br>4954<br>4955<br>4957<br>4958 ,<br>continue }else 4960 \*/<br>
4961 **if( ch == 'k' || ch == 'K' ){**<br> **MODE\_Recursive = !MODE\_Recursive**<br> **iin.Translate(cmdch);**  $\frac{1}{4}$ continue 4965 **}else**<br>
4966 **if( ch == 'j' || ch == 'J' ){**<br>
4967 **iin.Translate(cmdch);**<br>
continue 4969 **}else**<br>
4970 **if( ch == 'i' || ch == 'I' ){<br>
4971 <b>iin.Replace(cmdch);** 4972<br>
4973 **}else**<br>
4974 **if ( ch == 'l' || ch == 'L' ){<br>
4975 <b>MODE\_LowerLock = !MODE\_LowerLock**<br> **4976 MODE\_CapsLock = false**<br>
4977 **if MODE\_ViTrace {**<br> **fprintf(stderr,"%v\r\n",string(cmdch));**<br>
4980 **}**<br> **in.Redraw();** 4981<br>
4982 **}else**<br>
4983 **if ( ch == 'u' || ch == 'U' ){<br>
4984<br>
4985 <b>MODE\_CapsLock = !MODE\_CapsLock**<br>
4985 **if MODE\_UiTrace {<br>
4987 <b>if MODE\_UiTrace {**<br>
4987<br>
4988 **}**<br> **printf(stderr,"%v\r\n",string(cmdch));<br>
4989 <b>}**<br> 4990<br>
4991 **continue**<br>
4993 **if (ch == 'v' || ch == 'V' ){<br>
4993 <b>MODE\_ViTrace = !MODE\_ViTrace**<br>
4995 **if MODE\_ViTrace {**<br>
fprintf(stderr,"\$v\r\n",string(cmdch));<br>
4996 } ,<br>iin.Redraw(); 4998 **continue**<br>
4999 **}else** 

5000 if( ch == 'c' || ch == 'C' ){ 5001 if 0 **<** len(iin.line) { 5002 xline,tail := delTailChar(iin.line) 5003 if len([]byte(tail)) == 1 { 5004 ch = int(tail[0]) 5005 if( 'a' **<=** ch && ch **<=** 'z' ){ 5006 ch = ch + 'A'-'a' 5007 }else 5008 if( 'A' **<=** ch && ch **<=** 'Z' ){ 5009 ch = ch + 'a'-'A' 5010 }  $\}$  iin.line = xline + string(ch) 5012 } 5013 } 5014 if MODE\_ViTrace { 5015 fprintf(stderr,"%v\r\n",string(cmdch)); }<br>iin.Redraw(); 5018 continue<br>
5019 **}else{**<br>
5020 **iin.pch = append(iin.pch,ch) // push**<br>
5021 ch = '\\'  $\begin{array}{ccc} 5022 & & & \ \end{array}$ 5023 }<br>
5024 switch( ch ){<br>
5025 case 'N'-0x40: ch = GO\_DOWN<br>
5026 case 'B'-0x40: ch = GO\_LEFT<br>
5027 case 'B'-0x40: ch = GO\_RIGHT<br>
5028 case 'B'-0x40: ch = GO\_RIGHT 5029 } 5030 //fprintf(stderr,"B[%02X]\n",ch); 5031 **switch( ch ){**<br>5032 **case 0:**<br>5033 **continue;** 5034 5035 **case '\t':**<br>5036 **iin.Replace('j');**<br>5037 **continue** 5038 case 'X'-0x40: 5039 iin.Replace('j'); 5040 continue 5041 case EV\_TIMEOUT: 5043 iin.Redraw(); 5044 if iin.pinJmode { 5045 fprintf(stderr,"\\J\r\n") 5046 iin.inJmode = true 5047 } 5048 **continue**<br>
5050 **case GO\_UP:**<br>
5050 **if iin.lno == 1 {**<br>
5051 **continue**<br>
5052 } 5053 cmd,ok := gsh.cmdStringInHistory(iin.lno-1) 5054 **if ok {**<br>5055 **iin.line = cmd**<br>5056 **iin.right = ""**<br>5057 **iin.lno = iin.lno - 1** 5058 } }<br>iin.Redraw(); 5060 continue case GO\_DOWN: 5062 cmd,ok := gsh.cmdStringInHistory(iin.lno+1)<br>
5063 if ok {<br>
5064 iin.line = cmd<br>
5065 iin.right = ""<br>
5066 iin.lno = iin.lno + 1 5067<br>
5068 **in.line = ""<br>
5070 <b>iin.right = ""**<br>
5070 **if iin.lno == iin.lastlno-1 {**<br>
5071 **iin.lno = iin.lno + 1** 5073 } }<br>iin.Redraw();<br>continue 5075<br>
5076 case GO\_LEFT:<br>
5077 if 0 **< len(iin.line) {**<br>
5079 xline,tail := delTailChar(iin.line)<br>
5079 iin.line = xline<br>
5080 iin.right = tail + iin.right 5081 } 5082<br>
5083 continue;<br>
5084 case GO\_RIGHT:<br>
5085 if( 0 < len(iin.right) && iin.right[0] != 0 ){<br>
5085 xright,head := delHeadChar(iin.right)<br>
5087 in.right = xright<br>
in.right = xright<br>
5088 in.line += head 5099 <br>
5091 <br>
5091 <br>
5091 <br>
5092<br>
5093 <br> **case EO:**<br>
5093<br> **case Teroxial (1)**<br> **case Teroxial (1)**<br> **case Teroxial (1)**<br>
5096 <br> **dsi-convertion-plate**<br>
5098 <br> **in.Redraw();**<br>
5099 <br> **in.Redraw();**<br>
5099 <br> **case Teroxial (** 5104 continue;<br>
5105 case 'L'-Ox40:<br>
5107 continue<br>
5107 case 'K'-Ox40:<br>
5110 iin.right = ""<br>
5110 iin.Redraw(); 5111 continue<br>5112 case 'E'-Ox40:<br>5113 iin.line += iin.right<br>5115 iin.right = ""<br>iin.Redraw(); 5116 continue<br>5117 case 'A'-0x40:<br>5118 in.right = iin.line + iin.right<br>5119 iin.line = "" 5120 **iin.Redraw();**<br>
5121 **case 'U'-Ox40:**<br>
5123 **case 'U'-Ox40:**<br>
5124 **iin.line = ""**<br>
5124 **iin.right = ""** 

```
5125 iin.clearline();<br>5126 iin.Redraw();
5125 iin.clear:<br>5126 iin.Redraw<br>5127 continue;<br>5128 case DEL RIGHT
5128 case DEL_RIGHT:<br>5129 <b>if( 0 < len(iin.right) ){<br>5130 iin.right,_ = delHeadChar(iin.right)<br>5131 iin.Redraw();
5132<br>
5133 continue;<br>
5134 case 0x7F: // BS? not DEL<br>
5135 if( 0 < len(iin.line) ){<br>
5136 <b>iin.line,_ = delTailChar(iin.line)<br>
5137 iin.Redraw();<br>
5138 }
5139 /*
 5140 else
5141 if( 0 < len(iin.right) ){<br>5142 iin.right,_ = delHeadChar(iin.right)
5143 in.Redraw();<br>
5145 */<br>
5145 */<br>
5145 continue;<br>
5147 case 'H'-0x40:<br>
5149 <b>in.line,_ = delTailChar(iin.line)<br>
5150 in.Redraw();<br>
5151 }<br>
5151 }<br>
5152 continue;
{5153}<br>
5155 if( ch == '\n' || ch == '\r' ){<br>
5155 iin.right;<br>
5156 iin.redraw();<br>
5157 <b>iin.Redraw();<br>
5158 fputc(ch,stderr);<br>
5159 break;<br>
5160 }
5161 if MODE_CapsLock {<br>
5162 if 'a' <= ch && ch <= 'z' {<br>
5163 ch = ch+'A'-'a'<br>
5164 }
5165 }<br>5166 if MODE_LowerLock {<br>5167 if 'A' <= ch && ch <= 'Z' {<br>5168 ch = ch+'a'-'A'<br>5169 }
5170 }
                                }<br>iin.line += string(ch);
                               iin.Redraw();
5173 }<br>5174 EXIT:
                     ..<br>return iin.line + iin.right;
 5176 }
5177
5178 func getline_main(){
5179 line := xgetline(0,"",nil)
5180 fprintf(stderr,"%s\n",line);
     81 /5182 dp = strpbrk(line, "\r\n");<br>5183 if( dp != NULL ){<br>5184 *dp = 0;
 5185 }
5187 if( 0 ){ fprintf(stderr,"\n(%d)\n",int(strlen(line)));<br>5188 }
5190 if( lseek(3,0,0) == 0 ){<br>5191 if( romkanmode ){<br>5192 var buf [8*1024]byte;<br>5193 convs(line,buff);
                                         strcpy(line,buff);
5195 }
5196 write(3,line,strlen(line));
5197 ftruncate(3,lseek(3,0,SEEK_CUR));
5198 //fprintf(stderr,"outsize=%d\n",(int)lseek(3,0,SEEK_END));
\begin{tabular}{ll} 5199 & \texttt{lsek}(3,0,\texttt{SEER\_SFT}); \\ 5200 & \texttt{close}(3); \\ 5201 & \texttt{plese} \\ 5202 & \texttt{fprint(fstderr,''\texttt{k}^\texttt{h0})} \\ 5203 & \texttt{trans}(\texttt{line}); \\ 5204 & \texttt{fromstf('``s\texttt{h}'", line)} \end{tabular}5200 close(3);<br>
5201 }else{<br>
5202 fprintf(stderr,"\r\ngotline: ");<br>
5203 trans(line);<br>
//printf("\s\n",line);<br>
5204 printf("\n");
5206 }
5207 */
5208 }<br>5209 //== end =========
                                                                                                                                 5209 //== end ========================================================= getline
5211 //
5212 // $USERHOME/.gsh/
5213 // gsh-rc.txt, or gsh-configure.txt
5214 // gsh-history.txt
 5214 // 5215 // gsh-history.txt<br>5215 // gsh-aliases.txt // should be conditional?
5216 //
5217 func (gshCtx *GshContext)gshSetupHomedir()(bool) {<br>5218 homedir,found := userHomeDir()<br>5229 if !found {<br>5220 fmt.Printf("--E-- You have no UserHomeDir\n")
                               return true
5222 }<br>
5223 gshhome := homedir + "/" + GSH_HOME<br>
5224 , err2 := os.Stat(gshhome)<br>
5225 if err3 := os.Mkdir(gshhome,0700)<br>
5226 err3 := os.Mkdir(gshhome,0700)<br>
5227 if err3 != nil {<br>
fmt.Printf("--E-- Could not Create %s 
9331 <br>
Fat.Printf("--I-- Created $s\n",gshhome)<br>
93331 <br>
9381 <br>
9381 <br>
9381 <br>
9381 <br>
9381 <br>
9381 <br>
9381 <br>
9381 <br>
1982 <br>
1982 <br>
1982 <br>
1982 <br>
1982 <br>
1982 <br>
1982 <br>
1982 <br>
1982 <br>
1982 <br>
1982 <br>
1983 <br>
1983 <br>
1983 <br>
1983 <br>
1983
```
5250 []GCommandHistory{}, //something for invokation? 5251 GCommandHistory{}, // CmdCurrent 5250 **[]COom**<br>5252 **GComma**<br>5252 **false,**<br>5253 **[]int{**<br>5254 **syscal** 5253<br>
5254 syscall.Rusage{},<br>
5255 ", // GshHomeDir<br>
5256 Ttyid(),<br>
5257 false,<br>
5258 false, 5259 []PluginInfo{},  $[$  ]string{}, 5262 "v", 5263 ValueStack{}, 5264 GServer{"",""}, // LastServer 5265 "", // RSERV 5266 cwd, // RWD 5267<br>
5268 }<br>
5269 }<br>
5271 }<br>
8727 }<br>
8711 }<br>
5271 }<br>
5271 }<br>
5272 func (gsh\*GshContext)gshelllh(gline string)(bool){<br>
5274 ghist.WorkDirx = 0s.Getwd()<br>
5274 ghist.WorkDirx = len(gsh.ChdirHistory)-1<br>
5275 ghist.WorkDirx = 5276 //fmt.Printf("--D--ChdirHistory(@%d)\n",len(gsh.ChdirHistory)) 5277 ghist.StartAt = time.Now() 5278 rusagev1 := Getrusagev() 5279 gsh.CmdCurrent.FoundFile = []string{} 5280 fin := gsh.tgshelll(gline)<br>5281 rusagev2 := Getrusagev()<br>5282 ghist.Rusagev = RusageSubv(rusagev2,rusagev1)<br>5283 ghist.CmdLine = gline<br>5284 ghist.FoundFile = gsh.CmdCurrent.FoundFile 5286 5287 /\* record it but not show in list by default<br>5288 if len(gline) == 0 {<br>5289 continue 5290 } 5291 if gline == "hi" || gline == "history" { // don't record it 5292 continue 5293 **}** 5294 \*/ 5295 gsh.CommandHistory = append(gsh.CommandHistory, ghist)<br>5296 return fin<br>5297 / <a name="main">Main loop</a><br>5299 // <a name="main">Main loop</a><br>5299 func script(gshCtxGiven \*GshContext) (\_GshContext) {<br>5300 gshCtxBuf, 5306 //fmt.Printf("--I-- GSH\_HOME=%s\n",gshCtx.GshHomeDir)<br>5307 //resmap() 5319 /\*<br>
false {<br>
if false {<br>
gsh\_getliney, with\_exgetline :=<br>
5311 with\_exgetline {<br>
which("PATH",[]string{"which","gsh\_getline","-s"}<br>
5313 if with\_exgetline {<br>
gsh\_getliney[0]] = toFullpath(gsh\_getliney[0])<br>
5315 gshCtx 5316 }else{<br>5317 fmt.Pr feise<sub>l</sub><br>fmt.Printf("--W-- No gsh-getline found. Using internal getline.\n");<br>} 5319 } 5320 \*/ 5322 ghist0 := gshCtx.CmdCurrent // something special, or gshrc script, or permanent history 5323 gshCtx.CommandHistory = append(gshCtx.CommandHistory,ghist0) 5324<br>5325 5325 prevline := ""<br>
skipping := false<br>
5326 skipping := false<br>
5327 for hix := len(gshCtx.CommandHistory); ; {<br>
5328 gline := gshCtx.getline(hix,skipping,prevline)<br>
if skipping {nix}<br>
5330 if strings.Index(gline,"fi") ==  $}$ }else{<br>//fmt.Printf("%s\n",gline); 5335 } }<br>continue 5337 **}**<br>
5338 **if strings.Index(gline,"if") == 0 {**<br>
5340 **//fmt.Printf("--D-- if start: %s\n",gline);**<br>
5340 **skipping = true;**<br>
5342 **}** 5343 if false { 5344 os.Stdout.Write([]byte("gotline:")) 5345 os.Stdout.Write([]byte(gline)) 5345 os.stdout.Write([]byte(gline))<br>5345 os.stdout.Write([]byte(gline))<br>5346 os.stdout.Write([]byte("\n")) 5348 **a**<br> **gline = strsubst(gshCtx,gline,true)**<br>
5348 **gline = strsubst(gshCtx,gline,true)**<br>
if false {<br>
fmt.Printf("fmt.Printf %%s - %s\n",gline)<br>
5351 fmt.Printf("fmt.Printf %%s - %s\n",gline)<br>
5352<br>
5355 fmt.Printf("fmt 5357 } 5358 /\* 5359 // should be cared in substitution ?<br>5360 **if 0 < len(gline) && gline[0] == '!' {**<br>5361 **xgline, set, err := searchHistory(gshCtx,gline)** 5362 if err { 5363 continue 5364 } 5365 if set { 5366 // set the line in command line editor 5367 } *f*<br>aline = xaline  $\frac{3}{2}$ 5370 \*/<br>5371 **fin := gshCtx.gshelllh(gline)**<br>5372 **if fin {**<br>5373 **break;** 5374 }

5375 **prevline = gline;**<br>5376 **hix++;** 5377 **}** 5378<br>
5380 func main() {<br>
5380 func main() {<br>
5381 gshckxBuf := Gshcontext{}<br>
5382 gsh := **&**gshckxBuf<br>
argv := os.Args<br>
1f 1 < len(argv) {<br>
5384 if 1 < len(argv) {<br>
5385 if isin("version", argv){<br>
5386 gsh.showVersion(arg 5389 comx := isinX("-c",argv) 5390 if 0 **<** comx { 5391 gshCtxBuf,err := setupGshContext() 5392 gsh := **&**gshCtxBuf 5393 if !err { 5394 gsh.gshellv(argv[comx+1:]) 5395 } return  $\rightarrow$ 5398 } 5399 if 1 **<** len(argv) && isin("-s",argv) { 5400 }else{ 5401 gsh.showVersion(append(argv,[]string{"-l","-a"}...)) 5402 **}<br>5403 script(nil)<br>5404 //gshCtx := script(nil)<br>5405 //gshelll(gshCtx,"time")** 5407) //</div-</details><br>
5407 //</div-</details><br>
5407 //</div-</details><br>
5407 //<div-</details)<br>
5407 //<div-</details)<br>
5409 //- inter gah communication, possibly running in remote hosts -- to be remote shell<br>
5400 // 5437 // - generic sort key option -mn name, -sz size, -ru rusage, -ts start-time, -tm mod-time<br>
5438 // - wc word-count, grep match line count, ...<br>
5439 // - standard command execution result: a list of string, -tm, -ts, 5449 5450 //<**span class**="gsh-golang-data"> 5451 5452 var WorldDic = //<**span id="gsh-w**orld-dic"><br>5453 "data:text/dic;base64,"+<br>5454 "Ly8gTX1JTUUvMC4w1jBg6L65pu4ICgyMDIwLTA4MTlhKQpzZWthaSDkuJbnlYwKa28g44GT"+<br>5455 "Cm5uIOOCkwpuaSDjgasKY2hpIOOBoQp0aSDjgaEKaGEg44GvCnNlIOOB 5456 "gYQK"; 5457 //</**span**> 5458 5460 "ar WnnDic = //span **id="**gsh-wnn-dic"><br>5460 "ar WnnDic = //span **id="**gsh-wnn-dic"><br>5460 "data:text/dic;base64,"<br>5461 "PGlldGEgY2hhcnNldD0iUVRGLTgiPgo8dGV4dGEy2WEgY29scz04MCByb3dzPTQwPgovL2Rp"<br>5462 "X3ZlcglHU2hlbSxco

5471

5472 var SumomoDic = //span **id**="gsh-sumomo-dic"><br>5473 "data:text/dic;base64,"<br>5474 "PG11dGEgY2hhcnNldD0iVVRGLTgiPgo8dGV4dGFyZWEgY29scz04MCByb3dzPTQwPgovL3Z1"+<br>5474 "PG11dCEgY2hhcnNldD0iVVRGLTgiPgo8dGV4dGFyZWENTdNVbW9ccy8 5479 //</**span**>

5480

5481 **var SijimiDic = //<span <b>id**="gsh-sijimi-dic"><br>5482 "data:text/dic;base64,"+<br>5483 "PG1ldGEgY2hhcnNldD0iVVRGLTgiPgo8dGV4dGFyZWEgY29scz04MCByb3dzPTQwPgovL3Zl"+ 5484 "cg1HU2h1bGxcc01NRVxzZG1jdGlvbmFyeVxzZm9yXHNTaGlqaWlpXHMVL1xzMjAyMC0WODMW"+<br>5485 "CnNpCeOBlwpzaGkJ44GXCmppCeOBmAptaQnjgb8KbmEJ44GqCmp1CeOBmOOChQp4eXUJ44KF"+<br>5486 "CnUJ44GGCm5pCeOBqwprbwnjgZMKYnUJ44G2Cm5uCeOCkwpubwnjga "aWthcmFx<br>//</**span**>

# 5492

var JA\_JKLDic = //<span **id**="gsh-ja-jkl-dic"><br>"data:text/dic:base64."+

5494 "data:text/dic;base64,"+<br>5495 "Ly92ZXJsCU15SUlFamRpY2ptb3JzZWpKQWpKS0woMjAyMGowODE5KSheLV4pLlNhdG94SVRT"+<br>5496 "CmtqamprbGtqa2tsa2psIOS41ueVjApqamtqamwJ44GCCmtqbAnjgYQKa2tqbAnjgYYKamtq"+<br>5497 "amwJ44GICmtqa2trbAnjgYoK

5500 "a2tqa2tsCeOBqApramtsCeOBqgpqa2prbAnjgasKa2tra2wJ44GsCmpqa2psCeOBrQpra2pq"+<br>5501 "bAnjga4Kamtra2wJ44GvCmpqa2tqbAnjgbIKampra2wJ44G1CmtsCeOBuApqa2tsCeOBuvpq"+<br>5502 "a2tqbAnjgb4Ka2tqa2psCeOBvwpqbAnjgoAKamtra2psCeOCgQpqa2 "gIEK"; 5507 //</**span**> //</**span**> /\* 5511 <**details id**="references"><**summary**>References</**summary**><**div class**="gsh-src"> <**p**> 5513 <**a href**="https://golang.org">The Go Programming Language</**a**> 5514 <**iframe src**="https://golang.org" **width**="100%" **height**="300"></**iframe**> <**a href**="https://developer.mozilla.org/ja/docs/Web">MDN web docs</**a**> 5517 <**a href**="https://developer.mozilla.org/ja/docs/Web/HTML/Element">HTML</**a**> 5518 CSS:<br>5519 <a href="https://developer.mozilla.org/en-US/docs/Web/CSS/CSS\_Selectors">Selectors</a><br>5520 <a href="https://developer.mozilla.org/en-US/docs/Web/CSS/background-repeat">repeat</a> 5521 HTTP nii<br>JavaScript:  $5523...$  </**p**> </**div**></**details**> \*/ /\* 5528 <**details id**="html-src" **onclick**="frame\_open();"><**summary**>Raw Source</**summary**><**div**> *<!-- h2>The full of this HTML including the Go code is here.</h2 -->* 5531 **<details id="gsh-whole-view"><summary>Whole file</summary><br>5532 <b><a name="whole-src-view"></a><br>5533 <span id="src-frame"></span><!--** *a window to show source code -->***<br>5534 <b></details**> 5536 <**details id="gsh-style-frame" onclick="fill\_CSSView()"><summary>CSS part</summary><br>5537 <a name="style-src-view"></a><br>5538 <span id="gsh-style-view"></a><br>5538 <span id="gsh-style-view"></span><br>5539 </details>**  <**details id**="gsh-script-frame" **onclick**="fill\_JavaScriptView()"><**summary**>JavaScript part</**summary**> 5542 <**a name**="script-src-view"></**a**> 5543 <**span id**="gsh-script-view"></**span**> 5544 </**details**> **<details id="gsh-data-frame" onclick="fill\_DataView()"><summary>Builtin data part</summary>5547 <a name="gsh-data-frame"></a><br>5547 <a name="gsh-data-frame"></a><br>5548 <a>span\_id="gsh-data-view"></span><br>5549 </details>**  </**div**></**details**> \*/ /\* <**div id**="gsh-footer" **style**=""></**div**>*<!-- ----------- END-OF-VISIBLE-PART ----------- -->* <**style id**="gsh-style-def"> 5558 //body {display:none;} 5559 .gsh-link{color:green;} 5560 #gsh {border-width:1;margin:0;padding:0;}<br>5561 #gsh {font-family:monospace,Courier New;color:#ddf;font-size:8px;}<br>5562 #gsh header{height:100px;}<br>5563 #xgsh header{height:100px;}ackground-image:url(GShell-Logo00.png); 5566 #gsh-footer{height:100px;background-size:80px;background-repeat:no-repeat;}<br>
5566 #gsh note{color:#24a;font-size:10pt;}<br>
5566 #gsh h3{color:#24a;font-family:Georgia;font-size:18pt;}<br>
5566 #gsh h3{color:#24a;font-famil 5584 .gsh-document {font-size:11pt;background-color:#fff;font-family:Georgia;}<br>5585 .gsh-document {color:#000;background-color:#fff !import;}<br>5586 .gsh-document > h2(color:#000;background-color:#fff !import;}<br>5587 .gsh-doc 5591 @media print { 5592 #gsh pre{font-size:11pt !import;} 5593 } </**style**> *<!--* 5597 *// Logo image should be drawn by JavaScript from a meta-font.* 5598 *// CSS seems not follow line-splitted URL* 5599 --><br>5600 **<script id="gsh-data"><br>5601 <b>//GshLogo="QR-ITS-more.jp.png"**<br>5602 GshLogo="data:image/png;base64,\ iVBORw0KGgoAAAANSUhEUgAAAQEAAAB/CAYAAADvs3f4AAAAAXNSR0IArs4c6QAAAHhlWElm\ 5604 TU0AKgAAAAgABAEaAAUAAAABAAAAPgEbAAUAAAABAAAARgEoAAMAAAABAAIAAIdpAAQAAAAB\ 5605 AAAATgAAAAAAAABIAAAAAQAAAEgAAAABAAOgAQADAAAAAQABAACgAgAEAAAAAQAAAQGgAwAE\ 5606 AAAAAQAAAH8AAAAAYx1BhgAAAAlwSFlzAAALEwAACxMBAJqcGAAAF3RJREFUeAHtnQuUFNWZ\ 5607 x++t7ukZ3iCggO/jY6Osb8WgMzAvn7uG4+bISTR7YnQXdQPCkGj2aNwlD2MSlRkeUaPnoCdu\ 5608 4iuJx7jriYZ50DOGmF2VqIBEiSggCoiMMA+mu+vu//ZMD9U1dau6a2aUbv91GKrq3vvdx6/q\ 5609 fnXvdx8tBA8SIAESIAESIAESIAESIAESIAESIAESIAESIAESIAESIAESIAESIAESIAESIAES\ IAESIAESIAESIAESIAESIAESIAESIAESIAESIAESIAESIAESIAESIAESIAESIAESIAESIAES\ IAESIAESIAESIAESIAESIAESIAESIAESIAESIAESIAESIAESIAESIAESIAESIAESIAESIAES\ IAESIAESIAESIAESIAESIAESIAESIAESIAESIAESIAESIAESIAESIAESIAESIIFDl4A8dLP2\ 5613 2eXs9H9+ftSkSdHxsic2qqdE7YusS+1qaalKfnY5YsokMHwEPtdK4MQFz5UeExlbLYSaYUl5\ 5614 npDiLKXEZClFiRM53JSUaq9ScqcU6i+2kK3StuONy5reEGKJ7Qw7mOvKec2ToqOiZwoljhFS\ 5615 jbOVHCstMRb3USXEJ8hFu7DsdmFb2+xU4vWWFVXbBpMeZUlAE/hcKoGab66eKGOlNykh56PC\ 5616 HxH2VVBKoRKqh3qUeKi1YdaOfONJ56OkdI6w5BwomnOQlyPzi0N9DLmXpFK/60p2P/Piyovf\ 5617 N8mfM+/nJWNGnjw9KqOToLVGSFt2p2Ril1gn3ij0Vk7YsoWVMzEuVPfPlRKYdfOak2LRSB0q\ zrWocCOG6qEhvgRaCj/dktj3g7dXXH4gKN6aRS0zpYzerqS6RAoZDQqfk79SKTRXHu/e+9FN\ 5619 L66as88pU/PN1pNlTLQJKSc73dPXSr20ur7iiwPcC8QhbNnCyhUIlryyOTQvYF5JfvqBL7jx\ 5620 +cNHjBj5gJRyDlJHy39o84D40H2Qtx8THaPeFuIOU+w1C+KnyhK5FGEv0WGgAExB83eXMoLY\ 5621 rikbd9gHEP52VgQl4h89FUA6kJyYFbbQbnzLJg4zFiesnDHCwvUoeiVQOb/5C9FY9DlUueOH\ 5622 +zGhUh9nSqOqrm0uWgurkI9RpjBD4Y6uQcQdD5TUOW63zD3MHesy14V49isbdKyxbGHlCpFR\ 5623 UJ6toACF7F9VF58NBfDHT0MBaE74Ent+eWrrWr+Lz/QTw60AdB7QJUjps/OA7cOoBNBCeMUZ\ 5624 ttCu/coG28fLpvKElTPFV8juRasEahbHvxaR1guoeBPyfUDo4+OfeBdyb8L4tz9XeSXFAMOc\

 bgGgov0g1zgGGw4jF392xnHhdc+Mwf3JTjfntZ2yC1YJBJXNUt5KIKyck1sxXRdld6BmcevN\ 5626 aJovy/VBacMevqEP46/ZlnJjt9jx17VL53Zl5Mtvap1QGlNHw5pQDqXyNTQlZ2b8nGcMG2ZV\ qOoFjSdYvV0AZzDfayidv6FJ35CS4jXZk9hir7e27zm6p3T8hLJpkYicJpV1HtK/DJFU4Jw1\ 5628 lImhxM5IR9fzzgRKx4w/C+HQSPE+krbIyrN3qEPTNahsHaLDs2xh5Q5NCoPPVdEpgcqbm/8e\ 5629 7/zdOaHptag/mlKJ77U0VG0xybTdX/Ex/PTfa/i7r7Ku+cSoiCxUwrohUxF16wEV9H+ccVgl\ 5630 pd/CfU42AK2IUPlvTK1L/sJjyE5PVHqr728NzvfUzvvDODGy9GoopuuhmNLNfcTx48YHL2qH\ 5631 f/8hpXVu/43rQg9xtq6YtcvlXDC3fmWDQn9nbf2le7wKE1bOK65icBu0Eqhd3IaW82dwKPUw\ 5632 hrauc6ZcWdkcjUZK8EUXMae71zUqwCu2nbi6eVn1Ji9/P7eW+ioMAogF+NI3iJLSf8dn9ipA\ 5633 WNW4rPy9jJxuPeDL/HXzNzgTsveslD2vsWHWI9mu5rvVvZX9foS4v/LfmqdEIpHDGlfM2uCW\ 5634 gJIy2wOENPaZ3fEcivd+ZYNCNJYtrNyhyGAo8jRoJTAUmRiqOCJnRW5FpTN++frTwdh4SiUv\ 5635 bVlWvbffLcRF04qazRD7176/rBjKylD5pBiZ5Wi4wQu7tikPBeCOpuW+Kj0sqP8GHNoAZuwL\ 5636 iOzuywDhQ9zBr2xoDRqVQFi5QxxH6OwVjRKAAW46pvT+RxAJVLjW7vY9/+CeUBMkl68/rPQn\ 5637 mCufKzaldFN/yI8gA5iwC3dkIKhsyvZuCYSVG/KHcwhFWDRKAMMcD8EKX+rHFl2A9bt2d172\ 5638 2qNzOvzCDYmfEtNy7QogXDXWIKAIQ7cOQZchyADWnerqN5xVXttcJsdGp2OtwqmWJU7A+Eh7\ 5639 yhYbUgm1IX7f7K1DwaRyUfN42FIuxNDdVEtamL6sYC9R26VtbZaW2px8Nfmehz3EM+mgsolk\ 5641 aug 7t/bMXEXVX21YCq5eW5/2BQy54aWOgWWKfnWbqptcewWT4FUBvcv32gev8DLzDTMajl<br>5641 aug 7t/bMXX+yw/egJGKoTksy2d+gFBb9VoDvX5Bl2TOR+WfjyD0pP6U0XGOYNgR/quta3yB\<br>5642 Fgeua6qv2d7vn8dFdV3rldBw34GSPg9i0DG9h5XWkhh9kAaMmyJ6dklPzZmtD fz5ywF4HfmXD+/Buy4NVu73yEFbOK65icot+ZjP+8qf4JkYiTnGKTb/qST0zMKACq18jjPGL\ 5656 A4PCxYNpMKOtjREv84HpyOsws/BsqyT2RGZ6rzl0gA9sBhEp46hsP2ratmOJeGrugBWDB2Pw\ 5657 NYD1B4OSTMBmcmdS2E/GG2ZvrF7Uejsqyw/7A7guEH6Kyyl9q3fpQQvgXtx4dz+Ueg+Lmy5v\ 5658 bjjYtO+b5LSqpq5Nz6nwbFFhUdaYgemZy4ap1z5dlbByA3NQTC4F3RKYfOTkaUF9Xry0LwU8\ 5659 sDMC/H29oV0GTNV1C+iZhTu27rgAebkb4+8H3P553qOOyu/WHj21ZWbd7z2XLuv4fA1gmQSV\ 5660 2GML+6KmhorvaQWgne11yZ/glLX+IBNcn2FQ7F9Y5XQfN/qUa+Hr3UrAGg1MTLrG3bfPyEtp\ 5661 m6d5oyCZcJmzX9nQ2jAqgbBymXSL9VzQSgBfxUBjHpbXbzM+vKueRBRiotE/Bw8ogf/LIZhY\ 5662 /9Tcnsb68lt7DtgnQRE8lEvT2z9eWT5SjF7lFSZoVlyfTLvqUTOb62etccbRO1lHeS68SYeT\ 5663 2OzUdegWmRTW7S7ng7dKrVi9rLztoMPBK73nA4YrdZfM+5DZsymDymaHnClokvPOVHG5FrQS\ 5664 wCY6RwU9Dkx5MU9wQXMaX+ePguLw8/dvfg6U1LPvsPBpXspOniQwagElsm9gqNxctOEQlvj5\ 5665 7tBBBjAdHkMPdY0/q/irW1bf44t5cNKQKwAq7DsuJzHl6Clz8bk+1u2u78FXYWfklQ4/qY2x\ 5666 tYvjX8boyWN6zwc9/Ojwz7pUtv1Lp0NQ2UxLo8PKOdMu1uvooTDjLyxcrNWHEhjQWsyKrkPs\ 5667 2JHl4LpJicQXoyp6nMs5fYsKeile0G95+WXcEj3m5mcmjNe5b+lyHZYELxGjRmDnY/HtMK0S\ 5668 aPE7Md34PueUYz8DWDovSjzXVF/xsFe+Lpz/wjQQ9eiH94ZWqVS62+CUhV3lMtNjSHfXorHf\ 5669 wKgZg9FwIrTCRJwjWh5+/ocSLzQ1zG52BvItG+wOpqXRYeWcaRfrdbSgC5bD/PySxBHakPWO\ 5670 qZx9y4L10uABB4xk5we8qDsHO6++b0nwjzFXYaUViy6Ece0O1I7SAZkxOUgxtmZB9RcaVyxx\ 5671 2CbMBjAdTcruWWyKriwy4myTH9zt3R93/8X1j0ESWetyy7qFIj1odwkAmhFEA2KD6DlwNe6h\<br>5672 H52HuWw1aLQHQOUY2wr6yznTLs7rgu4OYBJq4JBWJCayRhTyeYx4X8/xCw+rus9L5yc50A+W<br>5673 8v0w0N22xAw7VADPZcEDpXpdsLXoDKefrWEM+yj47aEAa7yxzMjXm+6lFzUL 5677 zD3GL6wlVE4jA35xePklNlSuBb/34RcwB6JXGgz6rf1BBjBbJH7tlWbGDRVdb4bieKgpPbhNY<br>5678 NQT3iqMHz7ETHvuRxnv45r8FpfQWRnDiqVfV2qBlxEFl6+rqDLV82CTnVYBidBs2JfBpwMJP\<br>5679 aW3rXYbqm9qXMLnmChjCnvUN5fKMRc2LbzJBk8mU55cn4x/2rLdJQzNjtKk 5682 mmldjITHGhNN96ERt+42Mk5KWcTsxFMe35KJTvorP3rm49VMogfP8oiD191XKJdvbKmkqjvb<br>5683 NfydX9m8WimZ1MLKZeSL/VzQSkDPzcdYcyte712m/A4XfKQaNeK3mL47r29fQLvgaT+/vrEO\<br>5684 gDTTX0U9UWbKUVMfh9MYuLZjVPzxxu0fP00/pTedhOd/1XXxGZawLuXpGeGI N1NQGwX1jEavqOMrZ78D2ZVefmHcdPfCU86nbFBB5rKFlfPMRHE6Fo0S0AtoVm/d8VV8km7D\ 5700 C58YrseFuLvspLpbx79z64erdZNyuNLKileJdalUak7j0orr315x+YA9CbQBDF/ck7JkHDdB\ 5701 E5sg69OKMH9pdRJd6v3vgEvYbdQcucSlVM9nO/QaPP3KZlve8zWCmJjk3OkX+30RKQE8KiwN\ 5702 blxafhe29JqBL8of8GKam6n5P9mdGP5bmUikpmc22tR7BHSKjjP0kmCktCf/KAMlsOJXtejK\ 5703 v7q+/OzmZbN/Z5IoHT3+NPgZn2eyx7uiZOJDM9xoyTcZBTOya+vndqW3URPijYxbmDOe1/au\ 5704 zq4BrYqgslmphGdLIKxcmLwXskzBGwa94OstveB+sf714IiK3oiO5mXod+r9/I2VxB0P9Ec3\ 5705 xp7XQYu8JGTqmcatO+NeY/99v3xbh+21bh03cnotljdfCZnzkeapSDN/vjDg4XP4Cnb8+W9p\ 5706 9zzduKz2Q3fevO5lytqtomo30pzk9Ec5sHOY+FXfVl5Or6xr5HkDFMGAadKQ3yAO9DydFdjj\ 5707 ppf5kjNq6qrnYi3DfyKI5h14oOKj1aZehBJ9NtWTfBAGvv1uIawS2xVTahfsB5OdfrpseEaP\ 5708 mRiFlXOm8Xm4xnP/fBy6aVg2fty5SkWno2mMPfSF3sgCf3o4UGGSj/wI548wVLfbVvab7Z0b\ 5709 Xx/MrwGlf9ZrXPQMbMx5CiAfjiHIyXjhsR7BKkMfG8mLT+D3CdJF2qod1vNN3V3d60xW7hyf\ 5710 koSVf0pEpkZFeqJWQtld70c6dnp1H7zi0z933hOLHWYJu1REhZ7ptxeVe69XWH+3Jdasm6tO\ 5711 iEWsY1G5j8Eaj2NR0adga7IeVOR2LBSCcVC8Z0u5Ue1JbspxVqHEcusjRKkYLW0VSSUinTmW\ 5712 LaycfxHpSwIkQAIkQAIkQAIkQAIkQAIkQAIkQAIkQAIkQAIkQAIkQAIkQAIkQAIkQAIkQAIk\ 5713 QAIkQAIkQAIkQAIkQAIkQAIkQAIkQAIkQAIkQAIkQAIkQAIkQAIkQAIkQAIkQAIkQAIkQAIk\ QAIkQAIkQAIkQAIkQAIkQAIkQAIkQAIkQAIkQAIkQAIkQAIkQAIkQAIkQAIkQAIkQAIkQAIk\ QAIkQAIkQAIkQAIkQAIkQAIkQAIkQAIkQAIkQAIkQAIkQAIkQAIkQAIkQAIkQAIkQAIkQAIk\ QAIkQAIkQAIkQAIkQAIkQAIkQAIkQAIkQAIkQAIkQAIkQAIkQAIkQAIkQAIkQAIkQAIkQAIk\ 5717 QAIkQAIkQAIkQAIkQAIkQAIkQAIkQAIkQAIkQAIkQAIkQAIkQAIkQAIkQAIkQAJ5Evh/ikTb\ 5718 m38w0ncAAAAASUVORK5CYII=";

5720 Gshton="data:image/png;base64/\<br>5721 iVBORwOKGgoAAAANSUhEUgAAAKwAAAB/CAYAAABymylZAAAAAXNSROIArs4c6QAAAHhlWElm\<br>5722 TUOAKgAAAAAAAABIAAAAAAAAAAAAPgEbAAUAAAABAAAARgEoAAMAAAABAAIAAIqpaAQAAAAB\<br>5723 AAAATGAAAAAAAABIAAAAAQ 5728 SIAESIAESIAESIAESIAESIAESIAESIAESIAESIAESIAESMCGgLRx84/Tylk/EYasHcANHxRK\ 5729 XiEuf65tAHEwaD8ImP2wLTxTadyBmzrT+42pzRSrd3peQvpXsMtrhgNYCn8fewHXFUap+zyH\ 5730 ZUASIAESIAESOKII+LPR9dzsk5ELvxdKBTzlhpQpkbIeFle+8Jan8AzkmYA/67BKXiek+pmQ\ 5731 hsf7VweE6PyDZ+oM6JmAxwzznN6REVCqS4SQXwihLI8XtFFcuWqHx7AMRgIkQAIkQAJHIAH/\ 5732 Nbqem3098iHoOS8sa5O44oUmz+EZcEAE/FWHXfnjs0FLd/YP80ZNJkRALvAWlqEGg4C/BGsE\ 5733 rgK0AMb/d3uCJ1WJsIyVnsIy0KAQ8FeVYNmsYWJYR5F3cqmUmLt6v/fwDDlQAv4S7EBpZYQ/\ 5734 65pV5ccdZ46QncHyziL1ZeDt1K7m5lAyw2ywTmXNDa8cLcpLjlWWOiolU1/s3dO5692nZqBP\ 5735 2D8HBZtDXp+28KXicYGjq9Fve6Eh5QVCinOVEqOkFL1Ka7gpKVWbUnKnFOodS8i4tKyWaGPT\ 5736 e0Lc2e8+3+ra1plI62LEVYnPs6SQfapwSqmv0Kf8upDWGkzleSbaWPFuDreUtyYUrEPWhW9e\ 5737 fawMFi9QQt4CcZ7gYOroBVF9CrE/2qnEo/ElFa4DDqHalosCUt4rpJzsGLGNJ56Z10QqVRtt\ 5738 rHrDxjvvnShYmyysWPTq6UEzEEGJeS2EWmpj4skJ8SVQAt/zSeLLuz5aemlHZiRVkdhpAVH0\ 5739 F6R5ZaZff851OgmVOrtlSeXG/oTLB9s+r5h8uOihusYfzl91fGlp2cNSytlIA2//wU0J8aEK\ 5740 IX87zhymPtKTb3oc1bXxa/DKX3bYpoeHh686jqCSExCUgvXALy+CVN0SO8MMmi9BUOOH+oIh\ 5741 zFN7phGqbb3CkOoJ1FO9zR7rGVn3d1QNRtg4570TS1hkYSjSUok6478h1pHfRo6i4D4mnU7N\ 5742 4tZxwlBPIu1BE6uOGw2+T9JpFNKn7wUbrmu5WgpjGTK138O1ulcApeIWCLAdDauxqEoclYs4\ 5743 lBTb03bKUEtQ4panzx0+9yONN9ANsdFQmN4oxSnokzgTn+f0CaNUSnWm3unjXgAOvhZsuC6+\ 5744 CGJpzDUfdWMGrf0n8BezIJxDYscHa+vntqfDT10QH1kcVCej9jsVJebVqEtOSfv1/ERXV9fE\ 5745 74raV8+EyC/v6Wf7XamnO5KqNr60Ylem/+GqTOA6dKXNTz8weCCamh8Mobur8I5BblbkD6Cq\ 5746 RbHvm2bRm7hi95JVl1hSPpWyEn9sXhL6JNe71K1+UwQWK2HcmG5M6VJZWuLU1Y1Tt9TUxe+E\ 5747 sB0ngishHovWT/2FW5q6wVhWVnYT4r/QkuK2WP20gixhfSnYqqqYaZ5btBav0/PdhIDX8FuW\ 5748 lfhprLH6fTfbbP7VC6PfkUXFvwHsOZYSjzc1TK3TtjWR1jecr0HtS1rJCXhIuO9BN1xfVgkC\ 5749 5wZudRZKNx2l1qVU8pLmxuoBCaZpaVgvJdelZO+SUopx3Sll+3idYu2NxneCDUVaJ2Ko847e\ 5750 GPqe4dUaP7R/74/WPD77y76+A3c574a/FyENPbyb9YB/cVZPn3oYfrtv3PCjGPJ0FAKqAet3\ 5751 7T4wc6jEqpkHy0eaEKuDXFG7FWKKHh72Wx453a+vBKsbWtla7r0hpRYM9SyotQ1dvQtfd2/1\ 5753 Tr/DABW5jK8WWVTLKfuMts4CszRV4I1A+Y8t/zDlLOnowJVcTe7WfDHK3+TarxSFjKLi2K6)<br>5753 C8zVlgCGfhKsRNWTLKfuMts4Cs2RV4I1A+Y8t/zDlLOnowJVcTe7WfDHK3+TarxSFjKLi2K6<br>5753 C82VlgCGfhKsRNeUXnGQ9UBVoK390MFf2TUYZA8prADSRYnejKAO/huOthw+ 5766 8752185001+qAbRR6T96+r2bMQwvV2xr0csSSmqI/fCFYTLPd221JZF5KX+C5dELh61xYTVFL2<br>5766 V1/mm4/cmECW+nXmNWee48EZnelWaOf-FEXyUrOIIDOGpL3PawpZRGFp1nIhtCOXYQ5CLqPQWV<br>5767 RGj4fb1+LEuY3VncC8bZF4KVlsze2fVNVs6qjsQv++Y0t29BUzqWrjqW 5787

5788 TTSmoreQR="data:image/png;base64,<br>5789 iVBORwOKGgoAAAANSUhEUgAAAG8AAABVAQMAAADYCwwjAAAAB1BMVEX///9BaeFHqDaJAAAB\<br>5790 HKlEQVQ4jdXTsa2EMAwGYCMX7sICkVgjXVaCBe7CAr1ASXdaIlAWgS4HwM5zEVS+mvSqS+ZBQ\<br>5790 HKlEQVQ4jdXTsa2EMAw 5795 S9wiqDzznhUI38v5n783/gBuUs2eLg1c8gAAAABJRU5ErkJggg==";

# 5797 </**script**>

```
5799 <script id="gsh-script"><br>5800 //document.getElementById('gsh-faviconurl').href = GshIcon<br>5801 <b>//document.getElementById('gsh-faviconurl').href = GshLogo<br>5802 document.getElementById('gsh-faviconurl').href = ITSmor
5804 //id of GShell HTML elemets<br>
5805 var E_RANNER = "gsh-banner" // banner element in HTML<br>
5806 var E_ROOTER = "gsh-footer" // footer element in HTML<br>
5806 var E_GONDER = "gsh-gocode" // index of Golang code of GShell<br>

5812 function bannerElem(){ return document.getElementById(E_BANNER); }<br>5813 function bannerStyleFunc(){ return bannerElem().style; }<br>5814 var bannerStyle = bannerStyleFunc()<br>5815 bannerStyle.backgroundImage = "url("+GshLo
5817 function footerElem(){ return document.getElementById(E_FOOTER); }<br>5818 function footerStyle(){ return footerElem().sytle; }<br>5819 footerElem().style.backgroundImage="url("+ITSmoreQR+")";<br>5820 //footerStyle().backgroun
5822 function html_fold(e){<br>5823 if( e.innerHTML == "Fold" ){<br>5824 e.innerHTML = "Unfold"
9825 document.getElementById('gsh-menu-exit').innerHTML=""<br>
9826 document.getElementById('GshStatement').open=false<br>
9827 document.getElementById('html-src').open=false<br>
9828 document.getElementById(E_GOKDEX).open=false<br>
d
5830 document.getElementById(E_TODO).open=false
5831 document.getElementById('references').open=false
5832 }else{
5833 e.innerHTML = "Fold"
5834 document.getElementById('GshStatement').open=true<br>5835 document.getElementById(E_GINDEX).open=true<br>5835 document.getElementById(E_GOCODE).open=true<br>5837 document.getElementById('references').open=true<br>document.getElem
                      \overline{3}5840 }<br>
5841 function html_pure(e){<br>
5842 if( e.innerHTML == "Pure" ){<br>
5843 document.getElementById('gsh').style.display=true<br>
5844 //document.style.display = false<br>
5845 e.innerHTML = "Unpure"
5846 }else{
5847 document.getElementById('gsh').style.display=false<br>5848 //document.style.display = true<br>5849 e.innerHTML = "Pure"
5850 }
5851 }
5853 var bannerIsStopping = false<br>5855 //NOTE: .com/JSREF/prop_style_backgroundposition.asp<br>5855 function shiftBG(){<br>5856 bannerIsStopping = !bannerIsStopping<br>5857 bannerStyle.backgroundPosition = "0 0";<br>5858 }
              s<br>// status should be inherited on Window Fork(), so use the status in DOM
           function html stop(e,toggle){
5861 if( toggle ){<br>
5862 if( e.innerHTML == "Stop" ){<br>
5863 <b>bannerIsStopping = true<br>
5864 <b>e.innerHTML = "Start"<br>
9else{
5866 bannerIsStopping = false<br>5867 e.innerHTML = "Stop"
5868 }else{<br>5870 // update JavaScript variable from DOM status<br>5871 if( e.innerHTML == "Stop" ){ // shown if it's running<br>5872 bannerIsStopping = false<br>}else{
                                            5874 bannerIsStopping = true
```

```
5875 }
5876 }
5877 }
5878 html_stop(document.getElementById('gsh-menu-stop'),false) // onInit.
5879 //html_stop(bannerElem(),false) // onInit.
            //https://www.w3schools.com/jsref/met_win_setinterval.asp
5882 function shiftBanner(){
5883 var now = new Date().getTime();
5884 //"console.log("now="+(now%10))
5885 if( !bannerIsStopping ){
5886 bannerStyle.backgroundPosition = ((now/10)%100000)+" 0";
5887 }
5888 }
5889 setInterval(shiftBanner,10); // onInit.
5890<br>5891
9891 // <a href="https://developer.mozilla.org/ja/docs/Web/API/Window/open">window.open()</a><br>9892 // from embedded html to standalone page<br>9893 var MyChildren = 0<br>9893 var MyChildren = 0<br>9893 war MyChildren = 0<br>9895 MyChi
                     newwin.focus();
5907 }
5908 function html_close(){
5909 window.close()
5910 }<br>
5911 function win_jump(win){<br>
5913 //win = window.opener; // https://developer.mozilla.org/ja/docs/Web/API/window.opener<br>
5914 if (win == null ){<br>
5915 belse{"jump to window.opener("+win+")(Error)\n")<br>
5915 belse{
                               5917 console.log("jump to window.opener("+win+")\n")
                               win.focus();
                    \overline{3}5920 }
5922 // 0.2.9 2020-0902 created chekcsum of HTML<br>5923 CRC32UNIX = 0x04C11DB7 // Unix cksum<br>5924 function byteCRC32add(bigcrc,octstr,octlen){<br>5925 var crc = new Int32Array(1)<br>crc = new Int32Array(1)
5928 let oi = 0<br>
for (; oi < octlen; oi++ ){<br>
5930 cor(0) = octstr[oi]<br>
5930 cor(0) = octstr[oi]<br>
5932 for (bi = 0; bi < 8; bi++ ){<br>
5932 for (bi = 0; bi < 8; bi++ ){<br>
5933 cor(1 = crc[0] < 0 ? 1 : 0<br>
over = or(1 | < 0 < 
5941 }
5942 //console.log("--CRC32 byteAdd return crc="+crc[0]+","+oi+"/"+octlen+"\n")
                     return crc[0];
5944 }<br>
5946 function strCRC32add(bigcrc,stri,strlen){<br>
5946 var crc = new Uint32Array(1)<br>
5946 var code = new Uint8Array(strlen);<br>
5948 for code = new Uint8Array(strlen);<br>
5949 for (i = 0; i < strlen; i++){<br>
5951 for (i =
5953 crc[0] = byteCRC32add(crc,code,strlen)
5954 //console.log("--CRC32 strAdd return crc="+crc[0]+"\n")
5955 return crc[0]
5956 }<br>5957 function byteCRC32end(bigcrc,len){<br>5958 var crc = new Uint32Array(1)<br>5960 var slen = new Uint8Array(4)<br>5960 var slen = new Uint8Array(4)<br>5961 let li = 0
5962 for(; li < 4; ){<br>5963 slen[li] = len<br>5964 li += 1
5965 len >>= 8<br>5966 if( len == 0 ){<br>5967 break
5968 }
5969 }
5970 crc[0] = byteCRC32add(crc[0],slen,li)<br>5971 crc[0] ~= 0xFFFFFFFF<br>5972 return crc[0]
9973 }<br>
9974 function strCRC32(stri,len){<br>
9975 var crc = new Uint32Array(1)<br>
9975 var crc = new Uint32Array(1)<br>
9977 crc[0] = strCRC32add(0,stri,len)<br>
9979 crc[0] = byteCRC32end(crc[0],len)<br>
9979 //console.log("--CRC32 "+
5981 }
5982 function html_cksum(){
5983 //alert("cksum="+strCRC32("",0))
5984 //alert("cksum="+strCRC32("0",1))
5985 //return
5986
5987 version = document.getElementById('gsh-version').innerHTML
5988 sfavico = document.getElementById('gsh-faviconurl').href;
5989 sbanner = document.getElementById('gsh-banner').style.backgroundImage;
5990 spositi = document.getElementById('gsh-banner').style.backgroundPosition;
5991 sfooter = document.getElementById('gsh-footer').style.backgroundImage;
5992 document.getElementById('gsh-faviconurl').href = "";
5993 document.getElementById('gsh-banner').style.backgroundImage = "";
5994 document.getElementById('gsh-banner').style.backgroundPosition = "";
5995 document.getElementById('gsh-footer').style.backgroundImage = ""
5997 //html = document.getElementById("gsh").outerHTML;
5998 html = document.getElementById("gsh").innerHTML;
```
6000 textarea = document.createElement("textarea") 6001 textarea.innerHTML = html 6002 // <a href="https://stackoverflow.com/questions/5796718/html-entity-decode">Thanks</a>  $f(x) = f(x)$ %/dextarea.destroy()<br>https://textarea.destroy() 6005 **text = ""**<br> **+ "/\*<"+"html>\n" // lost preamble text<br>
6007 <b>+ "<"+"span id=\"gsh\">" // lost preamble text<br>
6008 <b>+ text** 6009 + "<"+"/span><"+"/html>\n" // lost trail text 6012 tlen = text.length 6013 console.log("length="+tlen+"\n"+text) 6014 alert("cksum : " + strCRC32(text,tlen) + " " + tlen + " " + version) 6015  $\begin{tabular}{ll} 6016 & document.getElementById('gsh-faviconurl'),href=\n
$$
6017 & document.getElementById('gsh-banner').style,backgroundImage = shanner)\\ 6018 & document.getElementById('gsh-banner').style,backgroundPosition = sposition \\ 6019 & document.getElementById('gsh-footer').style,backgroundImage = sfooiter;\\ \end{tabular}
$$$ 6020 } 6021 6022 // source code view<br>
6022 function frame\_close(){<br>
6023 function frame\_close(){<br>
scrframe = document.getElementById("src-frame");<br>
6026 srcframe.style.cols = 1;<br>
6026 //srcframe.style.cols = 1;<br>
6027 srcframe.style.co 6037 //<l-- | <span onclick="html\_view();">Source</span>--><br>6038 //<l-- | <span onclick="trame\_close();">SourceClose</span>--><br>6039 //<l-- | <span>Download</span>--><br>6039 //<l-- | <span>Download</span>--><br>6039 //<l-- | <sp 6047 **}else{**<br>6048 //alert("--I--(no old text)")<br>6049 **}** %050 banner = document.getElementById('gsh-banner').style.backgroundImage;<br>  $6051$  footer = document.getElementById('gsh-footer').style.backgroundImage;<br>  $6052$  document.getElementById('gsh-banner').style.backgroundImage = 9056<br>
9056 src = document.getElementById("ssh");<br>
90557 srcframe = document.getElementById("src-frame");<br>
9059 srcframe.innerHTML = ""<br>
90600 + "<"+"ctive id-\"GENSRC\">\n"<br>
90600 + "<"+"style>\n"<br>
90600 + "<"+"style>\n"<br> 6074 //srcframe.style.cols = 80; 6075 //srcframe.style.rows = 80; 6077 document.getElementById('gsh-banner').style.backgroundImage = banner; 6078 document.getElementById('gsh-footer').style.backgroundImage = footer; 6079 } 6080 function fill\_CSSView(){ 6081 part = document.getElementById('gsh-style-def')<br>
6082 view.innerHTML = ""<br>
6083 view.innerHTML = ""<br>
6084 + "<"+'textarea cols=100 rows=20 class="gsh-code"><br>
+ part.innerHTML<br>
+ "+"text.innerHTML 6086 + "<"+"/textarea>"<br>
6087 + "<"+"/textarea>"<br>
6088 function fill\_JavaScriptView(){<br>
6088 function fill\_JavaScriptView(){<br>
6090 view = document.getElementById('gsh-script-view')<br>
6091 view.innerHTML<br>
6092 + "<"+"textare % function fill DataView (){<br>  $\frac{1}{2}$  part = document.getElementById('gsh-data')<br>  $\frac{1}{2}$  view = document.getElementById('gsh-data-view')<br>  $\frac{1}{2}$  view.innerHTML = ""<br>  $\frac{1}{2}$  view.innerHTML = ""<br>  $\frac{1}{2}$  view.in 6103 }<br>6104 function jumpto\_StyleView(){<br>6105 jsview = document.getElementById('html-src')<br>6106 jsview.open = true<br>6107 jsview.open = true<br>6108 fill\_CSSView()<br>6109 fill\_CSSView() %100)<br>
sill function jumpto\_JavaScriptView(){<br>
sill interior = true<br>
ill is is document.getElementById('html-src')<br>
sill is is document.getElementById('gsh-script-frame')<br>
6115 fill\_JavaScriptView()<br>
6116 fill\_JavaScriptVi 6117 }<br>
6119 isview = document.getElementById('html-src')<br>
6119 jsview.open = true<br>
6121 jsview = document.getElementById('gsh-data-frame')<br>
6122 jsview.open = true<br>
61223 fill\_DataView()  $6123$ <br> $6124$  }

```
6125 function jumpto_WholeView(){<br>6126 jsview = document.getElementById('html-src')<br>6127 jsview.open = true<br>6128 jsview = document.getElementById('gsh-whole-view')
 6129 jsview.open = true
6130 frame_open()
 6131 }
 6132 function html_view(){
6133 html_stop();
 6134
 %135 banner = document.getElementById('gsh-banner').style.backgroundImage;<br>6136 footer = document.getElementById('gsh-footer').style.backgroundImage;<br>6137 document.getElementById('gsh-banner').style.backgroundImage = "";<br>6
6140
 6141 //srcwin = window.open("","CodeView2","");<br>6142 srcwin = window.open("","",");<br>6143 srcwin.document.write("<span id=\"gsh\">\n");
 6144
 \begin{array}{ll} \texttt{size} = \texttt{document.getElement} \texttt{Right} \texttt{Path} \texttt{System} \texttt{Right} \texttt{Path} \texttt{Right} \texttt{Right}6161
 6162 document.getElementById('gsh-banner').style.backgroundImage = banner;
6163 document.getElementById('gsh-footer').style.backgroundImage = footer
 6164
 6165 sty = document.getElementById("gsh-style-def");<br>
6166 srcwin.document.write("<"+"style>\n");<br>
6167 srcwin.document.write("<"+"/style>\n");<br>
6168 srcwin.document.write("<"+"/style>\n");
 6170 run = document.getElementById("gsh-script");<br>6171 srcwin.document.write("<"+"script>\n");
 6172 srcwin.document.write(run.innerHTML);<br>6173 srcwin.document.write("<"+"/script>\n");
 6174
                        srcwin.document.write("<"+"/span><"+"/html>\n"); // gsh span
                         srcwin.document.close();
                        srcwin.focus():
 6178 }
6179 GSH = document.getElementById("gsh")
 6181 //GSH.onclick = "alert('Ouch!')"<br>6182 //GSH.css = "{background-color:#eef;}"<br>6183 //GSH.style = "background-color:#eef;"<br>6184 //GSH.style.display = false;<br>6185 //alert('Ouch0!')
             //GSH.style.display = true;
 6187
 6188 // 2020–0904 created, tentative<br>6189 document.addEventListener('keydown',jgshCommand);<br>6190 //GshStatement = document.getElementById("GshStatement") // unnecessary<br>6191 //GshFeatures = document.getElementById("GshFeat
 6192 CurElement = GshFeatures<br>6193 function jgshCommand(e){<br>6194 console.log("JSGsh-Key:"+e.code+"(^-^)/")<br>6195 if( e.code == "KeyO" ){ // fold the element<br>curElement.open = false;<br>6197 }
 6198 if( e.code == "KeyI" ){ // unfold the element
6199 CurElement.open = true;
 6200 }
6201 if( e.code == "KeyJ" ){ // next element
6202 CurElement = GshFeatures
 6203 }<br>6204 if( e.code == "KeyK" ){ // previous element<br>6205          CurElement = GshStatement
                       \overline{1}6207 }
             6208 </script>
 6211 <!-- ####################### WebCrypto ########################### -->
6212 <details id="WebCrypto"><summary>WebCrypto</summary>
6213 Reference: <a href="https://mdn.github.io/dom-examples/web-crypto/encrypt-decrypt/index.html">
6214 https://mdn.github.io/dom-examples/web-crypto/encrypt-decrypt/index.html</a>
6215 <style id="web-crypto-demo-style.css">
6216 #WebCrypto *{ color:#080; font-size:9pt; }
6217 #rsa-oaep-message{ width:100% !important; height:24pt; color:#000 !important;
6218 border-width:2 !important; background-color:#eee !important; }
6219 #WebCrypto input{ width:50pt; background-color:#4a4; color:#fff; border-width:0; }
6220 </style>
 6222 <span id="web-crypto-demo.html">
6223 <section class="encrypt-decrypt rsa-oaep">
6224 <h3 class="encrypt-decrypt-heading">Web Crypto - RSA-OAEP</h3>
6225 <section class="encrypt-decrypt-controls">
                              6226 <p>
 6227 <b>Plain text:</b><br>
6228 <input type="textarea" id="rsa-oaep-message" name="message"
6229 value="Hello, GShell!" style="color:#000;background-color:#fff;font-size:12pt;">
 %230 </p><br>
%231 <p><br>
%232 <input class="encrypt-button" type="button" value="Encrypt"><br/>>br><br>
%232 <span class="ciphertext-value"></p></p>>%251<br>
%233 <span class="ciphertext-value"></span></span><br>
%234 <span class="ciph
                            6235 </p>
 %236 <br>
%236 <br>
%237 <br>
%237 <br>
%238 <br>
%238 <br>
%239 <br>
%239 <br>
%240 <br>
%240 <br>
%240 <br>
%241 <br>
%242 <br>
%242 <br>
%244 <br>
%244 <br>
%244 <br>
%2445 <br>
%2445 <br>
%2445 <br>
%2445 <br>
%2445 <br>
%2445 <br>
%2445 <br>
%2445 <br>
%2445 <br>
%2445 <br>
%2445 <br>
%2445 <br>
%2445 <br>
 6248 
6249 <script id="web-crypto-rsa-oaep.js">
```

```
6250 var RSAKeyPair = null;<br>6251 function ShowKey(){<br>6252 document.getElementById("PublicKey").innerHTML = RSAKeyPair.publicKey;
6253 }
6254      (() => {<br>6255          //Store the calculated ciphertext here, so we can decrypt the message later.<br>6256          let ciphertext;
6255<br>6256<br>6257<br>6258<br>6259
%<br>
%259 //in a form we can use for the "message" textbox, and encode it<br>
%259 //in a form we can use for the encrypt operation.<br>
%260 function getMessageEncoding() {<br>
%260 function getMessageEncoding() {<br>
%260 function get
6265 }
6266
6267 //Get the encoded message, encrypt it and display a representation
6268 //of the ciphertext in the "Ciphertext" element.
6269 async function encryptMessage(key) {
6270 let encoded = getMessageEncoding();
6271 ciphertext = await window.crypto.subtle.encrypt(
6272 {
6273 name: "RSA-OAEP"
6274 },<br>6275 key,<br>6276 encoded
6277 );
6278
%279 //let xbuffer = new UintBArray(ciphertext, 0, 5);<br>
%280 //let xbuffer = new UintBArray(ciphertext, 0, ciphertext.byteLength);<br>
%281 let b = new UintBArray(ciphertext,0,ciphertext.byteLength);<br>
%282 //document.write("(
6289 ciphertextValue.textContent =<br>6290 ciphertext.byteLength<br>6292 + " bytes "<br>6293 + xbuffer<br>6294 //+ " ... "
6295 //+ b + "(" + b.length + ")"<br>6296 //+ b64 + "(" + b64.length + ")"
6297 ;<br>6298 }<br>6299
6300 //Write the ciphertext and decrypted message into the "Decrypted" box.<br>6302 async function decryptMessage(key) {<br>6302 let decrypted = await window.crypto.subtle.decrypt(<br>6304 let decrypted = await window.crypto.subtle
                           name: "RSA-OAEP"
6306 },<br>6307 key,
                               6308 ciphertext
                          \alpha%111 let dec = new TextDecoder();<br>
decryptedValue = document.querySelector(".rsa-oaep .decrypted-value");<br>
decryptedValue.classList.add('fade-in');<br>
decryptedValue.addSEventListener('animationend', () => {<br>
(3116) decrypte
6312 com<br>6312 com<br>6314 dec<br>6315 d<br>6316 h)
                      %<br>decryptedValue.textContent = dec.decode(decrypted);<br>}
6318 }
6319
6320 //Generate an encryption key pair, then set up event listeners<br>6321 //on the "Encrypt" and "Decrypt" buttons.<br>6322 //window.crypto.subtle.generateKey(
6323 \overline{6} \overline{1}6324 name: "RSA-OAEP",<br>6325 // Consider using
6325 // Consider using a 4096-bit key for systems that require long-term security<br>6326 modulusEngth: 2048,<br>6326 modulusEngth: 1048,<br>6327 publicExponent: new Uint8Array([1, 0, 1]),<br>hash: "SHA-256",
6326 modulusLength: 2048,
6327 publicExponent: new Uint8Array([1, 0, 1]),
6328 hash: "SHA-256",
6329 },<br>6330 tr
6330 fr<br>6330 true,<br>6331 ["encrypt", "decrypt"]
%331 | "encrypt", "decrypt"]<br>
$132 | hence (keypair) => {<br>
$1333 RSAKeyPair = keyPair<br>
$1333 RSAKeyPair = keyPair<br>
const encryptButton = document.querySelector(".rsa-oaep .encrypt-button");<br>
$135 //document.getElementById(
6339<br>63406340 const decryptButton = document.querySelector(".rsa-oaep .decrypt-button");<br>6341 decryptButton.addEventListener("click", () => {<br>6342 decryptMessage(keyPair.privateKey);
6341 dec.<br>
6342 dec.<br>
6343 });
                      \rightarrow6345
6346 })();
6347 </script>
6348 </details>
6349
6350 *///<br></span></html>
```